**Centro de Informatización Universitaria. Facultad 1.**

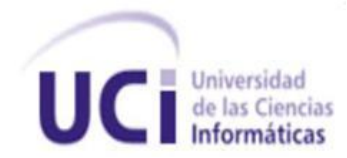

# **Trabajo de Diploma para optar por el título de Ingeniero en Ciencias Informáticas.**

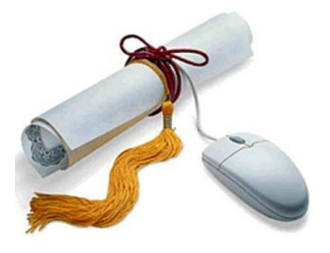

**Título:** *Exportación de colecciones documentales para el Sistema ArchiVenHIS.*

**Autora:** *Lisbet Milagros Guerra Cantero*

**Tutores:** *MSc. Adrian Cid Almaguer Ing. Yoani Santana Leiva*

> **Ciudad de la Habana Junio 2012**

# *DECLARACIÓN DE AUTORÍA*

\_\_\_\_\_\_\_\_.

Declaro que soy el único autor del trabajo titulado "Exportación de colecciones documentales para el Sistema ArchiVenHIS" y autorizo al Centro de Informatización Universitaria de la Universidad de las Ciencias Informáticas; así como a dicho centro para que hagan el uso que estimen pertinente con este trabajo.

Para que así conste firmo la presente a los \_\_\_\_ días del mes de \_\_\_\_\_\_\_ del año

# **Lisbet Milagros Guerra Cantero**

\_\_\_\_\_\_\_\_\_\_\_\_\_\_ Firma del Autor

 **\_\_\_\_\_\_\_\_\_\_\_\_\_\_\_ \_\_\_\_\_\_\_\_\_\_\_\_\_\_\_** 

**MSc. Adrian Cid Almaguer Ing. Yoani Santana Leiva** 

**Firma del Tutor** *CO-Tutor Eirma del Co-Tutor* 

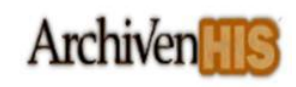

### **Agradecimientos**

En primer lugar quiero agradecerle a Dios y a mi Negrita por darme fuerzas y haberme permitido llegar hasta donde he llegado.

A mi mamá por creer siempre en mí, por ser mi alma, mi vida, mi razón de ser, por apoyarme, por darme su amor incondicional y darme fuerzas para seguir adelante.

A mi papá por creer en mí, por exigirme siempre tanto, logrando que demostrara todo lo que soy capaz de hacer, por demostrarme que mi hermana, Julito y yo siempre hemos sido lo más importante para él.

A mi hermanita por ser mi guía, mi confidente, gracias por ser como has sido siempre conmigo y por cuidar a mi mamita mientras he estado todo este tiempo lejos de ella y por traer al mundo a mi sobrinito Julito que es lo más bello e importante en nuestras vidas.

A mi sobrinito Julito por ser tan lindo, por querer tanto a su tía, por ser una luz que iluminó el camino de todos nosotros.

A mi tía María por siempre ayudarme en todo, por quererme tanto y por ser otra madre para mi. A mi cuñado Japón por estar ahí siempre para todas las cosas de la familia y por cuidarnos tanto. A mi primo Jeem, por apoyarme y ayudarme en todo, en estos 5 largos años de carrera, y a Milena. Y de forma general a todo mi familia por quererme y apoyarme tanto, a mi tio Pocholo; a mi abuela Ita, a mis primos Lisandra, Yasel, Yordan; a mis sobrinitos Yordancito, Yaniuska, Yoana, Danay, Liuber. A mi novio Rosnel por estar ahí siempre conmigo en esta última etapa de mi carrera, por cuidarme, por exigirme y requerirme tanto, se que siempre era para ayudarme. Gracias.

A Abel, Rosabel y Nelson, por ser tan buenos conmigo y hacerme sentir como una hija más en su casa. A mi grupo 4 "Los inseparables" por haber sido tan unidos en todo el transcurso de la universidad, en especial a mi Tata, Alibech, Ilda, Yanet y Lianet Q, Inalbis, Maire, Liuba, Yanet V, Leanet B, a Ricardo, Vila, Joaquín, Chorny, Malon; a mis amistades de Manzanillo Blanca, Liurka, Yamilé, Taimí.

A mis tutores por guiarme siempre por el buen camino para el correcto desarrollo de la tesis y en especial a Yoani, por estar ahí siempre para mí, sin importar momento, hora o fecha. Muchas, muchas gracias.

A todas mis amistades y a todo aquel que creyó en mi.

Gracias…

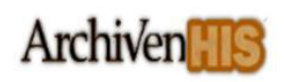

# **Dedicatoria**

Le dedico el logro de hacerme ingeniera a mi mamá que es la mujer más bella que jamás conocí, ya que todo lo que soy se lo debo a ella, le atribuyo todos mis éxitos en esta vida, la enseñanza moral, intelectual y física que recibí de ella. A mi mamá que es capaz de dar todo sin recibir nada, de querer con todo su corazón sin esperar nada a cambio, a mi mamá que encuentra la felicidad cuando yo la encuentro, cuando yo vivo algo hermoso, ella lo vive a través de mi experiencia.

Gracias por ser mi mamá.

# *Resumen*

El Sistema de Gestión de Documentos de Archivos para el Archivo General de la Nación de la República Bolivariana de Venezuela nombrado ArchiVenHIS, se concibió para ser utilizado solamente desde las instalaciones de la institución, para apoyarla en su misión de preservar y difundir la documentación que representa la memoria histórica venezolana, sin embargo los investigadores que comenzaron a hacer uso del sistema identificaron que no les era posible extraer las descripciones de documentos o un conjunto de ellas con sus representaciones digitales. En la presente investigación se desarrolló un módulo para el ArchiVenHIS que permite crear colecciones documentales en las cuales se guardan las descripciones de los documentos de archivos con sus representaciones digitales asociadas, las que pueden ser exportadas en un paquete compactado para que puedan ser consultadas fuera de la institución. Se realizó el análisis y diseño del módulo utilizando la metodología de desarrollo de software RUP generando los artefactos correspondientes para documentar el proceso de desarrollo y el diseño y aplicación pruebas de caja negra donde se constató que el módulo cumple con las especificaciones requeridas.

**Palabras clave:** colección documental, descripción de documento, EAD, ISAD (G), XML

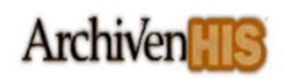

# Tabla de contenido

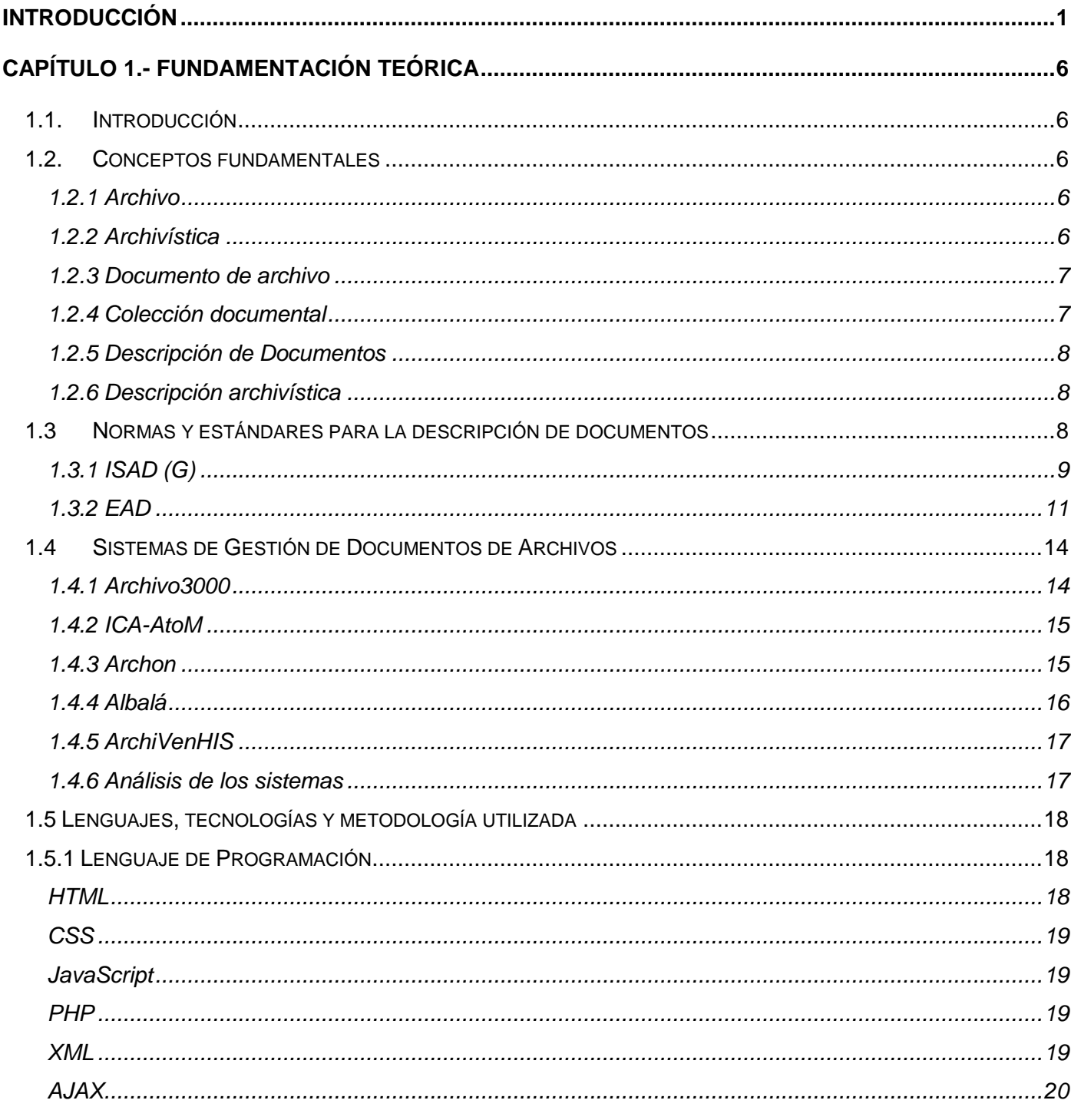

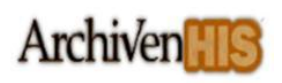

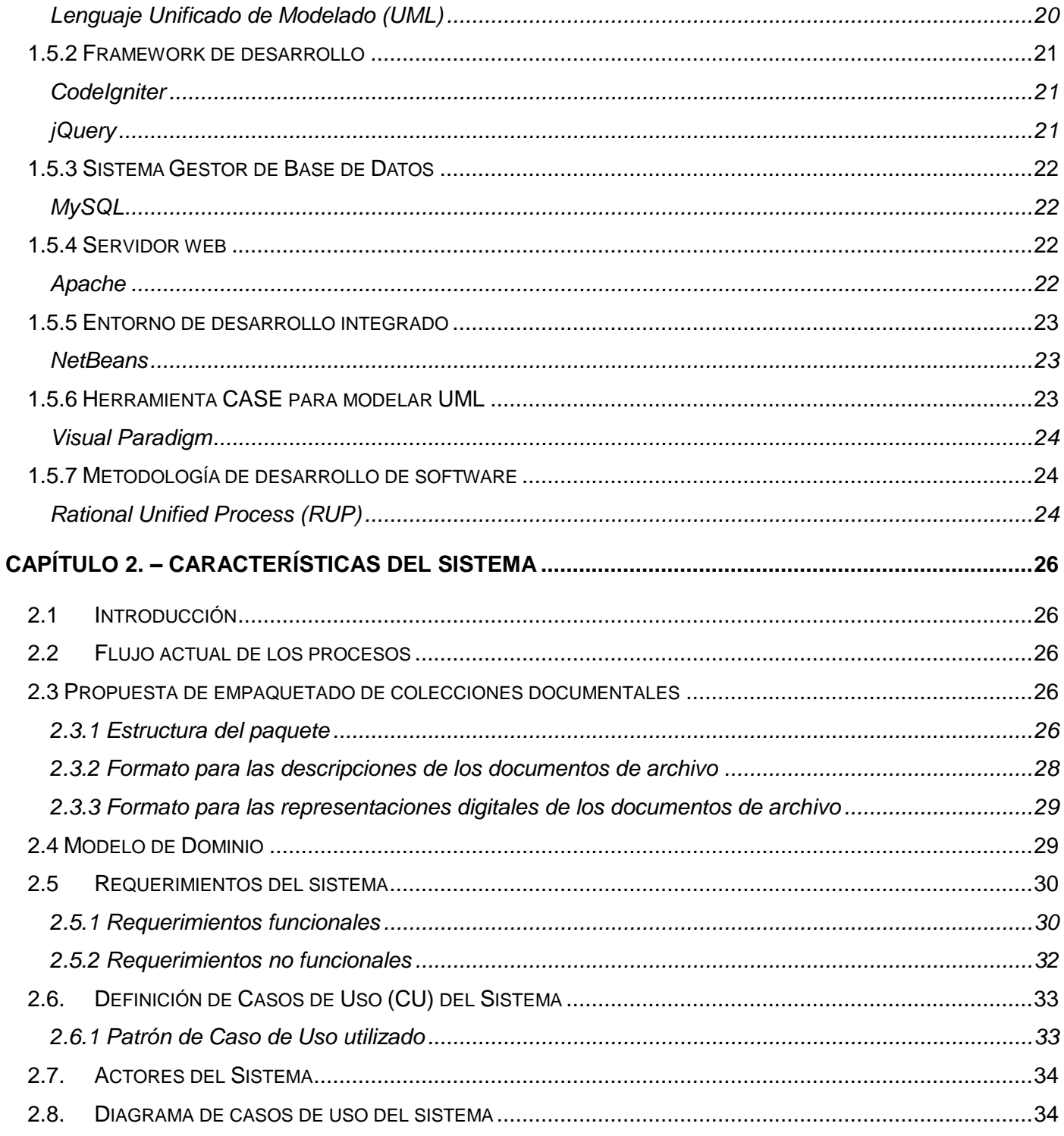

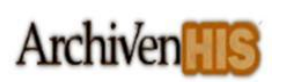

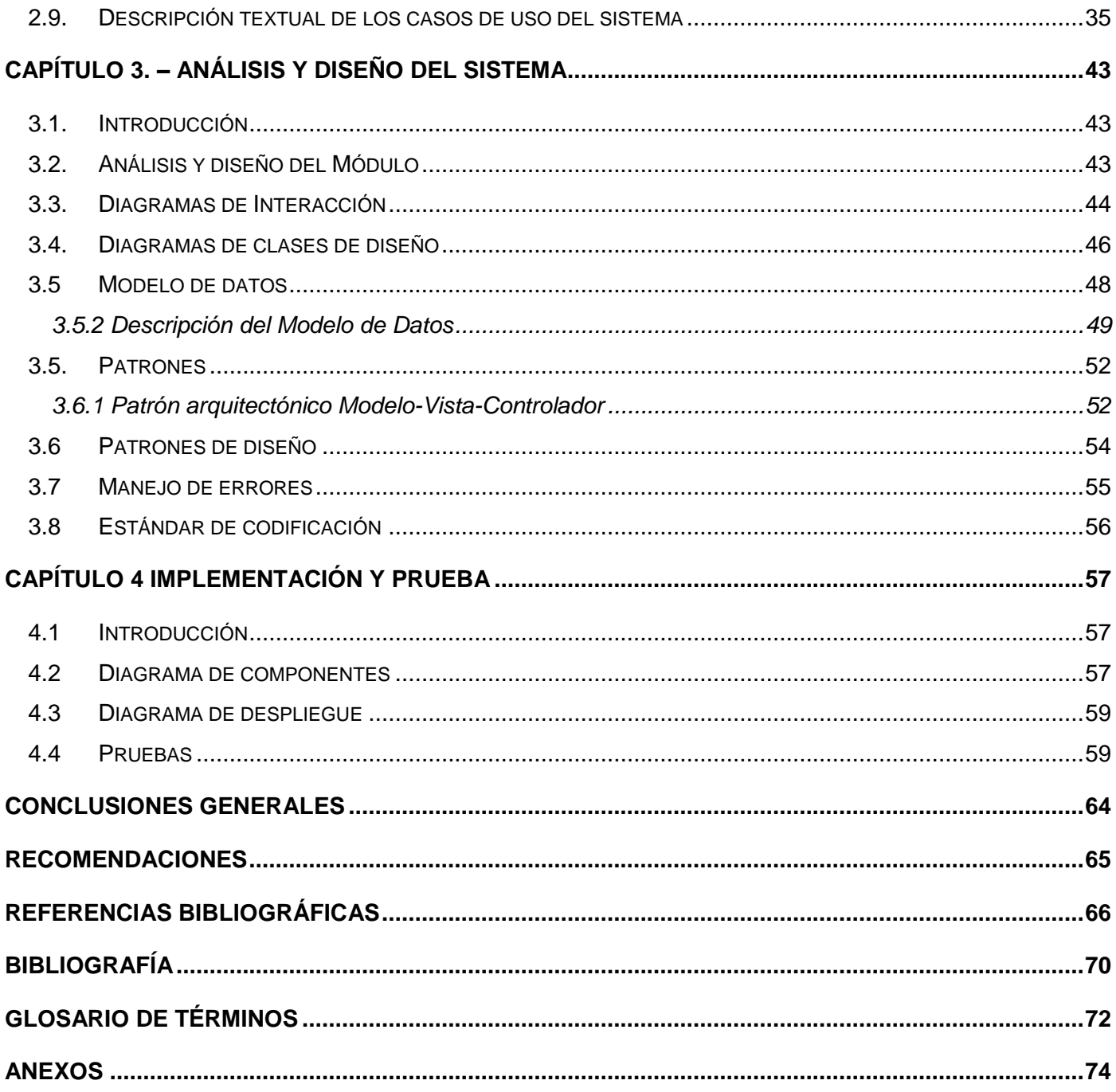

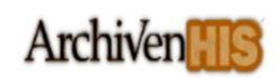

# **Introducción**

l

a historia de la evolución humana ha podido construirse gracias a las salvaguardas de la información, la historia de la evolución humana ha podido construirse gracias a las salvaguardas de la información,<br>Lepor la necesidad del hombre de conservar y esparcir el conocimiento que se acumulaba generación tras generación. Los espacios físicos destinados al almacenamiento de los documentos tomaron diferentes nombres en dependencia de las culturas y de las funciones para los cuales fueron creados. En la era moderna aparece un lugar destinado a guardar estos documentos, los archivos *(Barroso Horta, y*  otros*, 2010)* y una ciencia capaz de regir la organización, conservación y gestión de los documentos, la Archivística *(Heredia Herrera, 1991),* con la finalidad de lograr el almacenamiento de la información y hacerla recuperable para su uso.

Ante el enorme volumen de información existente y la imperiosa necesidad de agilizar los procesos para la utilización de estos documentos surgieron nuevas formas de almacenar los conocimientos, a través de la digitalización de la información y la gestión de documentos. La gestión de documentos nació debido a la necesidad de "documentar" o fijar actos administrativos y transacciones legales y comerciales para dar fe de los hechos *(Mena Mugica, 2005),* la cual se define como un conjunto de principios, métodos y procedimientos tendientes a la planificación, manejo y organización de los documentos generados y recibidos por las organizaciones, desde su origen hasta su destino final, con el propósito de facilitar su utilización y conservación *(Mena Mugica, 2005).* La materia de la gestión documental son los documentos, información registrada en un soporte, producida o recibida por una organización o individuo como producto de la inicialización, desarrollo y conclusión de una actividad *(García, y* otros*, 1998).* Dentro del tratamiento archivístico una de las fases es la de descripción, que es aquella destinada a la elaboración de los instrumentos de descripción<sup>1</sup>. La descripción de manera general se define como la vía utilizada para recoger las especificaciones relativas a un documento de archivo, tales como su identificación, localización y recuperación de su información, es una de las tareas más importantes que puede realizar el archivero y que se lleva a cabo bajo ciertas reglas o normas *(Mena Mugica, 2005).*

Muchas fueron las normas que surgieron en todo el mundo para la búsqueda y recuperación de documentos, una de ellas la Norma Internacional General de Descripción Archivística (ISAD (G)), por sus

 $^1$ Término genérico que sirve para denominar cualquier descripción o instrumento de referencia realizado o recibido por un servicio de archivos en el desarrollo del control administrativo e intelectual de los documentos

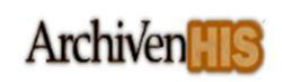

siglas en inglés (International Standard for Archival Description-General), su finalidad es brindar información sobre la documentación de un archivo. Se concibe como una guía general para la elaboración de descripciones archivísticas *(Martín-Gavilán, 2009).*

En marzo de 1995 surge un estándar para la codificación y transferencia de descripciones en formato electrónico entre sistemas informáticos, el estándar de Descripción Archivística Codificada (EAD) por sus siglas en inglés (Encoding Archival Description), tiene como finalidad ofrecer tratamiento electrónico a la información contenida en una descripción archivística, permitiendo el acceso de manera digital a dicha información *(Eito-Brun, 2005).*

Con el auge de las Tecnologías de la Información y las Comunicaciones (TIC) surgieron y han ido evolucionando sistemas de gestión de archivos que automatizan los distintos procesos definidos en la gestión archivística. Cuba no está ajena al desarrollo de las TIC y cuenta con varias instituciones encargadas de la producción de software, siendo una de ellas la Universidad de las Ciencias Informáticas (UCI), la que tiene como su misión producir aplicaciones y servicios informáticos a partir de la vinculación estudio-trabajo como modelo de formación. Esta institución ha desarrollado numerosos productos informáticos para la informatización de la sociedad.

En el marco de la VI Reunión de la Comisión Mixta del Convenio Integral de Cooperación Cuba-Venezuela en el año 2006 se aprobó el Contrato de Cooperación "Uso y Aplicación de las TIC para el mejoramiento de la Gobernabilidad y Aumento de la Soberanía Tecnológica" entre la UCI y el Centro Nacional de Tecnologías de Información (CNTI). El objetivo del contrato era desarrollar sistemas de información basados en software libre que impulsaran a los organismos pertenecientes a la Administración Pública Nacional Venezolana en el proceso de migración a software libre.

Entre los proyectos que se desarrollaron bajo el contrato se encuentra el desarrollo e implementación de un Sistema de Gestión para el Archivo General de la Nación (AGN) de la República Bolivariana de Venezuela nombrado ArchiVenHIS. El sistema se concibió para ser utilizado solamente desde las instalaciones de la institución para apoyarla en su misión de preservar y difundir la documentación que representa la memoria histórica venezolana, sin embargo los investigadores que comenzaron a hacer uso de este sistema a partir del año 2007 identificaron la necesidad de extraer las descripciones de

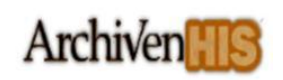

documentos de archivos para crear colecciones documentales<sup>2</sup> con la finalidad de organizar los documentos que pudieran ser relevantes para alguna investigación y poder hacer revisiones de ellos fuera del AGN.

Teniendo en cuenta lo expuesto anteriormente y la necesidad de solucionar esta dificultad, surge el siguiente **problema a resolver**: ¿Cómo lograr que los usuarios del Sistema ArchiVenHIS conformen colecciones documentales que puedan ser consultadas fuera del Archivo General de la Nación de la República Bolivariana de Venezuela?

Dicho problema se enmarca en el **objeto de estudio** de las normas y estándares para la descripción archivística.

Teniendo como **campo de acción** los estándares para el intercambio de información archivística entre sistemas informáticos.

De acuerdo con la problemática planteada se propone como **objetivo general**: Desarrollar un módulo para exportar del Sistema ArchiVenHIS descripciones de documentos de archivos para la conformación de colecciones documentales.

En aras de dar respuesta al objetivo general se definen los siguientes **objetivos específicos**:

- $\triangleright$  Investigar las normas y estándares que se utilizan para el intercambio de información archivística.
- Analizar las características y las funcionalidades de Sistemas de Gestión de Documentos de Archivos que existen en la actualidad y permitan exportar descripciones de documentos de archivos.
- Identificar los requisitos necesarios para la implementación del módulo en el Sistema ArchiVenHIS.
- Modelar el módulo para la exportación de descripciones de documentos de archivos.
- Implementar el módulo para la exportación de descripciones de documentos de archivos.
- Validar las funcionalidades desarrolladas en el módulo para la exportación de descripciones de documentos de archivos.

Los **métodos teóricos** utilizados son:

**Análisis histórico-lógico:** su principal objetivo en una investigación es constatar teóricamente cómo ha evolucionado un determinado fenómeno en un período de tiempo, en toda su trayectoria o en un

 2 Conjunto artificial de documentos acumulados sobre la base de una característica común.

fragmento temporal de la lógica de su desarrollo. En el presente trabajo de diploma la utilización de este método se refleja en el estudio de la trayectoria histórica real de los Sistemas de Gestión de Documentos de Archivos, su condicionamiento, desenvolvimiento y desarrollo en los diferentes períodos de la historia, así como en la gestión archivística, donde fue utilizado en la investigación de su funcionamiento general en el proceso de las descripciones de los documentos históricos.

**Analítico-sintético:** su principal objetivo en la investigación es analizar las teorías y documentos, permitiendo la extracción de los elementos más importantes que se relacionan con el objeto de estudio. En el presente trabajo de diploma se hace uso de este método basándose en la investigación, síntesis y extracción de los elementos más importantes relacionados con el proceso de descripciones de documentos de archivos de los sistemas de gestión, además para sintetizar las normas y estándares que se utilizan en la descripción de los documentos, así como para la investigación y extracción de las características principales de los sistemas que se estudian, con el fin de comprender el objeto de estudio y la realización de la solución propuesta, para facilitar su estudio.

Los **métodos empírico** utilizados son:

**Observación:** el cual en la presente investigación permitió la obtención de conocimiento e información acerca del comportamiento de los Sistemas de Gestión de Documentos de Archivos en el proceso de exportar las descripciones de documentos de archivos, además los resultados obtenidos permitieron realizar una comparación para alcanzar una mayor precisión en la información.

**Entrevista:** la cual fue utilizada en el proceso de investigar y conocer las necesidades identificadas por los investigadores y para facilitar el desarrollo de las funcionalidades del módulo a desarrollar, dicha entrevista fue realizada al líder del sistema ArchiVenHIS.

#### **El presente trabajo de diploma se ha estructurado de la siguiente manera:**

En el Capítulo 1 "**Fundamentación teórica**" se explican los conceptos fundamentales para comprender los términos usados en el desarrollo del módulo. Se define la norma ISAD (G) utilizada para la descripción de documentos de archivos y el estándar EAD utilizado para la codificación y transferencia de descripciones archivísticas entre sistemas informáticos. Se exponen las distintas herramientas, lenguajes y tecnologías usadas en la solución del problema y se especifica la metodología de desarrollo de software

a utilizar.

En el Capítulo 2 "**Características del sistema**" se aborda el flujo de los procesos involucrados en el campo de acción propuesto en el marco de la investigación haciéndose un análisis crítico de cómo se ejecutan estos procesos actualmente. Se confecciona el Modelo del Dominio para facilitar la compresión del negocio. Se elabora un levantamiento de las necesidades que debe suplir la solución, que constituirán los requerimientos funcionales a partir de los cuales se formularán los casos de usos para el sistema, se realiza la descripción de cada uno de ellos, así como un listado de los requerimientos no funcionales importantes para la calidad final del módulo.

En el Capítulo 3 "**Análisis y diseño del sistema**" se describen los procesos comprendidos en el análisis y el diseño del sistema, se realizan los diagramas de colaboración y los diagramas de clases del diseño con el objetivo de comprender las especificaciones de los casos de uso. Se confeccionan un conjunto de artefactos que serán parte de la guía para una mejor implementación.

En el Capítulo 4 **"Implementación y prueba"** se implementa la transformación de los modelos de diseño a componentes. Serán registrados los resultados de un conjunto de pruebas realizadas al módulo, que permitan medir la funcionalidad del mismo y cómo es capaz de responder a los requerimientos para el cual fue concebido, permitiendo así validar la solución propuesta.

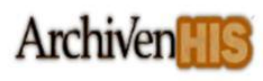

# **Capítulo 1.- Fundamentación teórica**

# **1.1.Introducción**

 $\nabla$ n este capítulo se explican los conceptos fundamentales para comprender los términos usados en Tom este capítulo se explican los conceptos fundamentales para comprender los términos usados en<br>Les desarrollo del módulo. Se define la norma ISAD (G) utilizada para la descripción de documentos de archivos y el estándar EAD utilizado para la codificación y transferencia de descripciones archivísticas entre sistemas informáticos. Se exponen las distintas herramientas, lenguajes y tecnologías usadas en la solución del problema y se especifica la metodología de desarrollo de software a utilizar.

# **1.2. Conceptos fundamentales**

# **1.2.1 Archivo**

Un archivo se define en la era moderna como los espacios físicos destinados al almacenamiento y conservación de los documentos, un lugar destinado a guardar estos documentos. Los archivos son memoria institucional, nacional o colectiva de un pueblo *(Barroso Horta, y otros, 2010).*

La archivera española Antonia Heredia una de las teóricas de la archivística que más ha influido en los últimos tiempos en Cuba explica que: archivo es uno o más conjuntos de documentos, sea cual sea su fecha, forma y soporte material, acumulados en un proceso natural por una persona o institución pública o privada en el transcurso de su gestión, conservados respetando el orden en que fueron creados, para servir como testimonio e información para la persona o institución que los produce, para los ciudadanos o para servir de fuentes de historia *(Heredia Herrera, 1991).*

# **1.2.2 Archivística**

En el manual de archivística José Ramón Cruz Mundet plantea que la definición correcta de la archivística es la dada por el Consejo Internacional de Archivos (CIA) donde se define como el estudio teórico y práctico de los principios, procedimientos y problemas concernientes a las funciones de los archivos *(Cruz Mundet, 1996).*

En cambio la archivera española Antonia Heredia plantea que es la ciencia de los archivos, no de los documentos, aunque su definición definitiva de la archivística es la ciencia que estudia la naturaleza de los archivos, los principios de su conservación, organización y los medios para su utilización *(Heredia Herrera, 1991).*

La archivística se define como la ciencia que se ocupa de los archivos, en sus aspectos teóricos y prácticos, estableciendo principios inalterables y estudiando técnicas adecuadas de gestión de

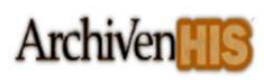

documentos, administración y tratamiento técnico de archivos a fin de manejar y hacer accesible la información de los fondos documentales.

# **Importancia de la archivística.**

Las responsabilidades o funciones de la archivística se han centrado en la concepción de los archivos al servicio de la investigación, la historia y la cultura, con la función de conservar el Patrimonio Documental de una Nación. Esta ciencia propone y ejecuta la política de conservación, restauración, registro, difusión y servicio del Patrimonio Documental, permitiendo salvaguardarlo y colocarlo al servicio de la comunidad *(Mejías, 1994).*

Hoy en día a pesar de la incorporación de las TICs, la archivística mantiene sus principios en el tratamiento de la documentación, que comprende la aplicación de los procesos de clasificación, ordenación, descripción y conservación.

### **1.2.3 Documento de archivo**

La Doctora Mayra Mena Mugica plantea que el documento de archivo no surge espontáneamente, sino que es el reflejo y la plasmación de los hechos o actos ejecutados por instituciones como consecuencia de las funciones, competencias o actividades que son su razón de ser. Estos documentos al mismo tiempo hacen posible que dichos actos puedan ejecutarse, lo que los convierte en testimonio, prueba o evidencia de las actuaciones de las instituciones. Es este justamente el fundamento teórico de la génesis del documento de archivo y define la naturaleza y funcionalidad de este objeto informativo *(Mena Mugica, 2005).*

El documento de archivo se define en el Diccionario de Terminología Archivística como el documento conteniendo una información de cualquier fecha, forma y soporte material, producido o recibido por cualquier persona física o moral y por una institución pública o privada en el ejercicio de su actividad *(Cruz Mundet, 1996).*

El documento de archivo es definido en la norma ISAD (G) como la información contenida en cualquier soporte y tipo documental, producida, recibida y conservada por cualquier organización o persona en el ejercicio de sus competencias o en el desarrollo de su actividad *(CIA, 2000).*

# **1.2.4 Colección documental**

En la Norma ISAD (G) se define una colección documental como el conjunto artificial de documentos acumulados sobre la base de alguna característica común *(CIA, 2000).*

Son además las agrupaciones documentales que con cierta frecuencia se encuentran en los archivos

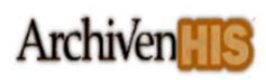

Su origen no responde al resultado de una gestión institucional personal, sino a la voluntad de alguien. Suelen ser documentos cuya unión y relación entre ellos la determina un tema o asunto, el coleccionista o autor de la colección.

# **1.2.5 Descripción de Documentos**

Antonia Heredia plantea la descripción de documentos como el proceso de análisis de los documentos de archivos o de sus agrupaciones, materializados en representaciones que permitan su identificación, localización y la recuperación de su información para la gestión o la investigación *(Heredia Herrera, 1991).*

La descripción es el puente que comunica el documento con los usuarios, es un medio utilizado por el archivero para obtener la información contenida en los documentos y ofrecerla a los interesados en ella. Persigue dos objetivos: ofrecer información a los demás y facilitar el control al archivero.

La descripción de documentos es un proceso técnico archivístico que consiste en identificar y analizar los documentos con la finalidad de elaborar los auxiliares o instrumentos descriptivos (guías, inventarios, catálogos) que permitan conocer, localizar y controlar los fondos documentales de cada entidad. Estas descripciones permitirán a los usuarios e investigadores conocer cuáles están disponibles sin necesidad de acceder a los originales, lo que permitirá brindar además un eficiente y eficaz servicio de información *(Mena Mugica, 2005).*

# **1.2.6 Descripción archivística**

En la ISAD (G) se define la descripción archivística como la elaboración de una representación exacta de la unidad de descripción y en su caso, de las partes que la componen mediante la recopilación, análisis, organización y registro de la información que sirve para identificar, gestionar, localizar y explicar los documentos de archivos, así como su contexto y el sistema que los ha producido *(CIA, 2000).*

# **1.3Normas y estándares para la descripción de documentos**

Las normas y estándares son descripciones técnicas detalladas, elaboradas con el fin de garantizar la interoperabilidad entre elementos construidos independientemente, son un grupo de reglas establecidas que sirven como patrón para realizar las descripciones de los documentos *(Peis, y otros, 2004).*

#### **Ventajas del uso de normas y estándares**

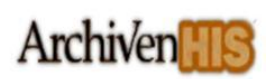

Los estándares son acuerdos (normas) documentados que contienen especificaciones técnicas u otros criterios precisos para ser usados consistentemente como reglas, guías, o definiciones de características, para asegurar que los materiales, productos, procesos y servicios se ajusten a su propósito. Incrementan la calidad, confiabilidad del producto, eficiencia en la distribución y facilita el mantenimiento *(ISO, 2011).*

La Normalización es un proceso por el cual se unifican criterios respecto a determinadas materias y para la utilización de un lenguaje común en un campo de actividad concreto, es un pacto plasmado en un documento técnico.

Las ventajas del uso de normas y estándares en la archivística radican en que sirven de base para el intercambio de las descripciones de documentos de archivos, ya que fomentan la preparación de descripciones coherentes, pertinentes y explícitas, permitiendo crear instrumentos más eficaces y rigurosos *(CIA, 2000).*

El surgimiento de las normas y los estándares ha permitido que hoy en día los archivos de todo el mundo distribuyan la información sobre sus fondos con facilidad. Las normas y estándares para la descripción del material archivístico aseguran una mejora en cuanto a la facilidad de acceso, permiten la interconexión entre sistemas locales ya que se utiliza el mismo formato para la entrada de datos informativos y favorece el intercambio internacional *(Gómez, y otros, 2008).*

# **1.3.1 ISAD (G)**

ISAD (G) es una normativa internacional para la descripción de documentos. Se concibe como una guía general para la elaboración de descripciones archivísticas, permite la creación de una representación precisa de los fondos y sus partes componentes mediante el proceso de captar, componer y organizar la información que sirve para identificar el material archivístico y explicar el contexto y sistemas archivísticos que lo produjeron. Contiene reglas generales para la descripción que se pueden aplicar a cualquier tipo documental $3$  y soporte físico $4$  de la documentación.

Establece 26 elementos descriptivos, de los cuales señala 6 como esenciales para el intercambio de información descriptiva entre sistemas: *(CIA, 2000)*

Código de referencia.

 **<sup>3</sup>** Clase de documentos que se distingue por la semejanza de sus características físicas (por ejemplo, acuarelas, dibujos ) y/o intelectuales (por ejemplo, diario, dietarios, libros de actas).

<sup>&</sup>lt;sup>4</sup> Material físico en el que se registra la información (papel, pergamino, papiro, cintas y discos magnéticos, películas fotográficas, etc.)

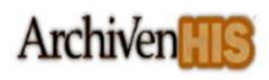

- $\triangleright$  Título.
- $\triangleright$  Nombre del productor.
- $\triangleright$  Fechas.
- Volumen de la unidad de descripción.
- $\triangleright$  Nivel de descripción.

Los 26 elementos que componen la norma se estructuran en 7 áreas de información descriptiva:

**Área de Identificación:** Contiene la información esencial para identificar la unidad de descripción.

- Código de referencia.
- $\triangleright$  Título.
- $\triangleright$  Fechas(s) extremas de producción.
- $\triangleright$  Nivel de descripción.
- Extensión y soporte de la unidad de descripción (cantidad, volumen o tamaño).

**Área de Contexto:** Contiene la información relativa al origen y custodia de la unidad de descripción.

- $\triangleright$  Nombre(s) del productor(es).
- ▶ Historia Institucional/Reseña biográfica.
- ▶ Historia Archivística.
- $\triangleright$  Forma de ingreso.

**Área de Contenido y Estructura:** Contiene la información relativa al objeto y organización de la unidad de descripción.

- $\triangleright$  Alcance y contenido.
- Información sobre valoración, selección y eliminación.
- $\triangleright$  Nuevos ingresos.
- $\triangleright$  Sistema de organización.

**Área de Acceso y Utilización:** Contiene la información relativa a la accesibilidad de la unidad de descripción.

- **► Condiciones de acceso.**
- Condiciones de reproducción.
- > Lengua/escritura del material.
- Características físicas y requisitos técnicos.
- > Instrumentos de descripción.

**Área de Documentación Asociada:** Contiene la información relativa a aquellos documentos que tienen una relación significativa con la unidad de descripción.

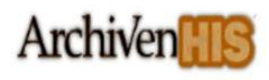

- Existencia y localización de los documentos originales.
- Existencia y localización de copias.
- > Unidades de descripción relacionadas.
- $\triangleright$  Notas de publicaciones.

**Área de Notas:** Contiene información especial y aquella otra que no ha podido incluirse en ninguna de las demás áreas.

 $\triangleright$  Notas.

**Área de Control de la Descripción:** Contiene la información relativa al cómo, cuándo y quién ha elaborado la descripción archivística.

- $\triangleright$  Nota del archivo.
- $\triangleright$  Reglas o normas.
- $\triangleright$  Fechas(s) de la(s) descripción(s).

# **1.3.2 EAD**

EAD es un estándar internacional desarrollado por la Sociedad de Archivistas Americanos y de la Biblioteca del Congreso de EE.UU para la codificación y transferencia de descripciones archivística por medio del Lenguaje de Marcas Extensible (XML) por sus siglas en inglés (eXtended Markup Language) *(Peis, y otros, 2004).*

El objetivo de EAD es normalizar el formato utilizado para crear, codificar e intercambiar descripciones de documentos de archivo en formato electrónico, facilitar su publicación en la red y su posterior procesamiento por medios automatizados.

EAD consiste en una Definición de Tipo de Documento (DTD) por sus siglas en inglés (Document Type Definition), que plantea la estructura que deben tener las descripciones de documentos de archivos y las etiquetas que se pueden utilizar en su redacción. La DTD se acompaña de un repertorio de etiquetas EAD, por sus siglas en inglés (EAD Tag Library), en el que se describen sus elementos y las directrices de aplicación, con recomendaciones prácticas sobre cómo aplicarlas *(EAD, 2011).*

Un documento codificado utilizando EAD, consta de tres segmentos: uno que proporciona información sobre el instrumento de descripción en sí mismo (su título, fecha de compilación) <eadheader>; un segundo componente que incluye las cuestiones preliminares necesarias para la publicación formal del instrumento de descripción <frontmatter> y un tercero que proporciona la descripción del material archivístico en sí misma <archdesc> *(Matienzo, y otros, 2010).*

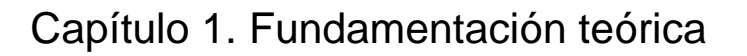

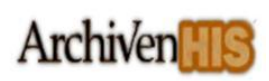

Se han establecido equivalencias entre los elementos definidos en ISAD (G) y los de EAD para garantizar que cualquier descripción creada entre ellas sea compatible, en cuanto existe una correspondencia directa entre los elementos definidos en ambas. En la versión 2002 de EAD se garantiza una compatibilidad plena con la norma ISAD (G). La siguiente tabla muestra una equivalencia entre los elementos del estándar EAD y la norma ISAD (G) *(Martín-Gavilán, 2009).*

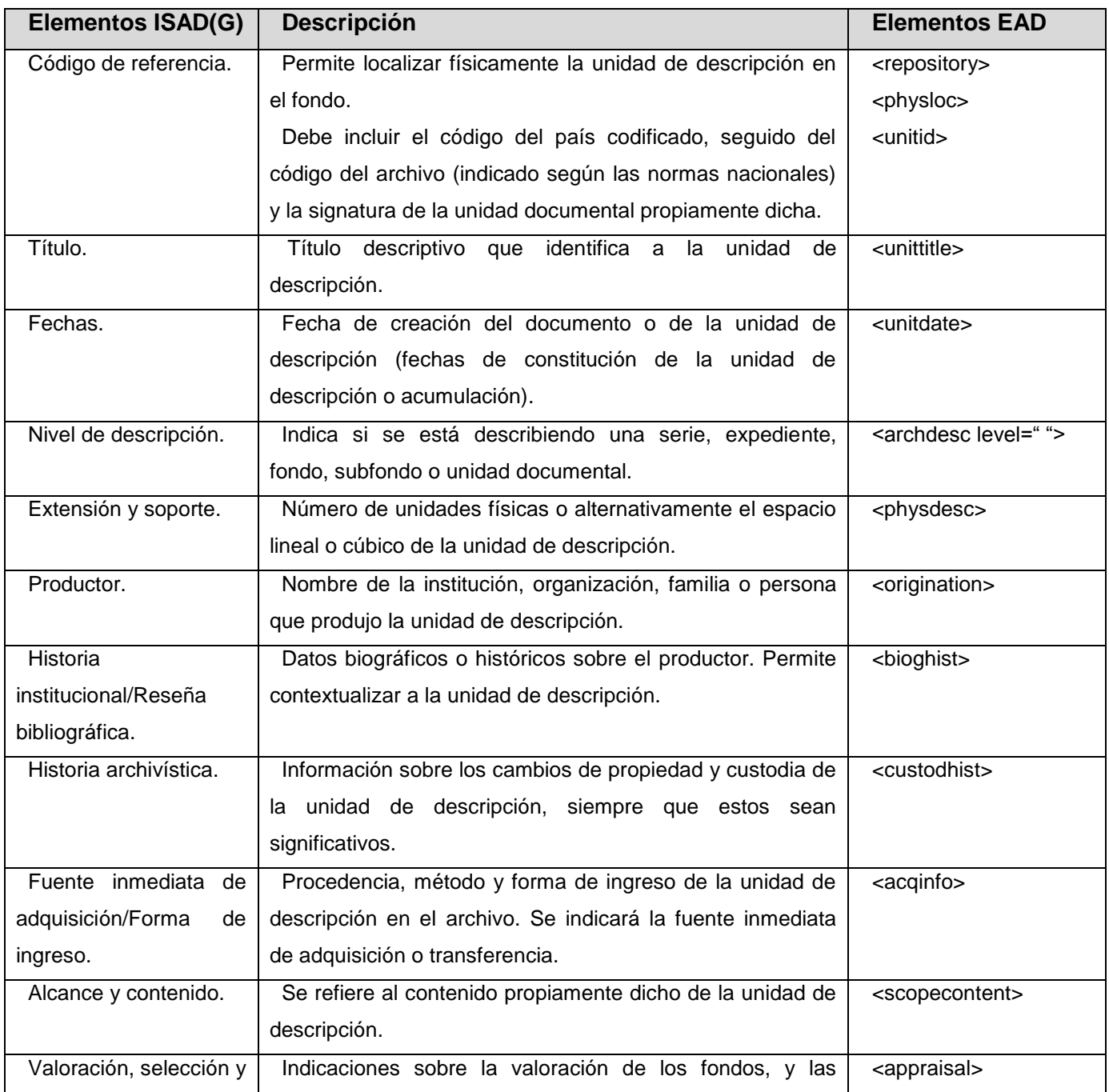

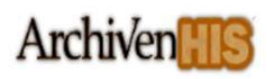

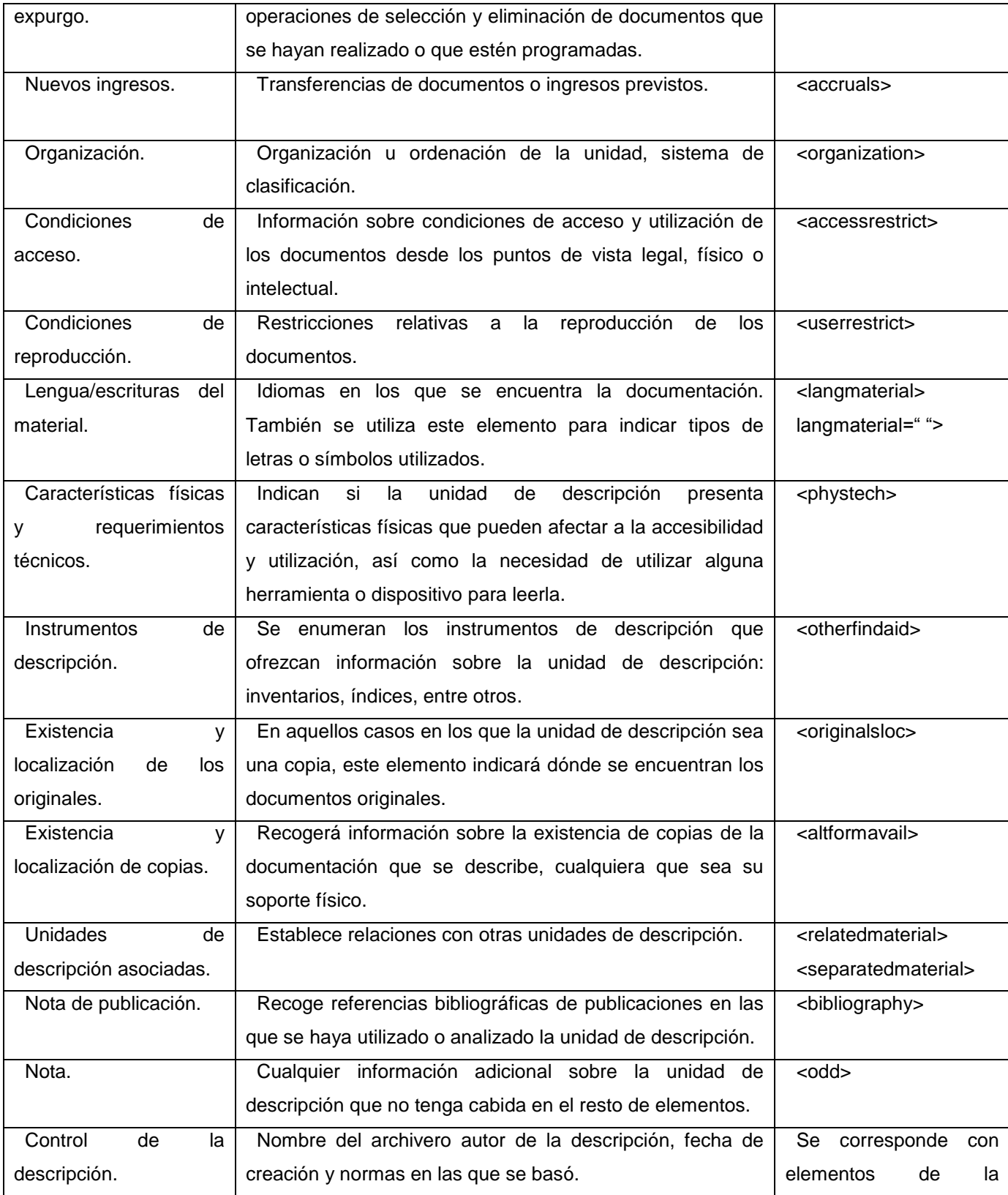

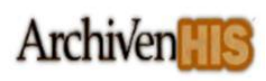

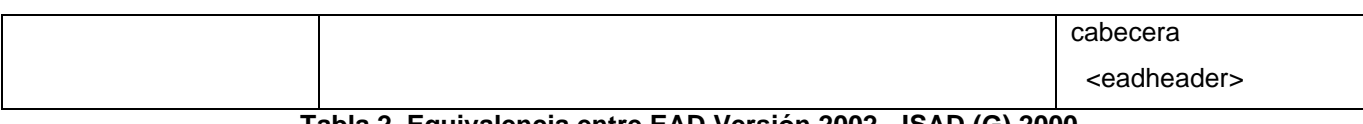

#### **Tabla 2. Equivalencia entre EAD Versión 2002 - ISAD (G) 2000**

### **1.4Sistemas de Gestión de Documentos de Archivos**

Los Sistemas de Gestión de Documentos de Archivos proporcionan a los usuarios servicios para el uso y control de acceso a los documentos de archivos. Estos son sistemas informáticos que se encuentran bajo la custodia de una institución que permite la adecuada publicación y consulta de los documentos de archivos, haciendo cumplir una serie de objetivos como proveer un soporte de entrada/salida (teniendo así control de los datos archivados) y minimizar o eliminar la pérdida o destrucción de datos. Además posibilitan regir la organización, conservación y gestión de los documentos de archivos, así como los distintos procesos de gestión definidos por la archivística *(Proenza, y otros, 2011).*

# **1.4.1 Archivo3000**

-

Archivo 3000 se basa en el tratamiento integrado de toda la documentación, que es almacenada en un solo contenedor de datos. Es una aplicación que está en constante proceso de mejora y adaptación a los nuevos estándares, controla el ciclo de vida de los documentos y sus procesos administrativos. Es un software de última generación para la gestión integral de archivos. Funciona con los sistemas gestores de base de datos Oracle y PostgreSQL *(Archivo 3000, 2011).*

#### **Cuenta entre sus principales características:**

- Utilización de la norma ISAD (G) para los niveles previstos: fondo, subfondo, serie, unidad documental compuesta y unidad documental simple.
- Permite hacer una jerarquía del archivo, posibilitando adaptar y/o crear cualquier cuadro de clasificación.
- Posibilidad de integrar imágenes y sonidos en los documentos descritos.
- Expurgos y transferencia de documentación administrativa.
- Acceso a los distintos niveles de descripción a partir de múltiples puntos: nombres, fechas, títulos elemento básico en ISAD (G), materias a las que se alude en ISAAR (CPF)<sup>5</sup>, términos geográficos, fecha de entrada, fecha de producción, tipo diplomático, búsquedas truncadas, dígitos de clasificación.
- $\triangleright$  Posibilita la importación y exportación de datos.

<sup>&</sup>lt;sup>5</sup> Norma Internacional sobre los Registros de Autoridad de Archivos relativos a Instituciones, Personas y Familias.Sirve de guía para elaborar registros de autoridad de archivos que proporcionan descripciones de entidades (instituciones, personas y familias) asociadas a la producción y a la gestión de archivos

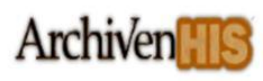

Permite realizar préstamos a investigadores en sala, préstamos a oficinas.

### **1.4.2 ICA-AtoM**

ICA-AtoM es una aplicación para la descripción archivística localizada en la red que cumple con los estándares del CIA, es un software de código abierto para la creación y publicación de descripciones de documentos de archivo desarrollado por la empresa canadiense Artefactual Systems bajo patrocinio del CIA y de Unesco<sup>6</sup>.

ICA-AtoM ha sido desarrollado sobre servidor web Apache, utilizando el gestor de base de datos MySQL y el lenguaje de programación PHP, está basado en el framework Symfony y puede trabajar con otras bases de datos como Postgres, SQLite, SQLServer y Oracle. Permite gestionar un repositorio (sitio centralizado donde se almacena y mantiene información digital) de descripciones multinivel, así como registros de autoridad y de contexto. Las descripciones de materiales, registros de autoridad, funciones y centros se basa en los estándares del CIA: ISAD (G), ISAAR (CPF), ISDF<sup>7</sup> e ISDIAH<sup>8</sup>, aunque también se pueden crear las descripciones usando otros esquemas como Dublin Core (formato de metadatos definido por consenso internacional) *(ICA AtoM, 2011).*

#### **Las principales funcionalidades del sistema son:**

- Soporte a *OAI-PMH<sup>9</sup>* para exponer los contenidos de la base de datos en formato *Dublin core.*
- Módulo de consulta disponible a través de la Web y funciones para la publicación y gestión de bibliotecas de imágenes.
- $\triangleright$  Interfaz de usuario traducida a distintos idiomas.
- ▶ Soporte a los estándares del CIA.
- $\triangleright$  Permite a los usuarios exportar los registros a EAD, Dublin Core.
- $\triangleright$  Capacidad de importar descripciones bajo EAD y EAC (CPF).

#### **1.4.3 Archon**

**.** 

Archon es un sistema basado en software libre para gestionar archivos, desarrollado en PHP y JavaScript, haciendo uso del sistema gestor de base de datos MySQL y el servidor web Apache.

El sistema constituye una aplicación web desarrollada por la Universidad de Illinois y está diseñada acorde a los estándares internacionales de descripción archivística ISAD (G) e ISAAR (CPF), utiliza los

 $^6$  Organización de las Naciones Unidas para la Educación, la Ciencia y la Cultura (en inglés United Nations Educational, Scientific and Cultural Organization).

<sup>7</sup> Norma Internacional para la Descripción de Funciones.

<sup>&</sup>lt;sup>8</sup> Norma Internacional para Describir Instituciones que Custodian Fondos de Archivos.

<sup>&</sup>lt;sup>9</sup> Protocolo para la Recolección de Metadatos de la Iniciativa de Archivos Abiertos.

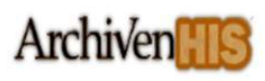

formatos de codificación EAD y MARC, lo que permite exportar e importar información entre sistemas. *(Archives, 2011)*

#### **Funcionalidades disponibles para los usuarios:**

- $\triangleright$  Permite buscar al mismo tiempo las descripciones de los materiales de archivo, los registros electrónicos y los objetos digitales.
- $\triangleright$  Ver, imprimir y buscar los medios de localización de las colecciones individuales.
- Ver, descargar y usar los objetos digitales o documentos electrónicos.
- Navegar fácilmente a partir de objetos digitales por las descripciones archivísticas y viceversa.
- Examinar los materiales por título de la colección.
- Cambiar fácilmente entre las colecciones y los objetos digitales que comparten el mismo tema, el creador, o grupo de documentos de archivo.
- $\triangleright$  Exportar registros MARC y EAD (para la importación de otros sistemas).

# **1.4.4 Albalá**

Albalá es un Sistema Integrado de Gestión de Archivos desarrollado por la empresa Baratz de Servicios de Teledocumentación. Está basado tecnológicamente en estándares y sistemas abiertos, está diseñado para satisfacer las necesidades de todo tipo de archivos ya sean públicos o privados, administrativos o históricos.

Se adecua a las normas internacionales para la descripción archivística y de autoridades. El sistema está dotado de módulos complementarios que responden a necesidades más específicas, como un servidor de Catálogo Público de Acceso en Línea (OPAC por sus siglas en inglés), para consultas remotas y un servidor de objetos multimedia y documentos electrónicos. Consta de un completo y detallado sistema de seguridad que controla los niveles de acceso al sistema desde tres perspectivas diferentes: a los centros del sistema, a los fondos y su contenido y a las funcionalidades de la aplicación *(Fernández Villaverde, 2011).*

#### **Las principales características del sistema son:**

- $\triangleright$  Presenta un completo sistema de seguridad basado en usuarios y centros.
- $\triangleright$  Permite la descripción y clasificación de fondos y autoridades.
- $\triangleright$  Es multiplataforma.
- Descripción multinivel según la norma internacional ISAD (G).
- Utiliza otras normas archivísticas como: ISAAR (CPF), EAD, EAC (CPF).
- > Consulta en sala y préstamos.

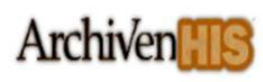

# **1.4.5 ArchiVenHIS**

El proyecto Sistema de Gestión de Documentos de Archivos ArchiVenHIS, surge en el año 2007 con el propósito de ofrecer al Archivo General de la Nación de la República Bolivariana de Venezuela (AGN) una herramienta desarrollada sobre tecnologías libres y estándares abiertos que automatiza el proceso de descripción archivística de la institución y la localización de los documentos con base en los metadatos descritos con el propósito de brindar servicios (préstamos, consulta digital, digitalización, fotocopias y transcripciones). Queda implantado como solución a la medida en el AGN en 2008. Su versión 1.0 se registró en el Centro Nacional de Derecho de Autor de Cuba (CENDA) en febrero 2010 con Número de Registro: 498-2010.

#### **Sus principales funcionalidades:**

- Facilita el proceso de descripción de los fondos documentales bajo la custodia de la institución según la norma ISAD (G).
- $\triangleright$  Permite asociar los documentos a sus representaciones digitales.
- Ofrece varias vías para la localización de los documentos tomando como base los metadatos incorporados durante la descripción (Búsqueda sencilla, Búsqueda avanzada, Explorar).
- Facilita la difusión de la memoria histórica bajo la custodia de la institución, pues permite la localización de documentos, así como el acceso a sus representaciones digitales por varios usuarios de forma concurrente, favoreciendo a su vez la conservación de los fondos documentales al evitar su manipulación directa.
- Permite obtener reportes acerca del proceso de descripción, de los documentos consultados, del estado de conservación de los fondos documentales, de los resultados de los tratamientos aplicados y de los parámetros ambientales de los locales empleados para la custodia de los mismos, contribuyendo a la toma de decisiones en la institución.

# **1.4.6 Análisis de los sistemas**

Luego de analizar las características generales de cada uno de los sistemas estudiados se establecieron patrones que se muestran en la siguiente tabla.

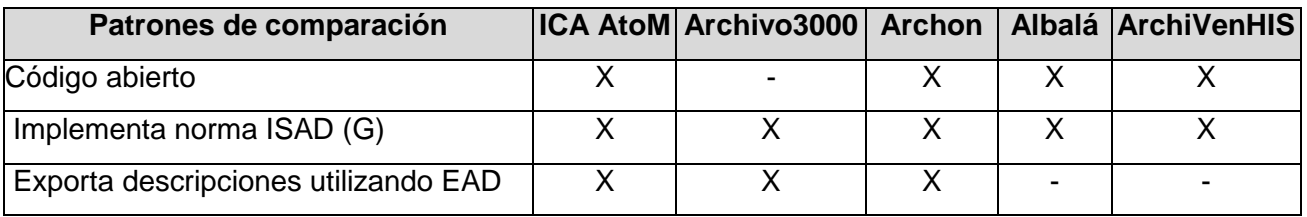

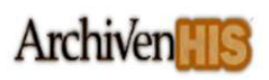

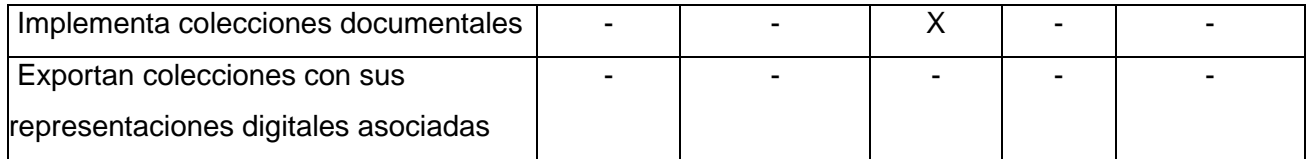

#### **Tabla 1. Patrones de comparación entre sistemas**

Luego de analizar los sistemas anteriormente mencionados se determinó que ICA AtoM y Archon son los que más se ajustan a la necesidades de la presente investigación, pues ambos sistemas permiten exportar descripciones archivísticas utilizando el estándar EAD y el sistema Archon en particular maneja el término de colección documental como el conjunto de documentos de archivos, sin embargo ninguno de estos sistemas permite exportar colecciones documentales que contengan las descripciones de los documentos de archivos con sus representaciones digitales. Se identificó además que no existe un estándar que permita exportar colecciones documentales con las descripciones archivísticas y sus representaciones digitales asociadas. Por tanto se decidió implementar funcionalidades que permitan conformar y exportar colecciones documentales que contengan las descripciones de los documentos de archivos, utilizando el estándar EAD con sus representaciones digitales en el sistema ArchiVenHIS.

# **1.5 Lenguajes, tecnologías y metodología utilizada**

La selección de los lenguajes, de las tecnologías y metodología utilizada para la implementación del módulo de exportación de colecciones documentales para el Sistema ArchiVenHIS se encuentra restringida, a las establecidas por este sistema, para la correcta integración del módulo al mismo. En el desarrollo e implementación del módulo se utiliza el framework CodeIgniter 1.6.3, gestor de base de datos MySQL 5.1, servidor web Apache 2.2, PHP 5.3, jQuery 1.4.4 *(Fernández Casell, y otros, 2011).*

# **1.5.1 Lenguaje de Programación**

Un lenguaje de programación es aquel elemento dentro de la informática que nos permite crear programas mediante un conjunto de instrucciones, operadores y reglas de sintaxis que pone a disposición del programador para que este pueda comunicarse con los dispositivos hardware y software existentes. Para la implementación del módulo se utilizó los siguientes lenguajes de programación.

# **HTML**

El Lenguaje de Marcas de Hipertexto (HTML, por siglas en inglés Hypertext Markup Language), es el lenguaje para describir la estructura de las páginas Web. HTML ofrece a los autores los medios para *(w3c, 2012):*

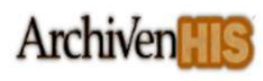

- > Publicar documentos en línea con encabezados, textos, tablas, listas, fotos.
- Obtener información en línea a través de enlaces de hipertexto.
- Diseñar formularios para realizar transacciones con servicios remotos, para su uso en la búsqueda de información, hacer reservas y pedir productos.
- > Incluir hojas de cálculo, videoclips, clips de sonido y otras aplicaciones directamente en sus documentos.

### **CSS**

Las Hojas de Estilo en Cascada (CSS, por sus siglas en inglés Cascading Style Sheets) son una especificación sobre los estilos físicos aplicables a un documento HTML. CSS es el lenguaje para describir la presentación de páginas Web, incluidos los colores, el diseño y las fuentes.

Permite una adaptación de la presentación a diferentes tipos de dispositivos, tales como pantallas grandes, pantallas pequeñas o impresoras. Se utiliza para dar estilos a los documentos HTML, es independiente de HTML, la separación del código HTML de CSS hace más fácil el mantenimiento de los sitios. *(w3c, 2012).*

# **JavaScript**

JavaScript es un lenguaje de programación que puede usarse para añadir interactividad a las páginas web. Permite crear una interfaz de usuario activa, lo que ofrece retroalimentación a los visitantes según navegan en las páginas.

Puede usarse para asegurar que los usuarios introducen información válida en los formularios. JavaScript controla el navegador para que pueda abrir ventanas nuevas, visualizar ventanas de alerta e insertar mensajes personalizados *(Issi Camy, 2002).*

#### **PHP**

PHP es un acrónimo recursivo que significa (PHP Hipertext Pre-procesor), es un lenguaje interpretado de alto rendimiento, independiente de plataforma. Es un lenguaje de programación del lado del servidor gratuito, con una gran biblioteca de funciones y abundante documentación.

Está caracterizado por ser un lenguaje que soporta la programación orientada a objetos y tiene capacidad de conexión con la mayoría de los sistemas gestores de bases de datos. Es libre, por lo que se presenta como una alternativa de fácil acceso para todos. Tiene la capacidad de expandir su potencial utilizando módulos *(PHP, 2011).*

# **XML**

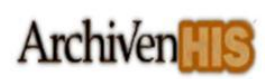

El Lenguaje de Etiquetado Extensible (XML, por sus siglas en inglés eXtensible Markup Language) está basado en el Estándar de Lenguaje de Marcado Generalizado (SGML, por sus siglas en inglés Standard Generalized Markup Language), desarrollado por la W3C. XML no define nombre de etiquetas, posibilitando al autor del documento XML definirlas. Su construcción se rige por reglas muy estrictas, cumpliendo las especificaciones fijadas en la DTD, sus elementos y sobre todo la estructura jerárquica, además de los atributos, deben ajustarse a lo que la DTD dicte *(XML, 2011).*

Mejora la compatibilidad entre aplicaciones, permitiendo comunicar aplicaciones de distintas plataformas, sin que importe el origen de los datos. Su aparición ha supuesto una profunda revolución en lo que a concepción y diseño de aplicaciones se refiere, al incrementar sus capacidades de comunicación y escalabilidad, además permite estructurar los datos de forma que puedan ser interpretados de la manera más sencilla posible *(w3c, 2011).*

Para la elaboración de los documentos XML se utiliza la versión 1.0, esta versión se definió inicialmente en 1998, ha sufrido algunas modificaciones desde entonces, sin un nuevo número de versión y se encuentra actualmente en su quinta edición, publicada el 26 de noviembre de 2008.

### **AJAX**

El término AJAX es un acrónimo de Asynchronous JavaScript + XML, que se puede traducir como "JavaScript asíncrono + XML". AJAX es una técnica válida para múltiples plataformas y utilizable en muchos sistemas operativos y navegadores, dado que está basado en estándares abiertos como JavaScript *(Pérez, 2011).*

La característica fundamental de AJAX es permitir modificar una página con información que se encuentra en el servidor sin tener que refrescar completamente la misma. Permite mejorar completamente la interacción del usuario con la aplicación, evitando las recargas constantes de la página, pues el intercambio de información con el servidor se produce en un segundo plano *(w3, 2011).*

# **Lenguaje Unificado de Modelado (UML)**

El modelado visual ayuda a mantener la consistencia entre los artefactos de un sistema, además proporciona grandes beneficios al permitir que los tiempos de desarrollo sean mejores.

El Lenguaje de Modelado Unificado (UML, por sus siglas en inglés Unified Modeling Language), es un estándar ampliamente utilizado en la rama informática para el modelado de software ayudando a

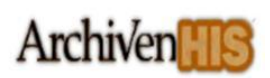

visualizar, especificar, construir y documentar cada una de las partes que comprende el desarrollo del software *(UML, 2011).*

Este lenguaje permite escribir clases en un lenguaje determinado, esquemas de base de datos y componentes de software reusables. UML se encarga del enlace entre quién tiene la idea y quién la desarrolla, ya que le ayuda a capturar la idea de un sistema para comunicarla posteriormente a quien esté involucrado en su proceso de desarrollo; esto se lleva a cabo mediante un conjunto de símbolos y diagramas.

# **1.5.2 Framework de desarrollo**

Un framework en el desarrollo de software es una estructura de soporte concreta en la cual un determinado proyecto de software puede afirmarse para su organización, estructura y desarrollo. Este puede contener soporte de programas, bibliotecas y un lenguaje interpretado para ayudar a desarrollar y unir los componentes de un proyecto.

# **CodeIgniter**

CodeIgniter es un marco de desarrollo para la creación de cualquier tipo de aplicación web escrito en el lenguaje PHP. Es un producto de código abierto, que posee un acceso a sus librerías bien estructurado.

Su objetivo es permitir el desarrollo de proyectos mucho más rápido de lo que podría si estuviera escribiendo código desde cero, ofreciendo un conjunto de librerías para tareas comúnmente necesarias, así como una interfaz simple y estructura lógica para acceder a estas bibliotecas. CodeIgniter permite creativamente enfocarse en un proyecto, reduciendo al mínimo la cantidad de código necesario para una tarea determinada *(CodeIgniter, 2011).*

Este framework implementa el patrón Modelo Vista Controlar (MVC), que es un estándar de programación de aplicaciones que separa el código fuente de las aplicaciones en 3 capas distintas: la representación de datos, el interfaz de usuario y el controlador de eventos. Además presenta una amplia documentación que facilita el trabajo con el mismo, es fácil de instalar, requiere apenas configuraciones y soporta motores de bases de datos como MySQL, SQL Server, PostgreSQL y Oracle.

# **jQuery**

jQuery es un framework de JavaScript para facilitar el acceso a los elementos del Modelo de Objetos del Documento (DOM, por sus siglas en inglés Document Object Model), que permite simplificar la

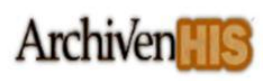

manera de interactuar con los documentos HTML, manipular el árbol DOM, manejar eventos y agregar interacción con la técnica AJAX a páginas web *(Murphey, 2010).*

jQuery consiste en un único fichero JavaScript que contiene las funcionalidades comunes de DOM, eventos, efectos y AJAX. Su característica principal radica en permitir cambiar el contenido de una página web sin necesidad de recargarla, mediante la manipulación del árbol DOM y peticiones AJAX. Para el desarrollo e implementación de la propuesta de solución se utilizó jQuery en su versión 1.4.4.

# **1.5.3 Sistema Gestor de Base de Datos**

Un Sistema Gestor de Base de Datos (SGBD) se define como el conjunto de programas que administran y gestionan la información contenida en una base de datos. Brinda facilidad a la hora de elaborar tablas y establecer relaciones entre las informaciones contenidas en ellas, además de proporcionar integridad de los datos almacenados en la base de datos. Entre los principales gestores de Bases de Datos a nivel mundial se encuentran MySQL, SQL Server, Oracle, PostgreSQL, entre otros *(Alarcón Medina, 2006).*

# **MySQL**

MySQL es un sistema de gestión de bases de datos relacional. El software MySQL tiene una doble licencia. Puede utilizarse el software MySQL como un producto de código abierto bajo los términos de la licencia GNU (General Public License) o pueden adquirir una licencia comercial estándar. Su diseño multi-hilo le permite soportar una gran carga de forma muy eficiente *(MySQL, 2006).*

Características como multi-hilo, multiusuario, de código abierto han hecho que sea hoy por hoy un gestor de base de datos muy utilizado por la mayoría de las páginas web. Permite la gestión de usuarios y contraseñas, manteniendo un muy buen nivel de seguridad en los datos.

# **1.5.4 Servidor web**

Un servidor web es un programa o un conjunto de estos, destinados a dar respuestas a peticiones clientes a través de los protocolos HTTP y HTTPS, alberga la información necesaria en la lógica en la parte del servidor en una arquitectura cliente-servidor *(F. Romero, 2007).*

# **Apache**

El Servidor Apache es un servidor Web de tecnología de código abierto, desarrollado por la Apache Software Foundation. Sirve para atender y responder a las diferentes peticiones de los navegadores, proporcionando los recursos que soliciten usando el protocolo HTTP o HTTPS *(Apache, 2009)*

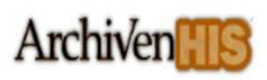

Es un servidor web flexible, rápido y eficiente, continuamente actualizado y adaptado a los nuevos protocolos. El servidor Apache es usado por múltiples razones como disponibilidad, facilidad de instalación, pocos recursos hardware necesarios, disponibilidad del código fuente. El mismo puede procesar páginas implementadas con varios lenguajes de programación como PHP, Python. En el desarrollo del módulo se utilizó Apache en su versión 2.2.

# **1.5.5 Entorno de desarrollo integrado**

Un entorno de desarrollo (IDE) es un entorno de programación que ha sido empaquetado como una aplicación, consiste en un editor de código, un compilador, un depurador y un constructor de interfaz gráfica. Los IDE proveen un marco de trabajo de fácil uso para la mayoría de los lenguajes de programación.

### **NetBeans**

NetBeans IDE es un entorno de desarrollo, es una aplicación de código abierto diseñada para el desarrollo de aplicaciones fácilmente portables entre distintas plataformas.

NetBeans es una herramienta para programadores; pensada para escribir, compilar, depurar y ejecutar programas. Está escrito en Java pero puede servir para cualquier otro lenguaje de programación, además cuenta con un número importante de módulos para extender sus funcionalidades. Es un producto libre y gratuito sin restricciones de uso.

NetBeans posee una integración completa en términos de administración básica y avanzada de MySQL y todo desde el mismo entorno *(NetBeans, 2011).*

#### **Ventajas de NetBeans IDE:**

- $\triangleright$  Compatibilidad total con PHP 5.3.
- $\triangleright$  Cuenta con paquetes adicionales dentro de los que se encuentra PHP 5 y soporte para AJAX.
- Contiene controladores de MySQL actualizados con la versión 5.1.6.

# **1.5.6 Herramienta CASE para modelar UML**

Las herramientas CASE (Ingeniería de Software Asistida por Computadora) son utilizadas para automatizar o apoyar una o más fases del proceso de desarrollo de software, sirven de ayuda a los ingenieros de software y desarrolladores, durante todos los pasos del ciclo de vida de desarrollo de un software. Entre las herramientas CASE para el modelado de los artefactos se encuentra Visual Paradigm, de la cual a continuación se describen algunas de sus características más importantes *(INSTITUTO NACIONAL DE ESTADISTICA E INFORMÁTICA, 1999).*

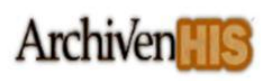

# **Visual Paradigm**

Visual Paradigm es una herramienta profesional que soporta el ciclo de vida completo del desarrollo de software: análisis y diseño orientados a objetos, construcción, pruebas y despliegue. Esta herramienta tiene características gráficas muy cómodas que facilitan la realización de los diagramas de modelado que sigue el estándar de UML que son: Diagramas de clase, Casos de Uso, Comunicación, Secuencia, Estado, Actividad, Componentes, entre otros *(Visual Paradimg, 2007).*

Esta herramienta utiliza UML como lenguaje de modelado, ayuda a una rápida construcción de aplicaciones de calidad, mejores y a un menor coste. El lenguaje se centra en la representación gráfica de un sistema de software. Permite dibujar todo tipo de diagramas de clases, código inverso, generar código desde diagramas y generar documentación. Esta herramienta además permite realizar el diseño de los modelos lógico y físico de la base de datos permitiendo igualmente realizar ingeniería inversa a la misma después de creada.

### **1.5.7 Metodología de desarrollo de software**

Una metodología de desarrollo de software es un marco de trabajo usado para estructurar, planificar y controlar el proceso de desarrollo en sistemas de información. Surgen ante la necesidad de utilizar una serie de procedimientos, técnicas, herramientas y soporte documental a la hora de desarrollar un producto software *(Brito, 2009).*

En el proyecto se decide en los inicios del desarrollo del sistema ArchiVenHIS la utilización de RUP como metodología para el desarrollo del software, por constituir una metodología que se centra en un acercamiento disciplinario de detallar procesos y tareas a realizar, herramientas a utilizar y requiere de una extensa documentación, ya que pretende prever todo de antemano. Además porque se enfoca en asegurar la producción de una software de alta calidad que satisfaga los requerimientos de los usuarios finales.

#### **Rational Unified Process (RUP)**

La metodología Proceso Unificado de Rational (RUP, por sus siglas en inglés Rational Unified Process), es un proceso de desarrollo de software, además de ser una metodología para la Ingeniería de Software, que define claramente quién, cómo, cuándo y qué debe hacerse en el proyecto *(Pressman, 2001).*

El resultado es un proceso basado en componentes: dirigido por los casos de uso: que orientan el proyecto a la importancia para el usuario y lo que éste quiere, centrado en la arquitectura: que relaciona la toma de decisiones que indican cómo tiene que ser construido el sistema y en qué orden,

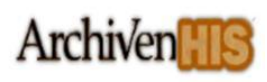

1

e iterativo e incremental: dividiéndose el proyecto en mini proyectos donde los casos de uso y la arquitectura cumplen sus objetivos de manera más depurada. *(Jacobson, y otros, 2000)*

#### **Divide el desarrollo en 4 fases que definen su ciclo de vida:**

- **Inicio:** El Objetivo en esta etapa es determinar la visión del proyecto.
- **Elaboración:** En esta etapa el objetivo es determinar la arquitectura óptima.
- **Construcción:** En esta etapa el objetivo es llevar a obtener la capacidad operacional inicial.
- **Transición:** El objetivo es llegar a obtener una versión del proyecto.

Se utilizará para el desarrollo del módulo la metodología RUP según lo establece el Programa de mejora que la UCI lleva a cabo para alcanzar una certificación internacional del nivel 2 de CMMI<sup>10</sup>, con el objetivo de lograr productos y servicios de alta calidad y aumentar la productividad.

<sup>&</sup>lt;sup>10</sup> Modelo de referencia para el crecimiento de capacidades y madurez, que se enfoca tanto en procesos de administración como de ingeniería de sistemas y software.

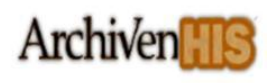

# **Capítulo 2. – Características del sistema**

### **2.1Introducción**

n este capítulo se aborda el flujo de los procesos involucrados en el campo de acción propuesto en<br>Le marco de la investigación, haciéndose un análisis crítico de cómo se ejecutan estos procesos el marco de la investigación, haciéndose un análisis crítico de cómo se ejecutan estos procesos actualmente. Se confecciona el Modelo del Dominio para facilitar la mejor compresión del negocio. Se elabora un levantamiento de las necesidades que debe suplir la solución, que constituirán los requerimientos funcionales a partir de los cuales se formularán los casos de uso para el sistema, se realiza la descripción de cada uno de ellos, así como un listado de los requerimientos no funcionales importantes para la calidad final del módulo.

### **2.2Flujo actual de los procesos**

Actualmente en el Sistema ArchiVenHIS los procesos involucrados en el exportado de los documentos no se llevan de cabo de forma eficiente, debido a que si un usuario decide extraer una descripción archivística con su archivo digital asociado correspondiente al documento original, sólo puede exportar el archivo digital procediendo a visualizar el documento y luego extraer dicho documento guardando una copia de este, surgiendo limitaciones en cuanto al exportado de las descripciones archivísticas. Además si el usuario desea extraer un conjunto de representaciones digitales tendría que pasar por el engorroso proceso de exportarlas una a una. Este sistema no ofrece la posibilidad de exportar un conjunto de descripciones con sus representaciones digitales asociadas.

#### **2.3 Propuesta de empaquetado de colecciones documentales**

Se identificó que en la actualidad no existe una norma o estándar que permita exportar colecciones documentales que contengan las descripciones de los documentos de archivos asociados a la colección y sus representaciones digitales. Por ello se propone como solución en la presente investigación exportar las colecciones documentales del Sistema ArchiVenHIS en un fichero compactado con extensión "*.zip*" nombrado por el código y el nombre de la colección exportada, el cual contiene las descripciones de los documentos de archivos utilizando el estándar EAD, así como las representaciones digitales asociadas a dichas descripciones.

#### **2.3.1 Estructura del paquete**

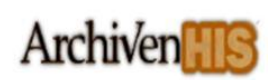

l

Se propone para el paquete exportado la siguiente estructura: un directorio nombrado "*ead*", un directorio nombrado "*representaciones\_digitales*" y un fichero nombrado "*manifest.xml*" que permite verificar la integridad de la colección, el cual contiene un listado con cada uno de los ficheros que agrupa el compactado, especificando el nombre, la extensión, el tamaño de cada fichero y un número resumen como resultado de una función HASH<sup>11</sup> aplicada a cada uno de ellos.

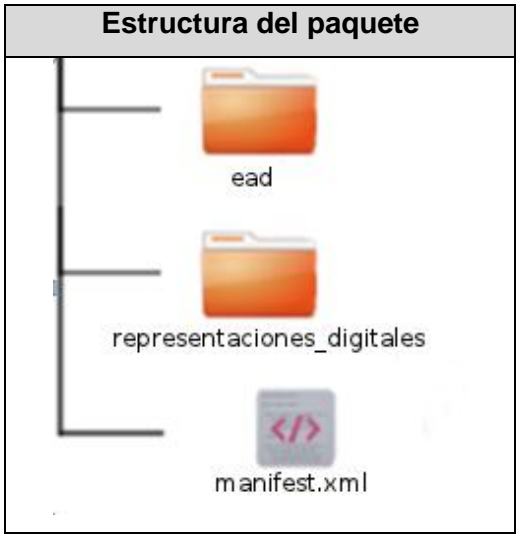

**Figura 1. Estructura del paquete.**

El directorio "*ead*" contiene ficheros con extensión "*xml*" de cada una de las descripciones de los documentos de archivos asociados a la colección, los cuales se identifican por el código de referencia de la descripción a la que corresponden; además, contendrá un fichero nombrado "*ead.dtd*", el cual es la Definición de Tipo de Documento que permite validar las descripciones utilizando el estándar EAD.

El directorio "*representaciones\_digitales*" contiene un directorio para cada una de las descripciones que tenga un archivo digital asociado, estos son identificados por el código de referencia de la descripción, de manera tal que exista una correspondencia entre una descripción y su archivo digital asociado, además dentro de estos directorios se encuentra el fichero digital correspondiente al documento original.

| Estructura del directorio "ead" | <b>Estructura del directorio</b> |
|---------------------------------|----------------------------------|
|                                 | "representaciones_digitales"     |

<sup>&</sup>lt;sup>11</sup> Es un número que se obtiene al aplicarle un algoritmo a una cadena de información, es una especie de "huella digital" del archivo y está calculado de tal forma que cualquier cambio, por pequeño que sea en el archivo, refleje un cambio total en el hash.

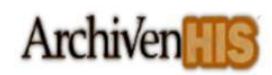

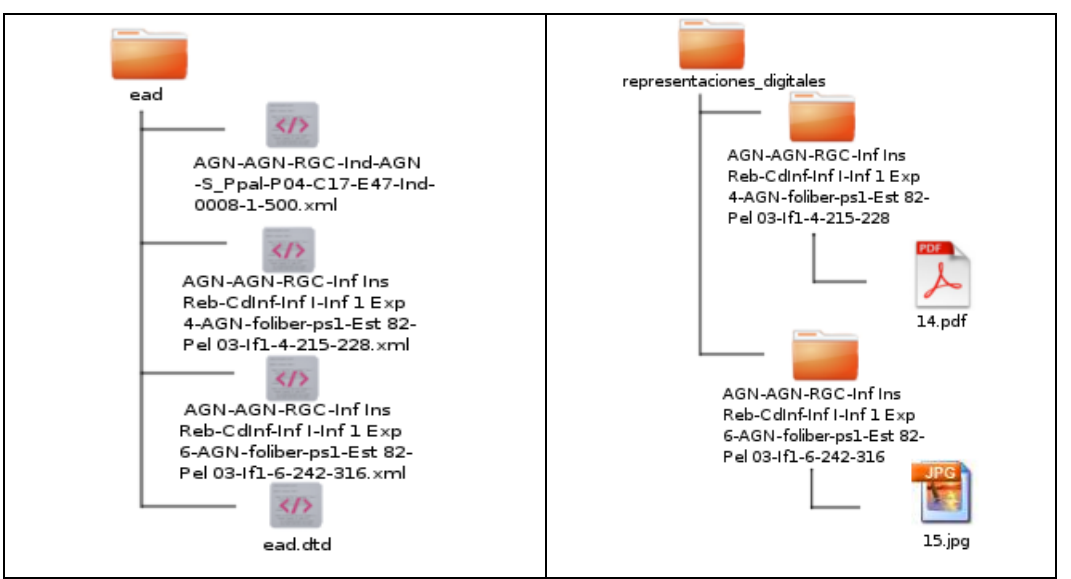

**Figura 2. Estructura de los directorios del paquete.**

Para facilitar la búsqueda y recuperación de la información contenida en las colecciones documentales del sistema ArchiVenHIS fuera de las instalaciones de las instituciones que lo tengan implantado es necesario que se implemente una herramienta que importe los paquetes de colecciones documentales bajo la propuesta realizada en la presente investigación, esto es debido a la no existencia de un estándar que defina la estructura de una colección documental donde se encuentren presentes las descripciones de los documentos de archivos con sus representaciones digitales asociadas. Se propone como solución alternativa para la importación de las colecciones documentales descompactar el paquete e importar una a una las descripciones archivísticas localizadas en el directorio "*ead*" en alguno de los sistemas estudiados en el epígrafe XX que permitan hacerlo utilizando el estándar EAD, la utilización de las representaciones digitales en estos sistemas dependerá de la implementación en ellos de esta funcionalidad. Esta opción tiene la negativa de que el investigador para consultar los documentos que él considere relevantes deberá instalar el sistema seleccionado en cualquiera de los lugares que desee utilizar para ello y posiblemente solo utilice una mínima cantidad de las funcionalidades que ellos poseen.

# **2.3.2 Formato para las descripciones de los documentos de archivo**

El formato de las descripciones en la propuesta de solución está definida por el estándar EAD en su versión 2002, que contempla 146 elementos o etiquetas y 71 atributos, entre ellos los 26 elementos que propone ISAD (G), esta versión reprueba o (desaconseja) ocho elementos de la versión 1.0 del año 1998
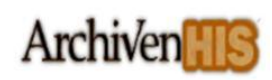

como <organization>, cuya función la asume el ya existente <arrangement>, contempla además la necesidad de mantener la compatibilidad con ISAD (G) *(Peis, y otros, 2004).*

La estructura básica de los instrumentos de descripción archivística codificada consiste en tres segmentos:

- **Cabecera EAD (EAD Header) <eadheader>:** contiene información similar a la de la portada de un texto impreso, pero relativa al documento electrónico, que identifica la versión electrónica del instrumento de descripción y puede también documentar las prácticas de descripción y codificación seguidas en su creación.
- **Material Inicial (Front Matter) <frontmatter>, opcional:** puede usarse para codificar estructuras como prefacios, dedicatorias u otro texto relativo a la creación, publicación o uso del instrumento de descripción y para generar una portada adaptada a las necesidades o gustos locales.
- **Descripción Archivística (Archival Description) <archdesc>:** contiene la descripción archivística propiamente dicha y puede ser de un único nivel o contener una descripción multinivel con la descripción de componentes subordinados (las series de un fondo, las unidades documentales de éstas, en dos o más niveles).

### **2.3.3 Formato para las representaciones digitales de los documentos de archivo**

Permite todos los formatos para las representaciones digitales de los documentos de archivos, aunque se recomienda los formatos "jpg" y "pdf".

#### **2.4 Modelo de Dominio**

El Modelo de Dominio es una representación visual estática del entorno real del proyecto. El objetivo del modelado del dominio es comprender y describir las clases más importantes dentro del contexto del negocio. Permite manejar un vocabulario común que posibilite el entendimiento del contexto en que se sitúa el sistema y ayuda a comprender los conceptos que utilizan los usuarios, conceptos con los que trabajan y con los que deberá trabajar la aplicación. Se realiza cuando no existen procesos o actividades bien estructurados, con fronteras bien definidas o cuando se carece de una estructura *(Jacobson, y otros, 2000).*

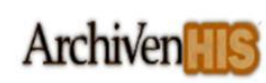

En el presente trabajo de diploma debido a que el nivel de estructuración del modelo de negocio actual es bajo se decide realizar el modelo de dominio el cual ayudará a comprender los conceptos que se centran en la parte del negocio relacionada con el ámbito del módulo.

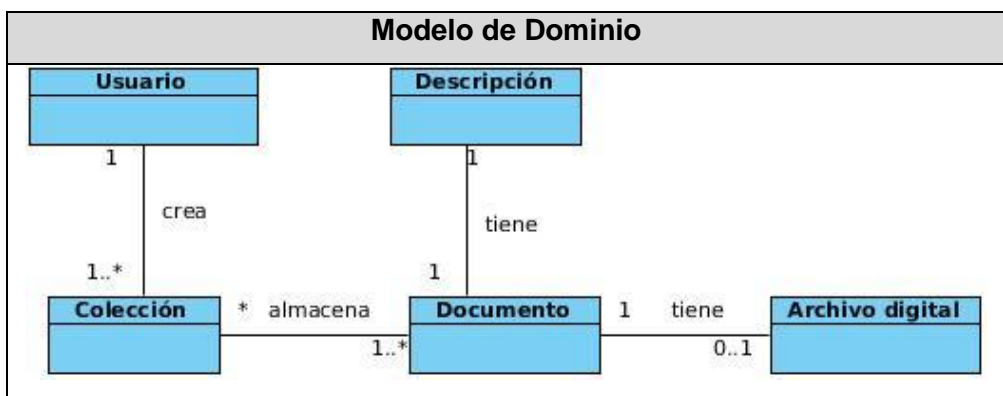

**Figura 3. Modelo de Dominio**

A continuación se describen las clases dentro del contexto del módulo, para comprender el modelo de dominio anteriormente mostrado.

**Usuario:** es la persona registrada en el sistema encargada de crear y conformar sus propias colecciones documentales.

**Colección:** es el espacio artificial donde se almacenan las descripciones de los documentos de archivos con sus representaciones digitales.

**Documento:** es la referencia del documento de archivo en el sistema.

**Descripción:** es la descripción archivística realizada al documento de archivo bajo la norma ISAD (G).

**Archivo digital:** es la representación digital del documento histórico original.

## **2.5Requerimientos del sistema**

Un requerimiento es una condición o capacidad que tiene que ser alcanzada o poseída por un sistema o componente de un sistema, para satisfacer un contrato, estándar u otro documento impuesto formalmente.

## **2.5.1 Requerimientos funcionales**

Son las capacidades o condiciones que debe cumplir el sistema, establecen los comportamientos del sistema *(CÓDOVA, 2007).*

A continuación se muestran los requerimientos funcionales del sistema:

**RF1. Adicionar colección:** permite adicionar una nueva colección documental del usuario

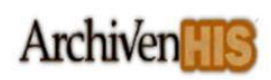

autenticado.

- **RF2. Listar colección:** permite listar el conjunto de colecciones documentales creadas por el usuario autenticado.
- **RF3. Modificar colección:** permite modificar el nombre de una colección documental.
- **RF4. Eliminar colección:** permite eliminar una colección documental.
- **RF5. Adicionar documento a colección:** permite luego de realizar una búsqueda de documentos de archivos en el sistema, adicionarlos a una o varias colecciones documentales, pertenecientes al usuario autenticado.
- **RF6. Listar documento de colección:** permite consultar los documentos que pertenecen a una colección documental específica.
- **RF7. Visualizar documento de colección:** permite visualizar el archivo digital correspondiente al documento de archivo.
- **RF8. Mover documento a colección:** permite mover un documento de archivo hacia una colección específica.
- **RF9. Copiar documento a colección:** permite hacer una copia de un documento de archivo en otra colección documental.
- **RF10. Eliminar documento de colección:** permite eliminar un documento de archivo de una colección documental.
- **RF11. Exportar colección:** permite exportar una colección documental que contenga documentos de archivos asociados, en un paquete compactado con extensión "zip" que contiene las descripciones de los documentos de archivos y sus representaciones digitales.
- **RF12. Compartir colección:** permite seleccionar una colección documental que contenga documentos de archivos asociados y compartirla con cualquier otro usuario en el sistema.
- **RF13. Buscar colecciones compartidas:** permite realizar una búsqueda de colecciones documentales que le han sido compartidas al usuario autenticado.
- **RF14. Listar documento de colección compartida:** permite consultar los documentos que pertenecen a la colección compartida especificada.
- **RF15. Aceptar colección compartida:** permite luego de visualizar los documentos de la colección compartida aceptarla, para que forme parte de la lista de colecciones pertenecientes al usuario autenticado.

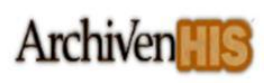

- **RF16. Rechazar colección compartida:** permite luego de visualizar los documentos de una colección compartida rechazarla, eliminándola de la lista de colecciones compartidas.
- **RF17. Mezclar<sup>12</sup> documentos de colección compartida:** permite luego de visualizar los documentos de la colección compartida mezclar dichos documentos con los documentos de la colección del usuario autenticado que tiene ese mismo nombre.
- **RF18. Reemplazar<sup>13</sup> documentos de colección compartida:** permite luego de visualizar los documentos de la colección compartida reemplazar los documentos que contiene la colección del usuario autenticado que tiene ese mismo nombre, por los documentos de la colección compartida.

### **2.5.2 Requerimientos no funcionales**

Los requisitos no funcionales son propiedades o cualidades que el producto debe tener, son las características que hacen a la aplicación agradable, rápida, confiable y con un mejor grado de usabilidad y satisfacción del usuario *(CÓDOVA, 2007).*

#### **Usabilidad**

**RNF1.** Se utilizará el idioma español para los mensajes y texto de la interfaz.

**RNF2.** Deberá presentar botones organizados, de tal manera que permita al usuario una interacción consistente con el mismo.

#### **Fiabilidad**

**RNF3.** El sistema debe estar disponible las 24 horas del día.

#### **Soporte**

**RNF4.** Se debe implementar el sistema siguiendo el estándar de codificación definido. *(Cid Almaguer, y otros, 2006)*

**RNF5.** Los componentes de software que integran la solución se organizarán de forma modular.

#### **Diseño**

 $\overline{a}$ 

**RNF6.** Lenguaje de programación: PHP 5.3.

**RNF7.** Framework de desarrollo: CodeIgniter 1.6.3.

**RNF8.** Bibliotecas de clases: jQuery 1.4.4.

#### **Documentación y ayuda del sistema**

 $12$  Juntar, unir, incorporar algo con otra cosa.

 $13$  Sustituir algo por otra cosa, poner en su lugar otra que haga sus veces.

**RNF9.** El sistema notifica a los usuarios acerca del resultado exitoso o no, de las acciones realizadas.

**RNF10.** Ofrecer ayuda por cada interfaz del módulo exportación de colecciones documentales con las funcionalidades que se pueden realizar.

**RNF11.** Ofrecer manuales de usuario del sistema.

**RNF12.** Ofrecer manual de instalación del módulo en el sistema.

#### **Software**

- **RNF13.** Tener instalado en cada servidor de bases de datos el SGBD MySQL 5.1+, garantizándose compatibilidad entre ellos siempre que sea necesaria.
- **RNF14.** Tener instalado en cada servidor Web Apache 2.2.
- **RNF15.** Navegador Web en los clientes: Mozilla Firefox 4.0 +, Internet Explorer 7 +, Google Chrome 4+.
- **Licencia**
- **RNF16.** Se emplearán herramientas libres para el desarrollo del sistema, por lo que no será necesario adquirir licencias o patentes para su uso.

#### **Seguridad**

**RNF17.** El sistema debe garantizar la seguridad a través de la autenticación de los usuarios.

**RNF18.** El acceso a las funcionalidades y el contenido publicado estará protegido por permisos de acceso según roles definido en el sistema.

### **2.6.Definición de Casos de Uso (CU) del Sistema**

Los casos de uso son artefactos narrativos que describen bajo la forma de acciones y reacciones el comportamiento del sistema desde el punto de vista del usuario. Cada CU proporciona uno o más escenarios que indican cómo debería interactuar el sistema con el usuario o con otro sistema para conseguir un objetivo específico *(Pressman, 2001).*

### **2.6.1 Patrón de Caso de Uso utilizado**

### **CRUD (Creating, Reading, Updating, Deleting)**

El patrón se basa en la fusión de casos de uso simples para formar una unidad conceptual.

**CRUD Completo:** Este patrón consta de un caso de uso llamado Información CRUD (Gestionar Información) modela todas las operaciones que pueden ser realizadas sobre una parte de la información de un tipo específico tales como creación, lectura, actualización y eliminación.

A continuación se muestra un ejemplo de la utilización del patrón CRUD Completo en el módulo,

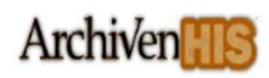

específicamente en el caso de uso Gestionar colección.

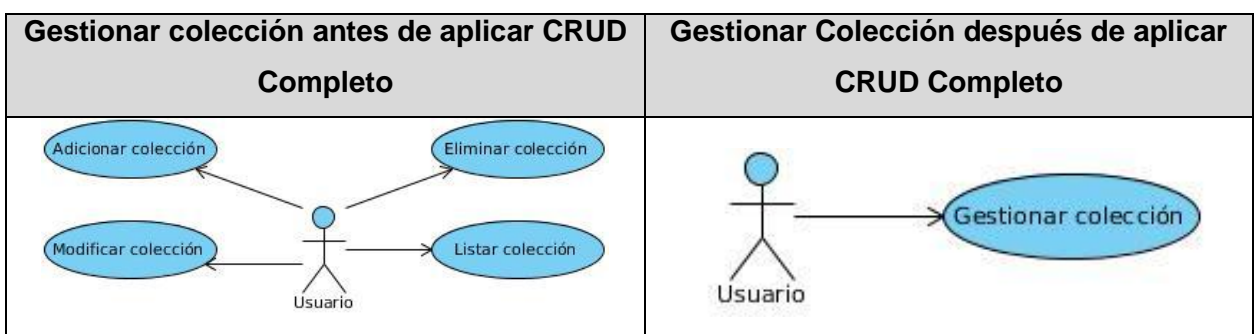

**Figura 4. CU Gestionar colección aplicando CRUD completo**

## **2.7.Actores del Sistema**

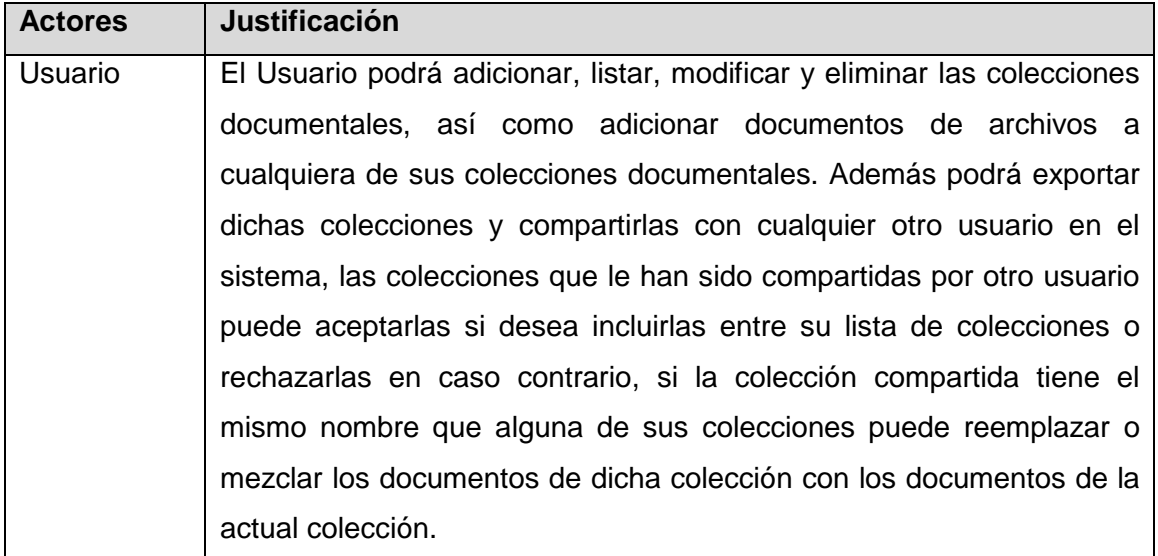

**Tabla 3. Actores del sistema**

## **2.8.Diagrama de casos de uso del sistema**

**Diagrama de Caso de Uso del sistema**

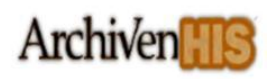

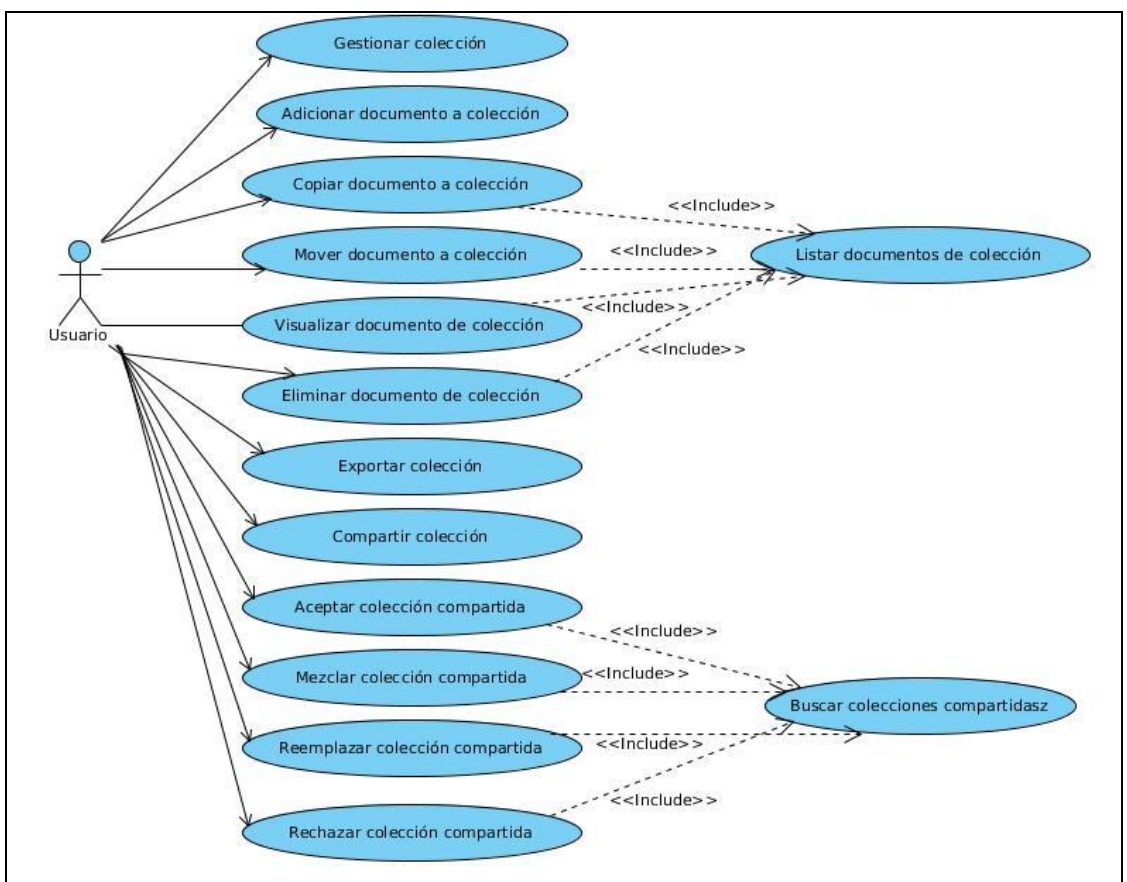

**Figura 5. Diagrama de Caso de uso del sistema**

## **2.9.Descripción textual de los casos de uso del sistema**

### **Gestionar colección**

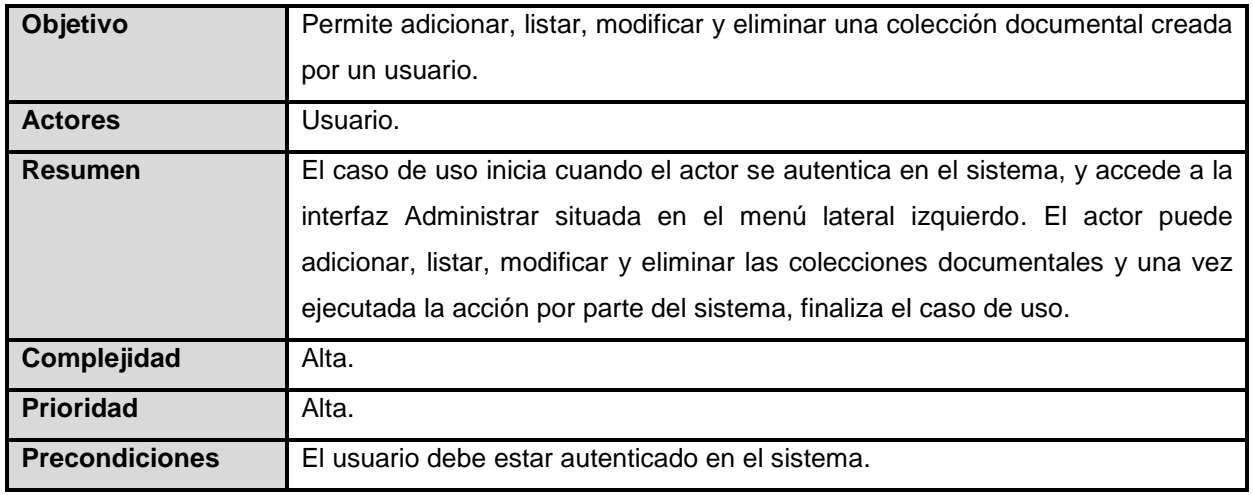

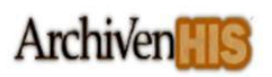

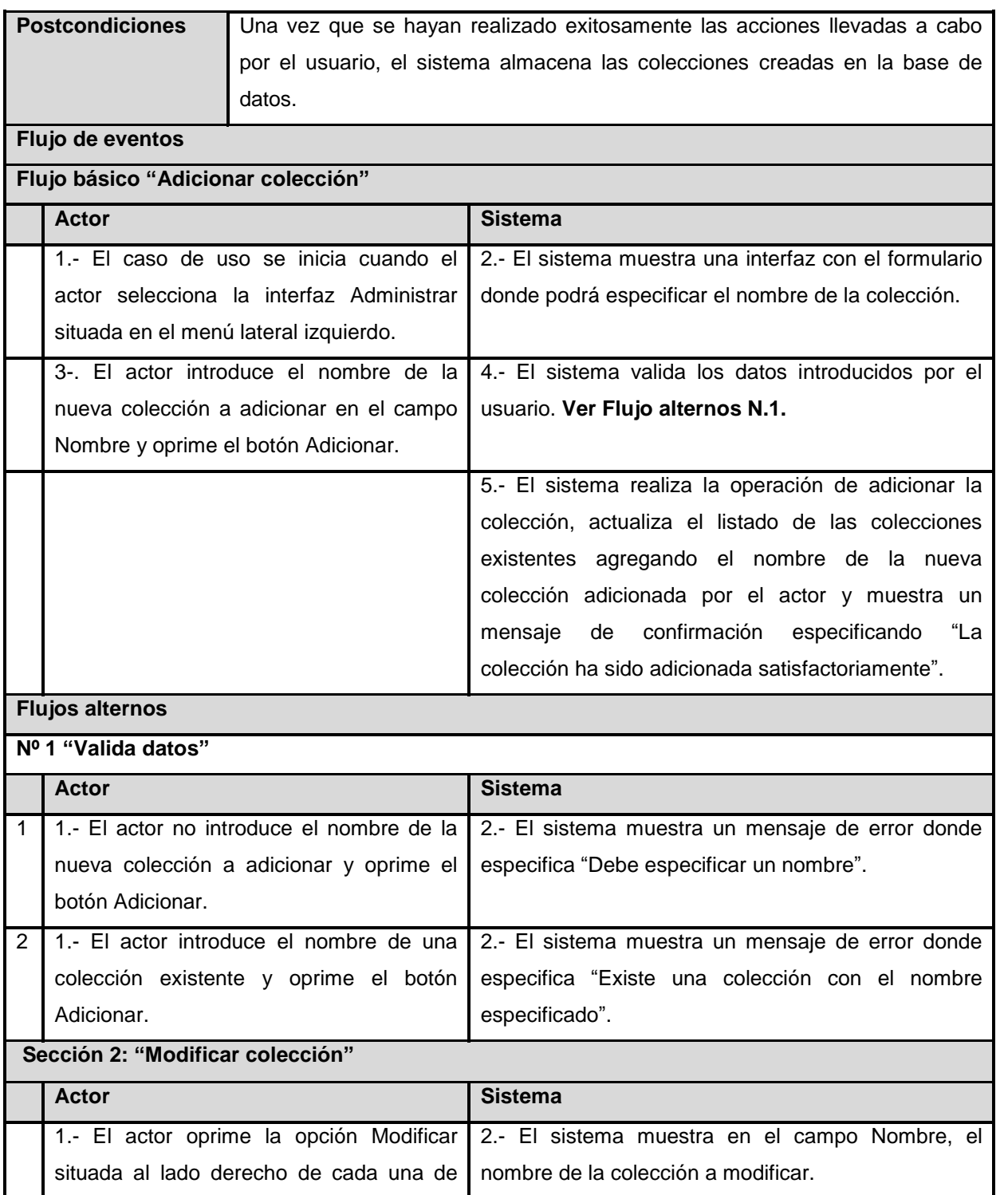

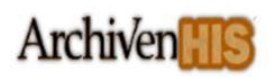

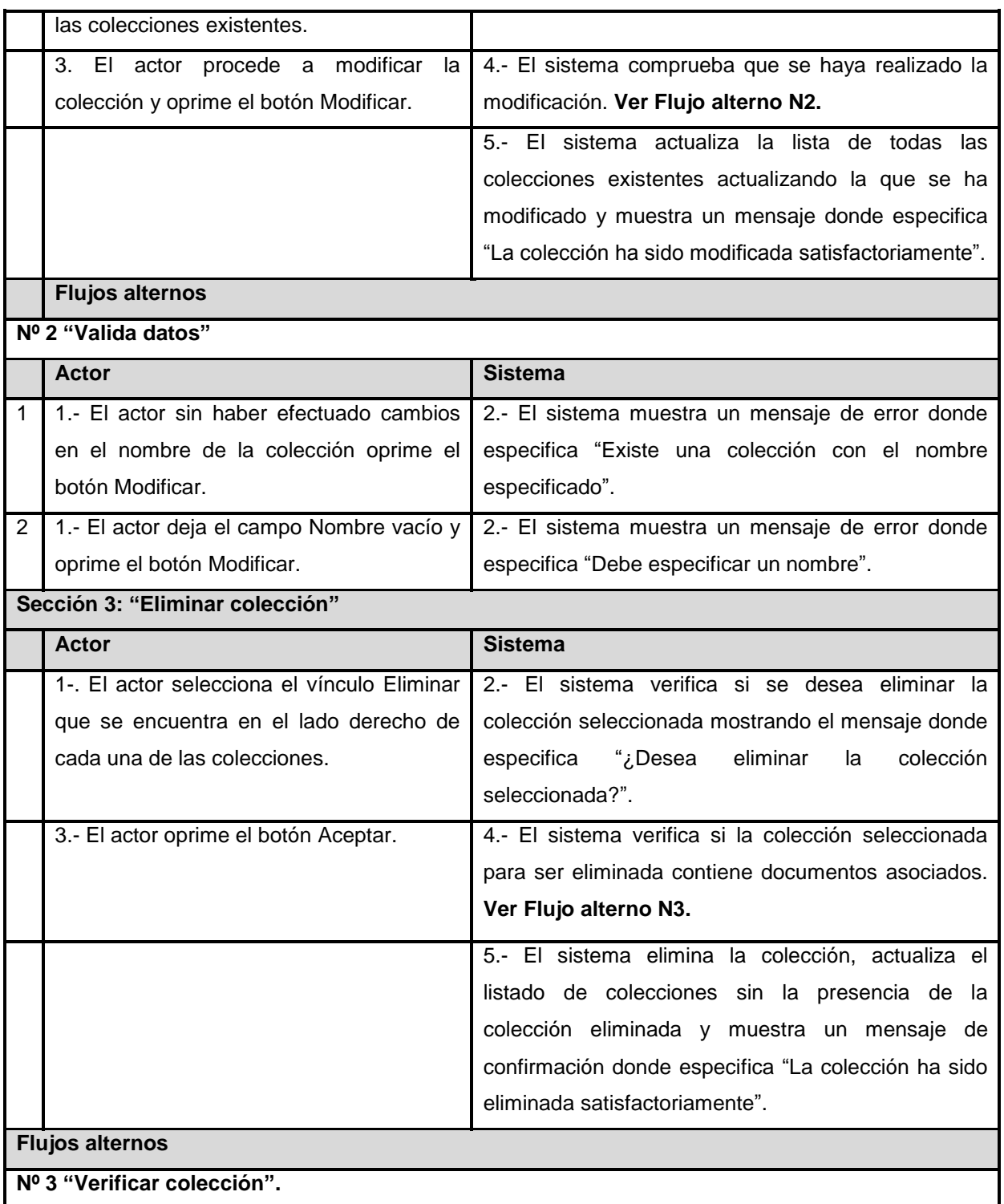

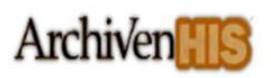

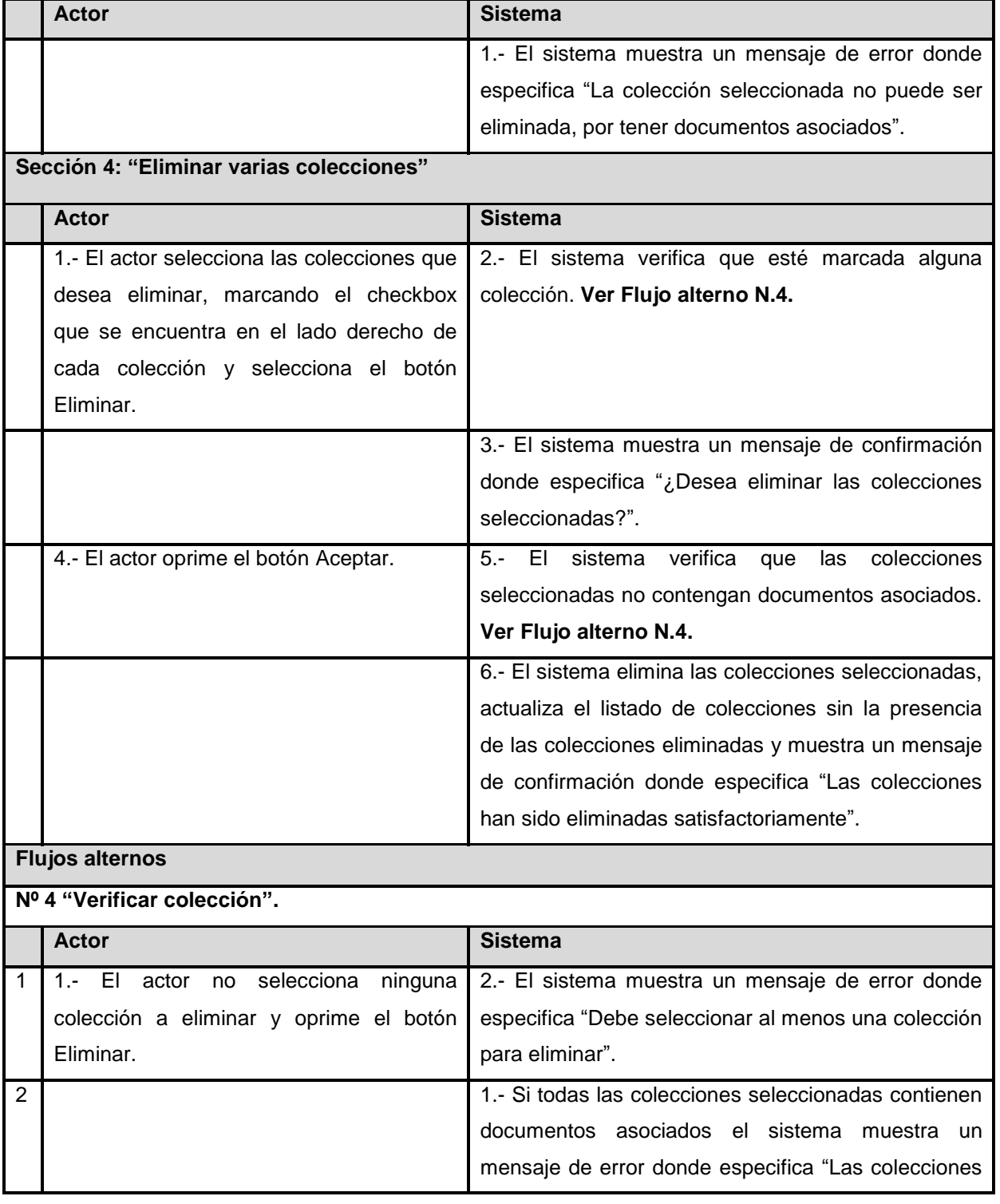

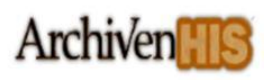

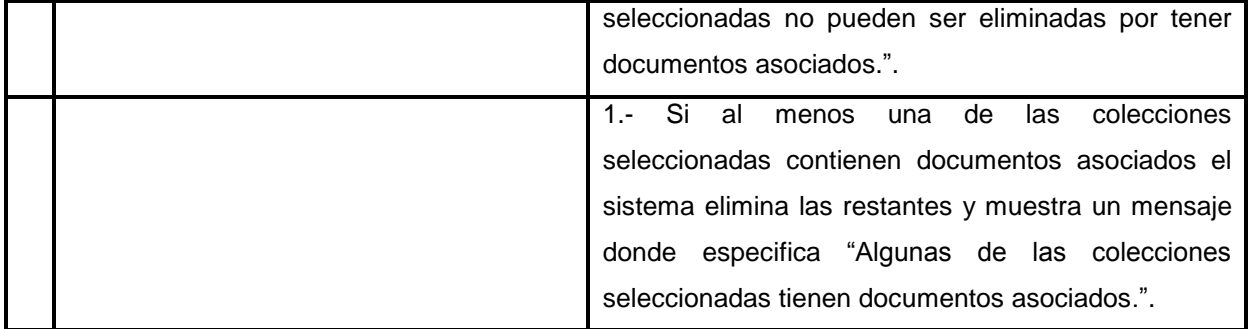

**Tabla 4. Descripción detallada CU: Gestionar colección**

# **Adicionar documento a colección**

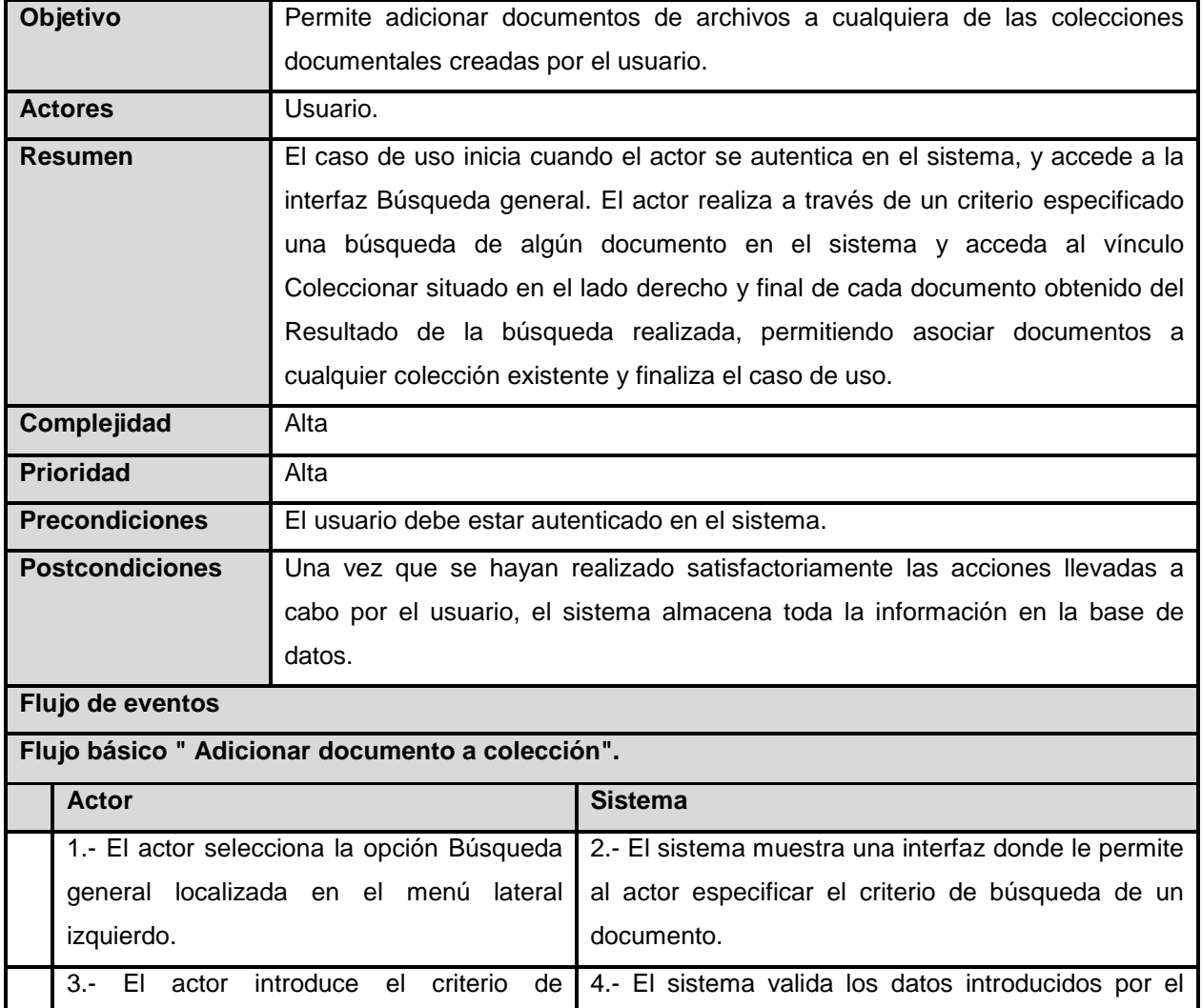

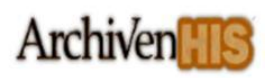

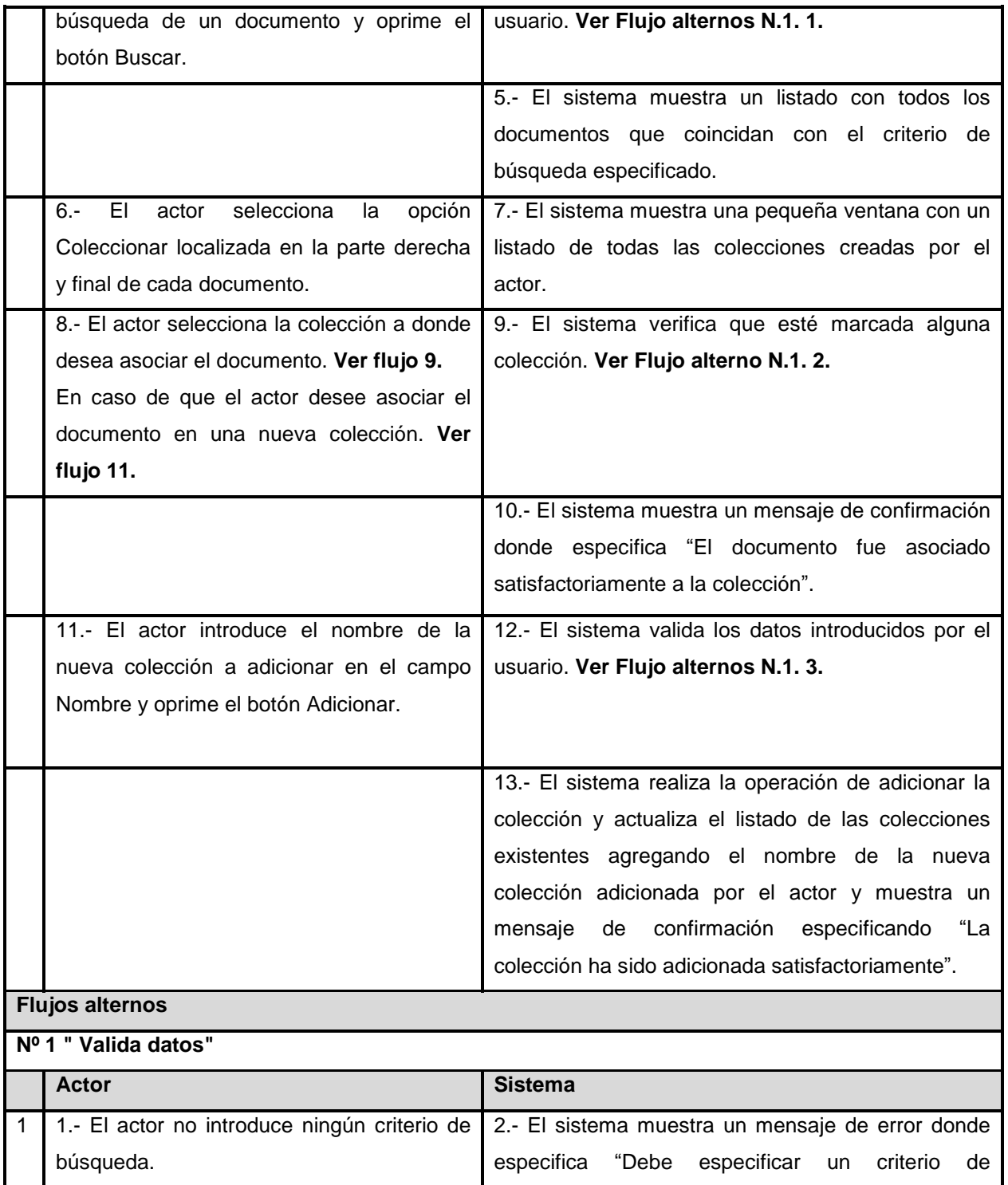

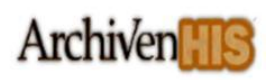

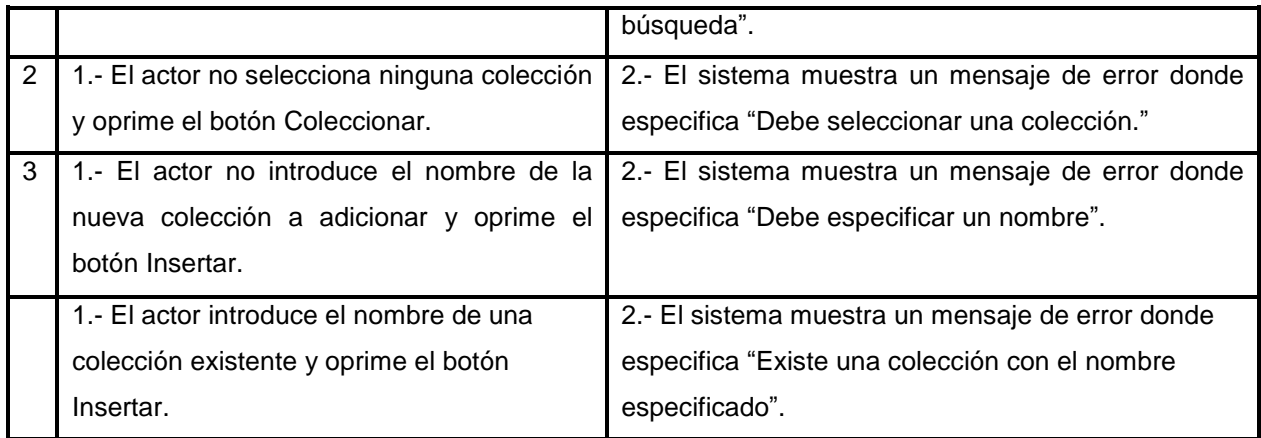

**Tabla 5. Descripción detallada CU: Adicionar documento a colección**

# **Exportar colección**

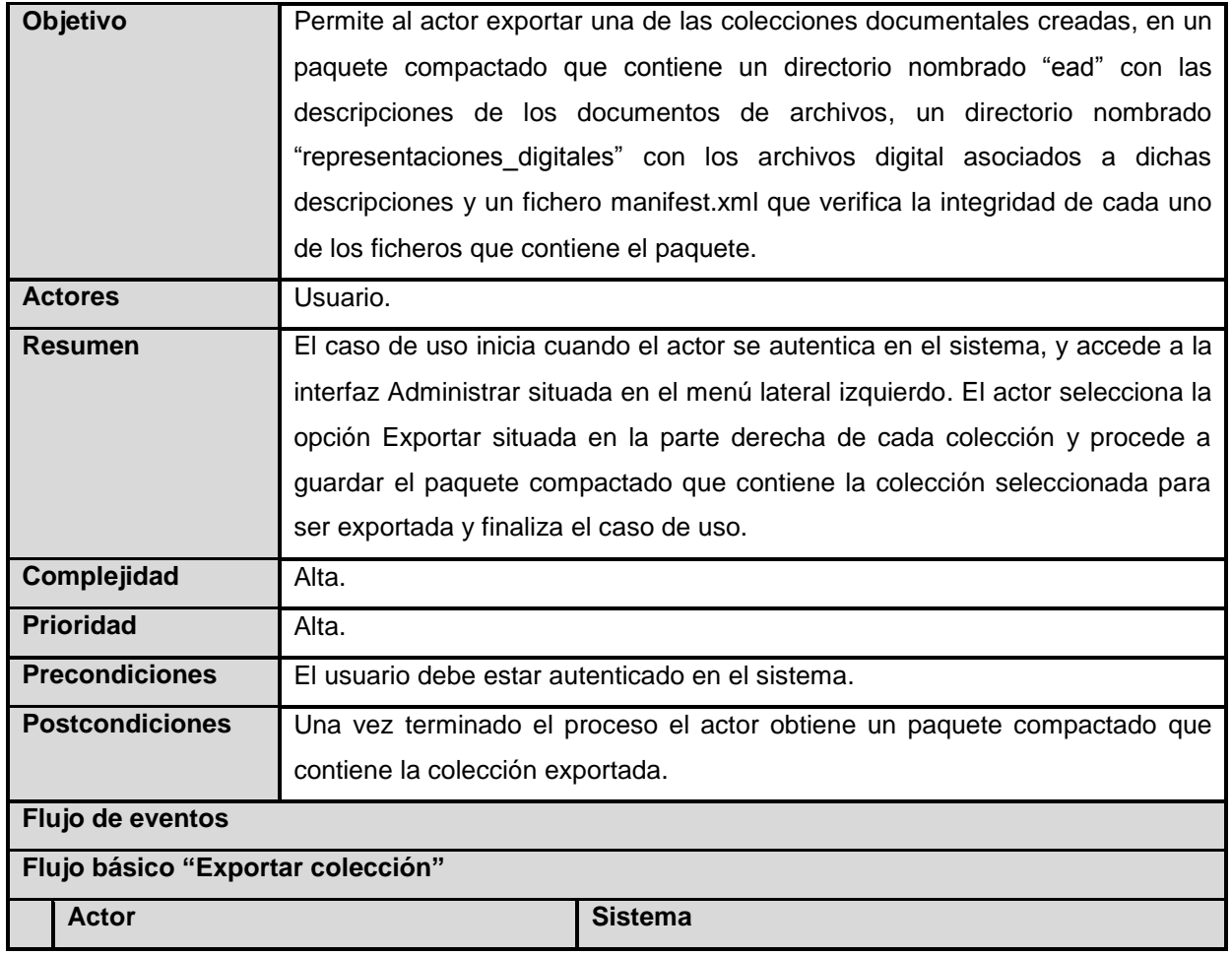

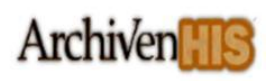

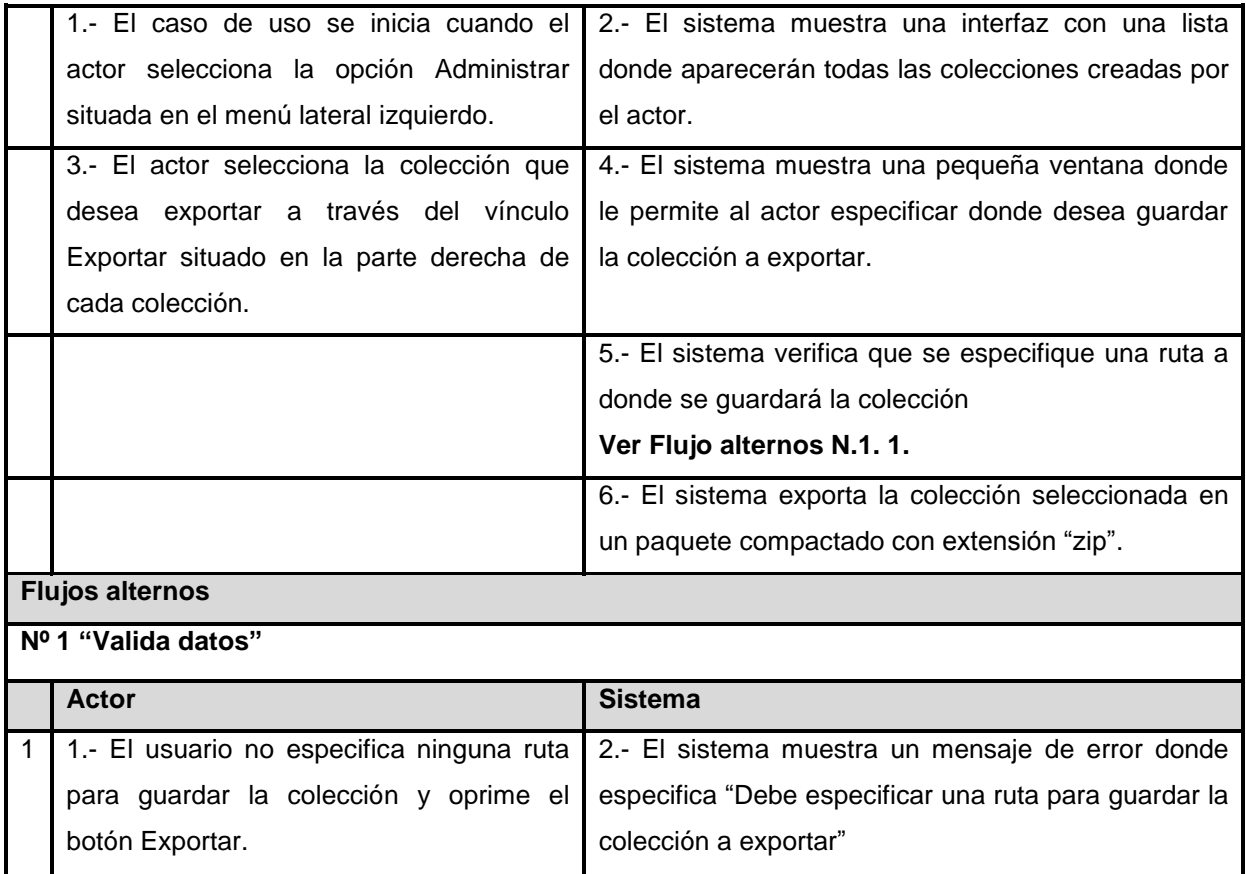

**Tabla 6. Descripción detallada CU: Exportar colección**

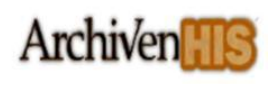

# **Capítulo 3. – Análisis y diseño del sistema**

### **3.1.Introducción**

n este capítulo se describen los procesos comprendidos en el análisis y el diseño del sistema, se<br>Especializan los diagramas de colaboración y los diagramas de clases del diseño con el objetivo de realizan los diagramas de colaboración y los diagramas de clases del diseño con el objetivo de comprender las especificaciones de los casos de uso. Además se confeccionan un conjunto de artefactos que serán parte de la guía para una mejor implementación.

## **3.2.Análisis y diseño del Módulo**

El análisis y diseño de un sistema juegan un papel fundamental en el desarrollo de software. El análisis comprende un conjunto de actividades con el objetivo de ofrecer una especificación más precisa de los requerimientos, refinándolos y estructurándolos. El diseño es el proceso de definición de la arquitectura, componentes, interfaces y otras características del sistema. Permite realizar por parte del ingeniero de software una serie de modelos que forman un plan para la solución de la aplicación y convierte los requisitos en un producto finalizado. En el diseño se hace un refinamiento del análisis, contiene básicamente los diagramas de interacción (secuencia y/o colaboración) y los de clases de diseño *(Jacobson, y otros, 2000).*

A continuación se realizará la descripción de las clases que componen los diagramas de interacción y los diagramas de clases del diseño, se utilizan para una mejor comprensión de los modelos los siguientes prototipos.

**CI\_ [Nombre de la Clase]:** modelan las formas de interacción entre los actores y el sistema, ventanas, formularios, comunicación con otros sistemas.

**CC\_[Nombre de la Clase]:** constituyen las clases que coordinan y encapsulan el comportamiento y los procesos para satisfacer las necesidad surgidas a partir de los casos de uso, se encargan del procesamiento más complejo dentro del sistema.

**CE\_ [Nombre de la Clase]:** modelan la información almacenada en el sistema, puede ser persistente además de modelar el comportamiento asociado a la información.

**CP\_<Nombre de la página>**: son las páginas que van a funcionar como interfaz a los usuarios. Se construirán dinámicamente para ser visualizadas en el explorador de los usuarios.

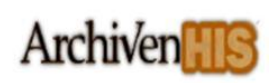

**FROM\_<Nombre del formulario>**: son los formularios que se utilizan para obtener los datos introducidos por el usuario en cada una de las actividades que se realiza durante el procesamiento de un documento.

**SP\_<Nombre de la página>**: son las páginas servidoras que construyen a las páginas clientes y tienen toda la lógica de presentación. Invocan todos los métodos necesarios de la capa lógica a través de las clases de servicio.

### **3.3.Diagramas de Interacción**

Los diagramas de interacción modelan el comportamiento de las distintas partes del sistema y las interacciones que se establecen entre estas con el objetivo de satisfacer los requerimientos, muestran gráficamente cómo los objetos se comunican entre ellos a fin de cumplir con los requerimientos *(Jacobson, y otros, 2000).*

Los diagramas de interacción son los más importantes en vista a la preparación de un buen diseño, exigen gran dedicación y esfuerzo creativo, enfatizan la organización de los objetos, la transferencia de mensajes y los enlaces que se establecen entre estos. Seguidamente se incluyen los distintos diagramas de interacción correspondientes a los casos de uso.

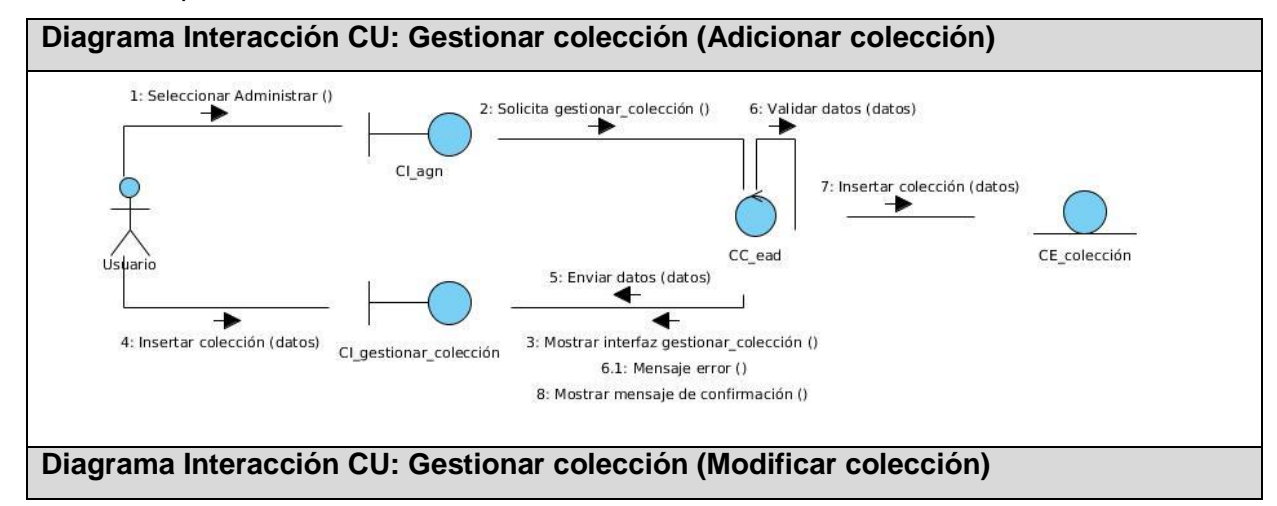

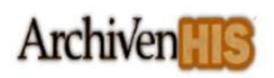

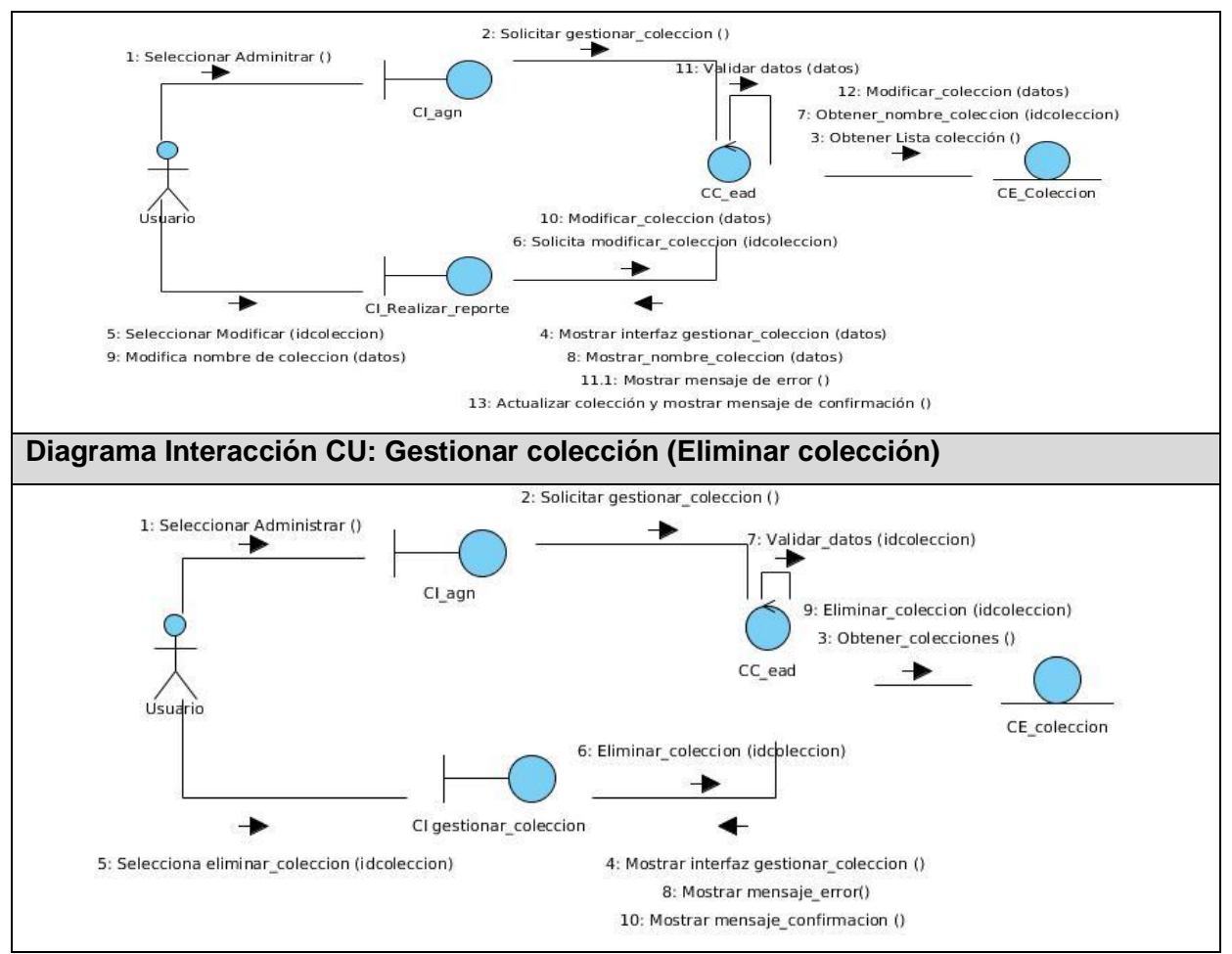

**Figura 6. Diagrama de interacción CU: Gestionar colección**

**Diagrama Interacción CU: Adicionar documento a colección**

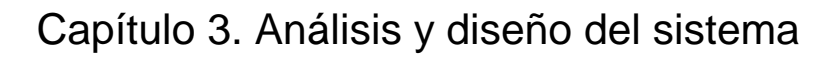

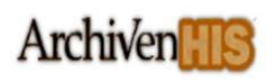

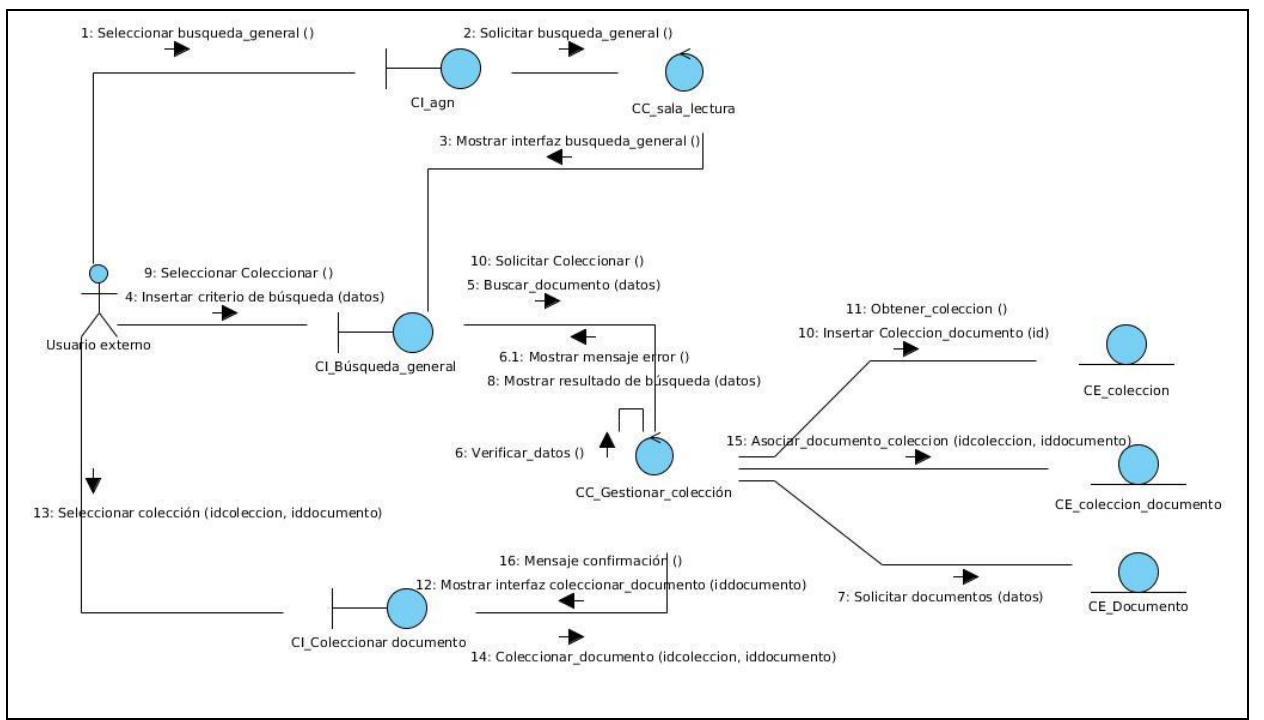

**Figura 7. Diagrama de interacción CU: Adicionar documento a colección**

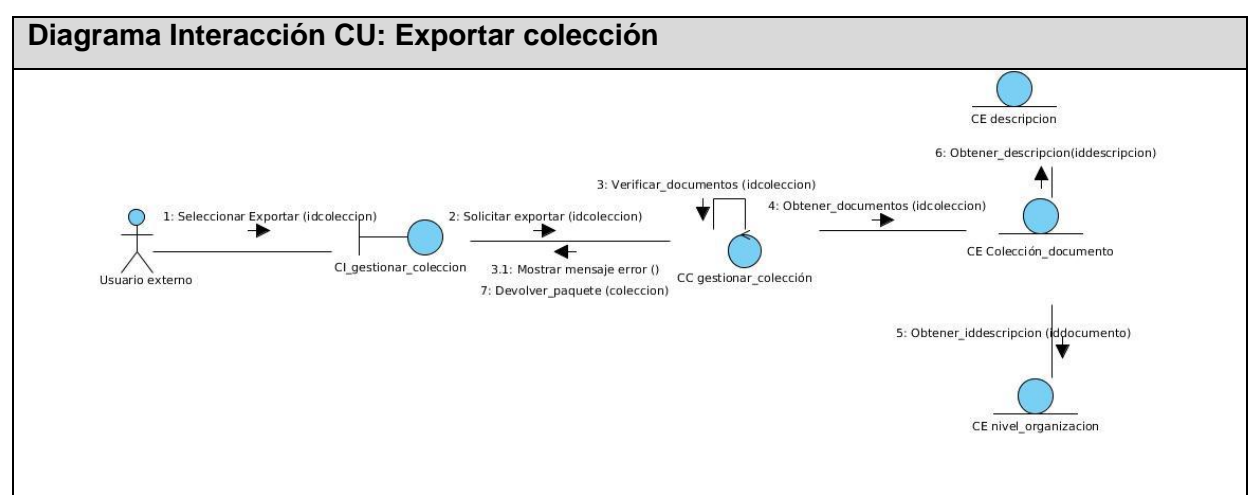

**Figura 8. Diagrama de interacción CU: Exportar colección**

### **3.4.Diagramas de clases de diseño**

Un diagrama de clases sirve para visualizar las relaciones entre las clases que involucran el sistema. También son importantes para la especificación, documentación y construcción de sistemas ejecutables.

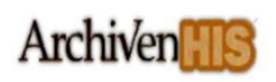

Se utilizan durante el proceso de análisis y diseño del sistema, donde se crea el diseño conceptual de la información que se manejará en el mismo y los componentes que se encargarán de la relación entre uno y otro *(Jacobson, y otros, 2000).*

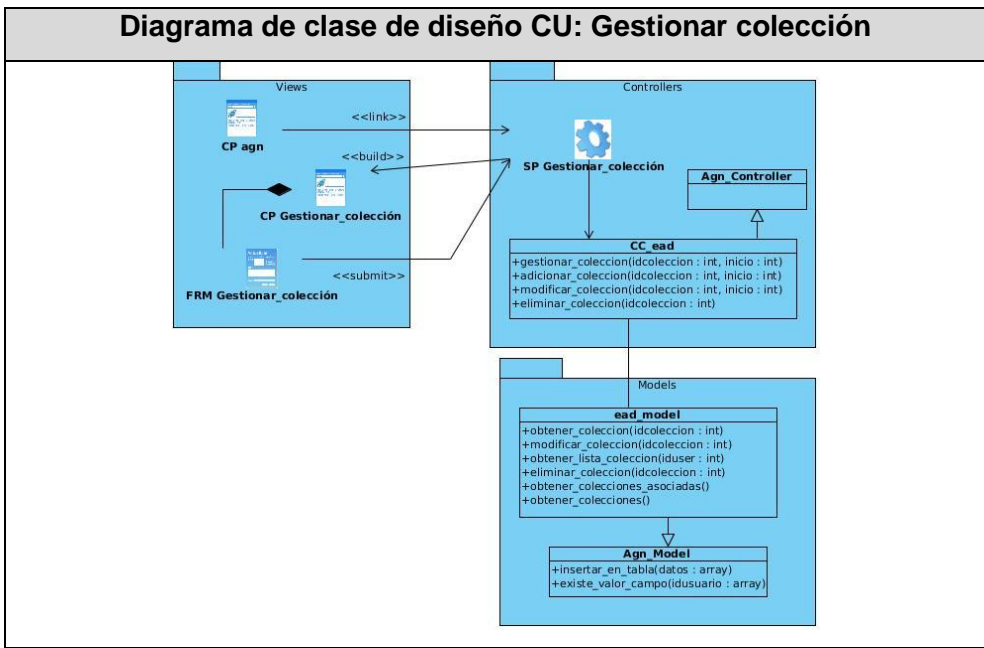

**Figura 9. Diagrama de clase de diseño CU: Gestionar colección**

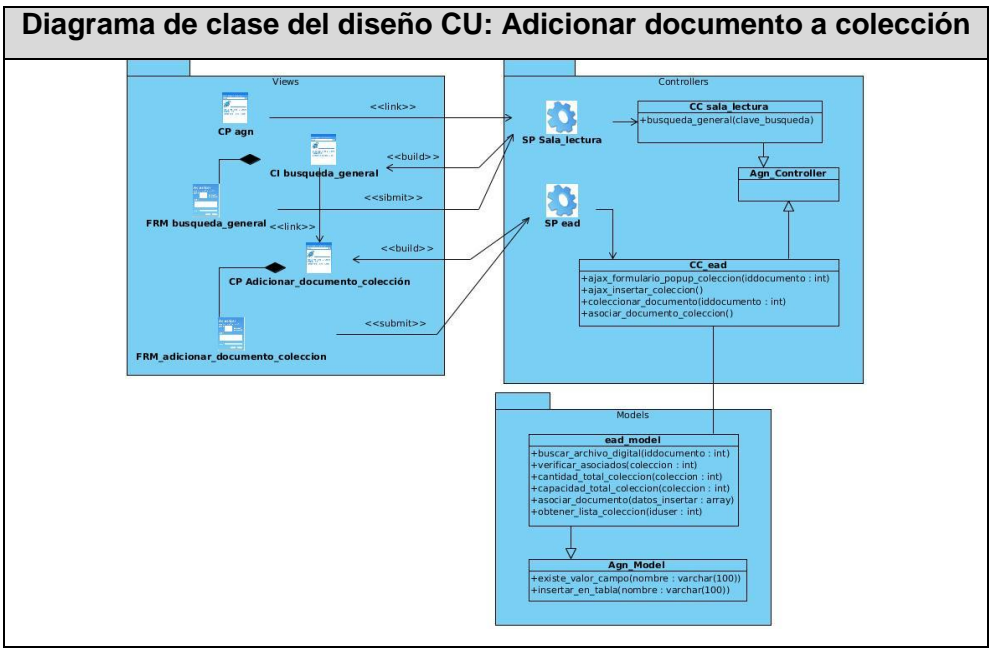

*Figura 10. Diagrama de clase del diseño CU:* **Adicionar** *documento a colección*

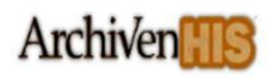

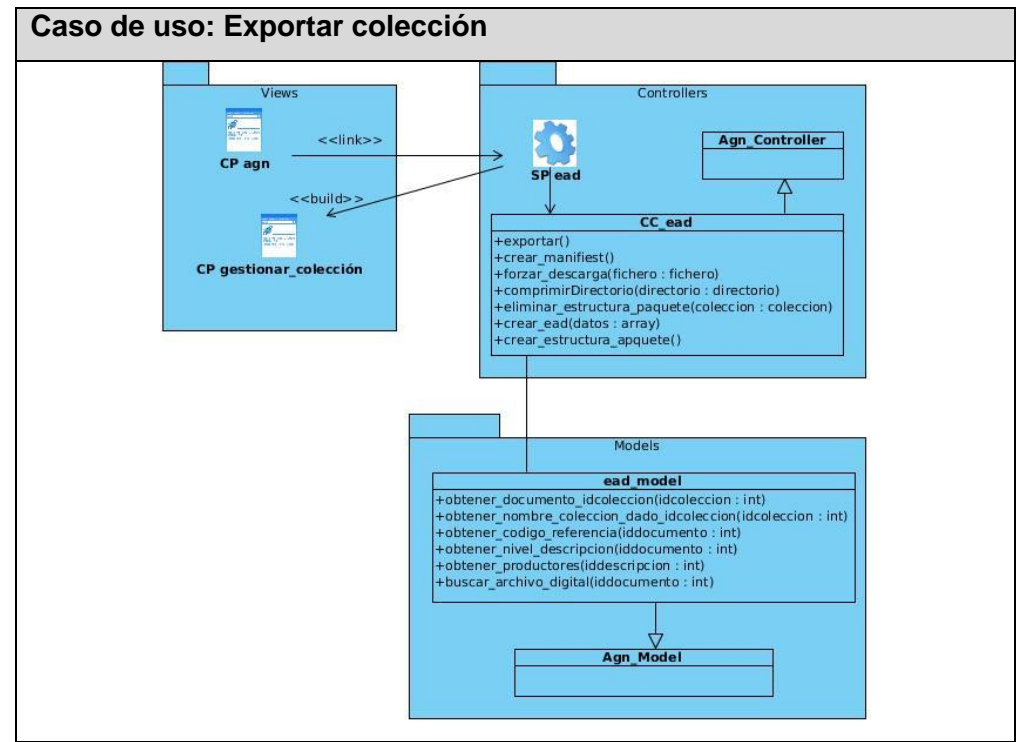

**Figura 11. Diagrama de clase del diseño CU: Exportar colección**

#### **3.5Modelo de datos**

El modelo de datos es un lenguaje utilizado para la descripción de una base de datos. Por lo general permite describir las estructuras de datos de la base de datos (el tipo de los datos que incluye la base de datos y la forma en que se relacionan), las restricciones de integridad (las condiciones que los datos deben cumplir para reflejar correctamente la realidad deseada) y las operaciones de manipulación de los datos (agregado, borrado, modificación y recuperación de los datos de la base) *(Jacobson, y otros, 2000).*

Un modelo de datos permite describir los elementos de la realidad que intervienen en un problema dado y la forma en que se relacionan esos elementos entre sí.

#### **Modelo de datos**

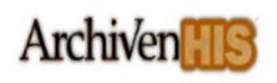

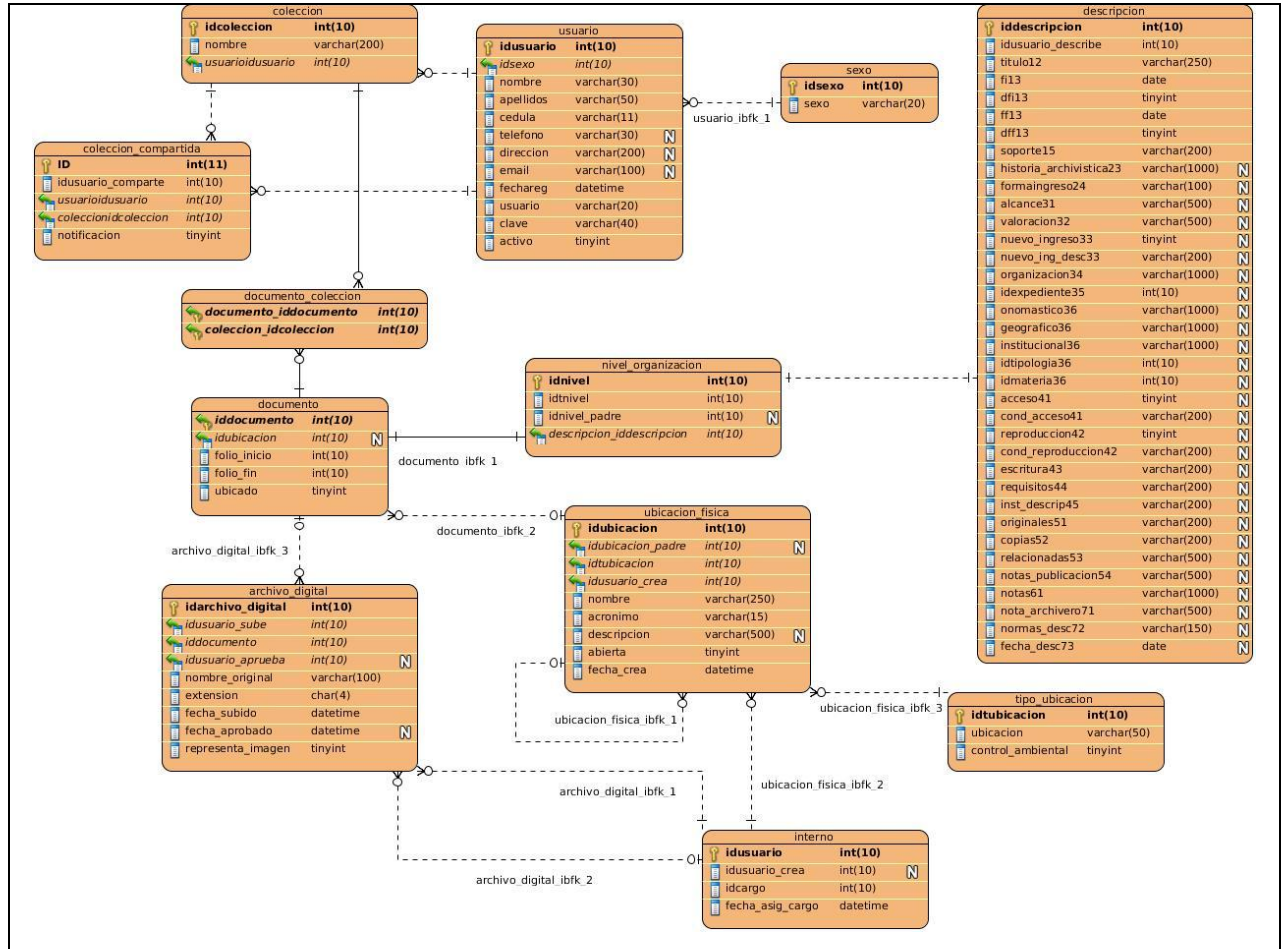

**Figura 12. Modelo de datos**

## **3.5.2 Descripción del Modelo de Datos**

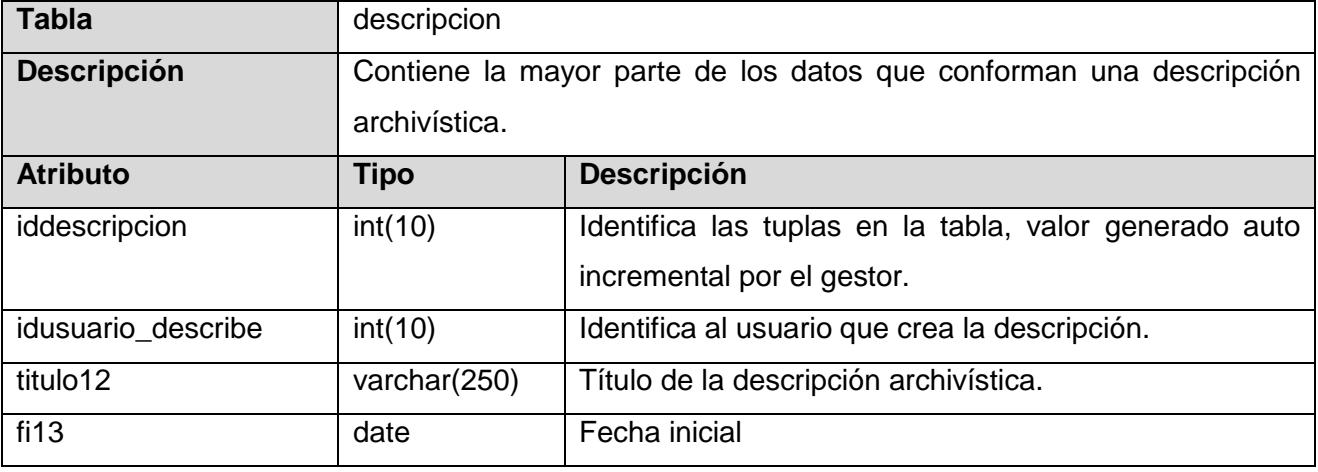

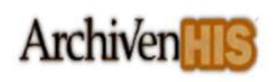

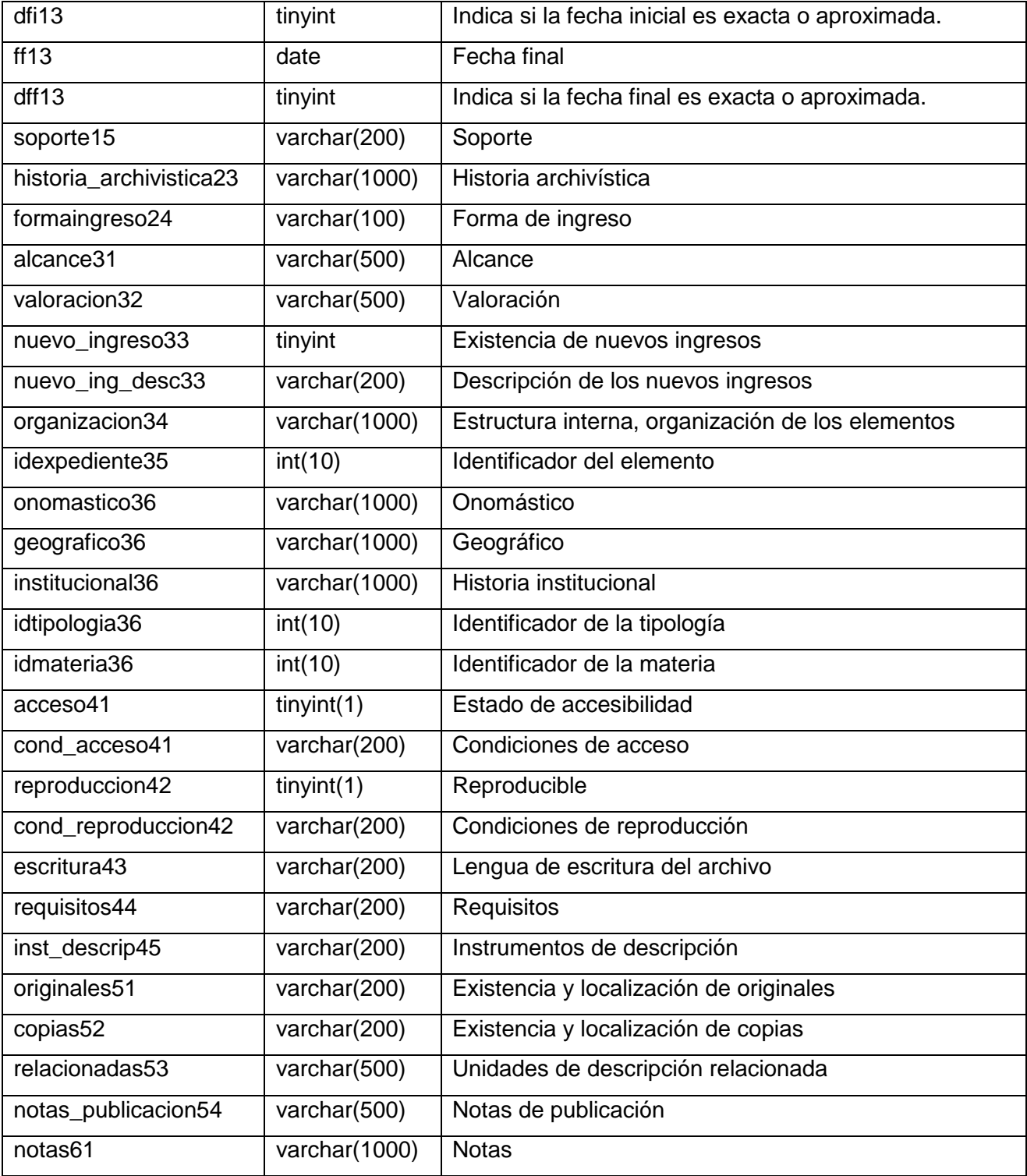

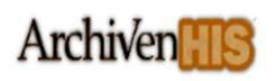

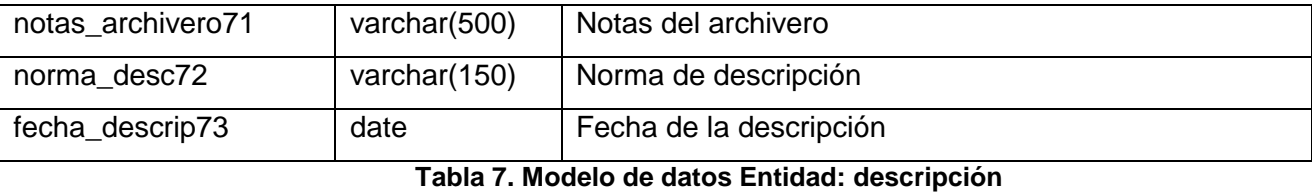

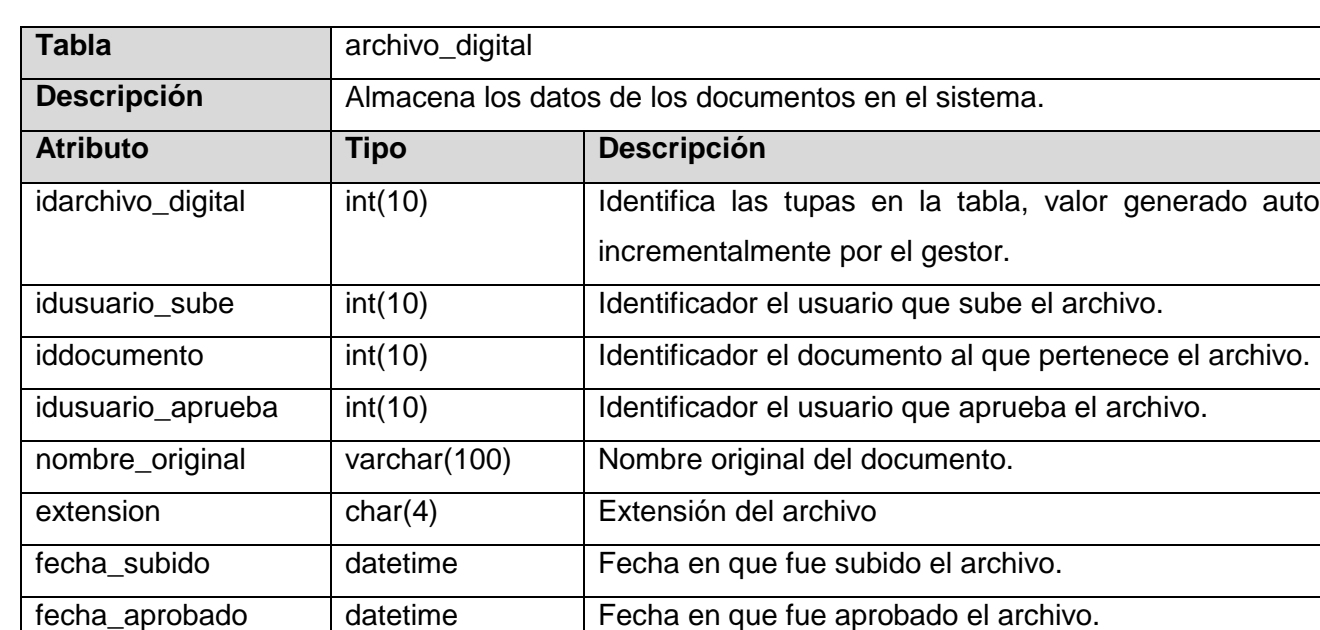

representa\_imagen | tinyint Representa si el tipo de archivo es una imagen.

## **Tabla 8. Modelo de datos Entidad: archivo\_digital**

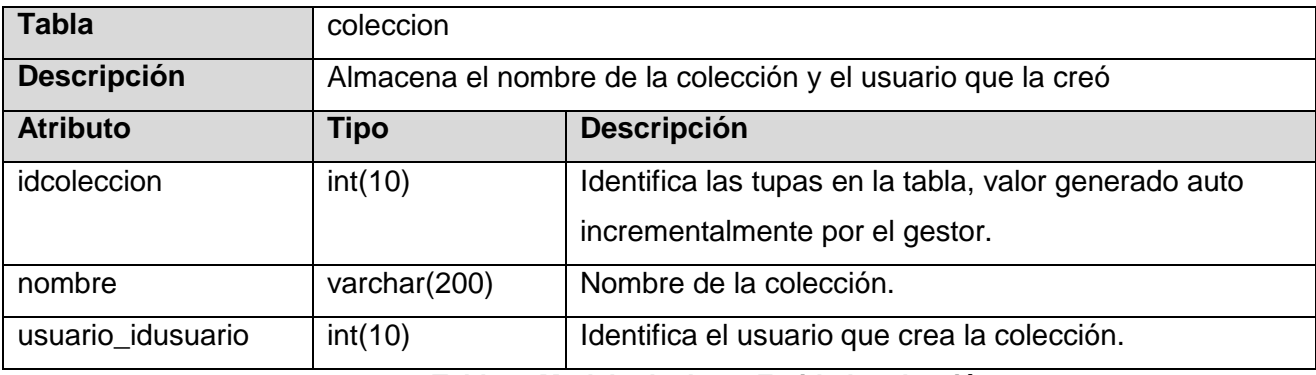

#### **Tabla 9. Modelo de datos Entidad: colección**

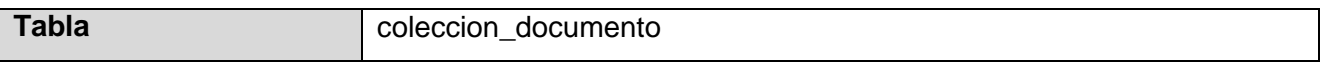

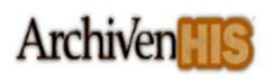

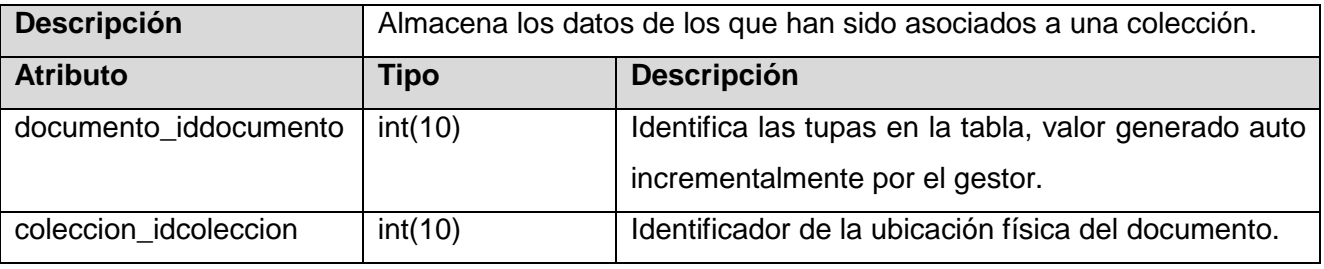

**Tabla 10. Modelo de datos Entidad: coleccion\_documento**

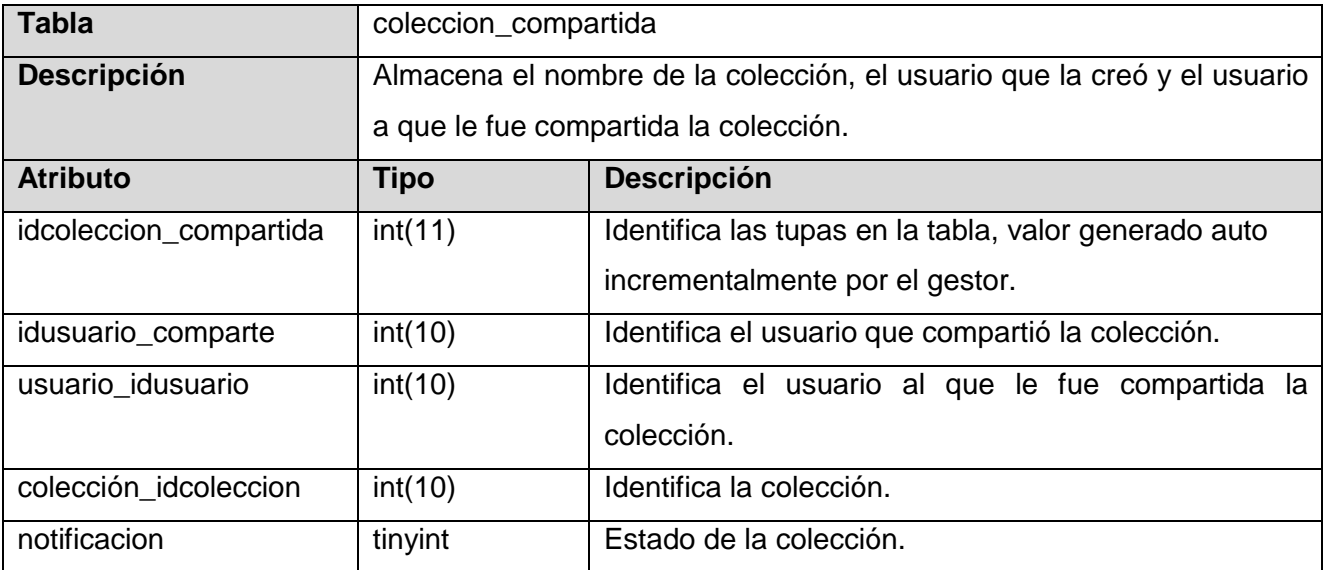

**Tabla 11. Modelo de datos Entidad: coleccion\_compartida**

### **3.5.Patrones**

Un patrón de arquitectura es una plantilla para una arquitectura de aplicaciones. Los patrones especifican las propiedades generales de la estructura del sistema y repercuten en la arquitectura de sus subsistemas. La selección de un patrón de arquitectura es por lo tanto una decisión fundamental al desarrollar un sistema de software. El objetivo de los patrones es crear un lenguaje común a una comunidad de desarrolladores, para comunicar experiencias sobre los problemas y sus soluciones *(De la Torre, 2010).*

## **3.6.1 Patrón arquitectónico Modelo-Vista-Controlador**

El Sistema ArchiVenHIS es una aplicación que fue desarrollada en el 2007 que tiene una arquitectura definida, a la cual debe ajustarse el módulo de exportación de colecciones documentales. Este sistema

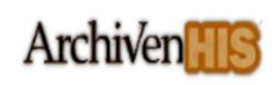

está implementado sobre el marco de trabajo de CodeIgniter, framemork que está basado en el patrón de arquitectónico Modelo-Vista-Controlador (MVC).

MVC es un patrón de arquitectura de software encargado de separar la lógica del negocio de la interfaz del usuario, separa los datos de una aplicación, la interfaz de usuario y la lógica de control en tres componentes distintos: el modelo, la vista y el controlador. Facilita la funcionalidad, mantenibilidad y escalabilidad del sistema de forma simple y sencilla *(Bahit, 2011).*

**MVC divide las aplicaciones en tres niveles de abstracción:**

- **Modelo:** representa la estructura de los datos. En el módulo de exportación de colecciones documentales, la clase ead\_model.php es la encargada de acceder a los datos actuando como "intermediario" con la base de datos, esta clase contendrá las funciones que le ayudan a recuperar, insertar y actualizar la información en la base de datos.
- **Vista:** es la encargada de mostrar la información al usuario. El módulo cuenta con un conjunto de vistas como "*gestionar\_coleccion.php*", "*adicionar\_documento\_coleccion.php*", "listar\_documento\_coleccion.php", entre otras que son las responsables de desplegar en el navegador web con un cierto diseño lo que el controlador le envía, ya sea un conjunto de datos y/o valores almacenados en variables.
- **Controlador:** actúa como un intermediario entre el modelo, la vista <sup>y</sup> todos los demás recursos necesarios. En el módulo la clase ead.php es la encargada de la lógica del negocio, es como el "cerebro" del módulo, recibe las peticiones desde el navegador ya sea por la introducción directa desde la URL o por la acción de un usuario desde los elementos de una página web y controla el flujo o los flujos necesarios, que incluye llamadas al modelo, consultas o transacciones a los datos y genera las respuestas necesarias para ser enviadas de regreso a una vista.

## **Funcionamiento del Patrón MVC**

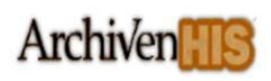

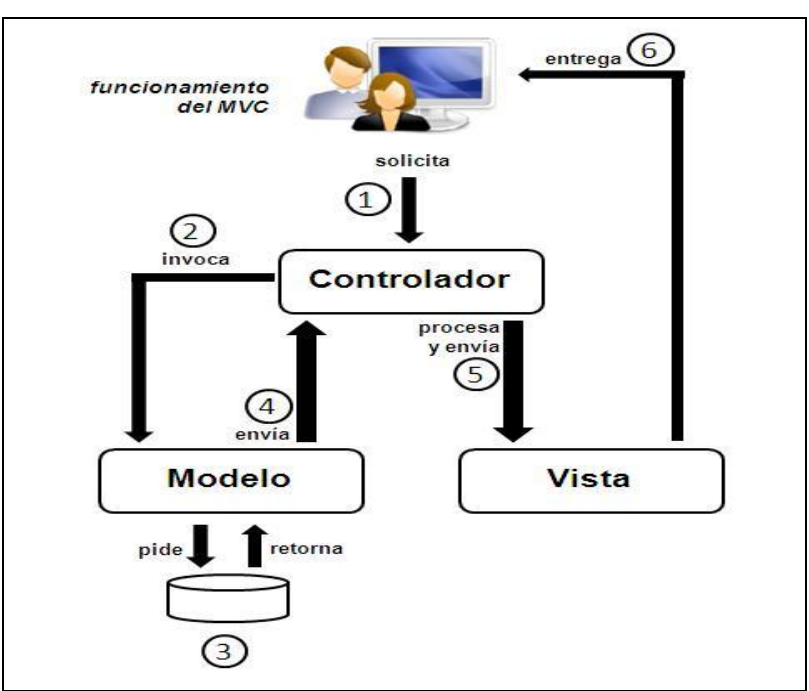

**Figura 13. Funcionamiento del Patrón MVC**

### **3.6Patrones de diseño**

Durante la implementación del módulo se utilizaron los Patrones Generales de Software para Asignación de Responsabilidades (GRASP, por sus siglas en inglés General Responsibility Assignment Software Patterns) y el patrón Singleton perteneciente al grupo de los Gang of Four (GoF, que en español es la pandilla de los cuatro) formada por Erich Gamma, Richard Helm, Ralph Johnson y John Vlissides.

Se considera que más que patrones propiamente dichos son una serie de "buenas prácticas" de aplicación recomendable en el diseño de software *(Gamma, y otros, 1994).*

En el módulo de exportación de colecciones documentales se utilizó los patrones de asignación de responsabilidades (GRASP) que se describen a continuación.

El **experto** en información es el principio básico de asignación de responsabilidades, indica que la responsabilidad de la creación de un objeto o la implementación de un método debe recaer sobre la clase que conoce toda la información necesaria para crearlo. En el módulo con la utilización de este patrón se definió dónde colocar en cada clase las funcionalidades que necesitan de esa información.

El **creador** ayuda a identificar quién debe ser el responsable de la creación (o instanciación) de nuevos objetos o clases. Se evidencia en el módulo a través del objeto *load* que es el encargado de cargar los

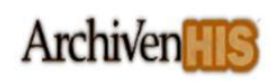

elementos del marco de trabajo (modelos, vistas, librerías).

El **controlador** es un patrón que sirve como intermediario entre una interfaz y el algoritmo que la implementa, de forma tal que es quien recibe los datos del usuario y el que envía a las distintas clases según el método llamado. Este patrón se refleja en el módulo, en la clase controladora *ead.php* que contiene el conjunto de funcionalidades encargadas de controlar el flujo de los datos, hacer llamadas a la modelo para la obtención de los mismos, procesarlos y generar las respuestas pertinentes.

La **alta cohesión** define que la información que almacena una clase debe de ser coherente y está en mayor medida relacionada con la clase. En el sistema ArchiVenHIS se controla la complejidad de cada clase para mantener un buen comportamiento de las mismas, por lo que para cada módulo se tiene una clase encargada de su funcionamiento y de la información que esta necesita.

El **bajo acoplamiento** es la idea de tener las clases lo menos ligadas entre sí que se pueda. De tal forma que en caso de producirse una modificación en algunas de ellas, se tenga la mínima repercusión posible en el resto de las clases, potenciando la reutilización y disminuyendo la dependencia entre las clases.

Además se utilizó el patrón GoF instancia única que se describe a continuación:

Instancia única **(Singleton)** es un patrón de diseño que se basa en garantizar que una clase sólo tenga una única instancia y proporciona un punto de acceso global a ella. CodeIgniter logra esto a través del \$this, la utilización de este comando garantiza la instanciación de la clase una sola vez. Usando el constructor \$this, se podrá llamar desde las funciones a cualquiera de las funciones habilitadas en el CodeIgniter, esta llamada puede hacerse directamente desde las controladoras, los modelos, o las vistas. A continuación se muestra ejemplos de cómo se usa esta única instancia en el módulo desarrollado.

\$this->config->item('cantidad\_documentos\_coleccion\_max');

\$this->load->view('pages/ead/resultado\_busqueda\_documento', \$datos\_vista, TRUE);

\$this->db->query(\$sql);

#### **3.7 Manejo de errores**

Los errores son tratados en el sistema de acuerdo con la fuente que los produce, los errores de lógica en el servidor son controlados a través del lanzamiento y captura de los errores de los mismos, mostrando la información correspondiente al usuario. En la parte del cliente los datos serán validados usando JavaScript interpretado por el navegador, dichos datos también se validan en el servidor.

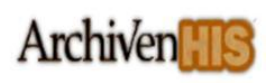

### **3.8 Estándar de codificación**

Un estándar de codificación comprende los aspectos de la generación del código fuente. Un código fuente completo debe reflejar un estilo armonioso, que proporcione la impresión de haber sido escrito por un solo programador, esta importante determinación se debe tomar al iniciar un proyecto haciendo que los desarrolladores trabajen de forma coordinada. La legibilidad del código fuente repercute directamente en el entendimiento que pueda tener otro programador del mismo, aspecto crucial ya que todo software tiene que someterse constantemente a mantenimiento y mejora de sus funcionalidades. El mejor método para lograr que un grupo de desarrolladores mantenga un código de calidad es establecer un estándar de codificación sobre el cual se realizarán revisiones rutinarias *(Cid Almaguer, y otros, 2006).*

En la implementación del módulo exportación de colecciones documentales se utilizó como estándar de codificación el formato definido por el proyecto en el año 2006, por los autores MSc. Adrian Cid Almaguer, Ing. Reinier Pernía Rodríguez y la Ing. Annia Surós Vicente.

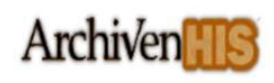

# **Capítulo 4 Implementación y prueba**

## **4.1Introducción**

n el presente capítulo se implementa la transformación de los modelos de diseño a componentes,<br>Eserán registrados además los resultados de un conjunto de pruebas realizadas al módulo, que serán registrados además los resultados de un conjunto de pruebas realizadas al módulo, que permitan medir la funcionalidad del mismo y cómo es capaz de responder a los requerimientos para el cual fue concebido, permitiendo así validar la solución propuesta.

### **4.2Diagrama de componentes**

Los diagramas de componentes muestran los elementos de diseño de un sistema de software. Un diagrama de componentes permite visualizar con facilidad la estructura general del sistema y el comportamiento del servicio que estos componentes proporcionan y utilizan a través de las interfaces *(Jacobson, y otros, 2000).*

Este tipo de diagrama representa cómo un sistema de software es dividido en componentes y muestra las dependencias entre los mismos. A continuación se muestran los diagramas de componentes correspondientes a 3 de los casos de uso críticos del módulo, el resto pueden ser consultados en el expediente de proyecto.

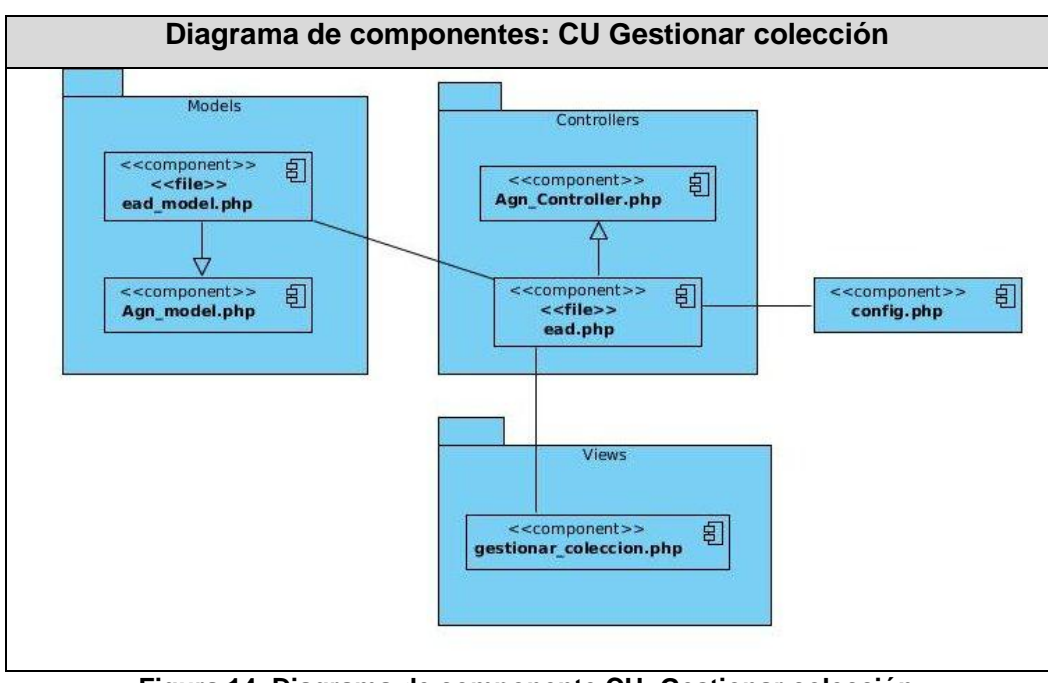

**Figura 14. Diagrama de componente CU: Gestionar colección**

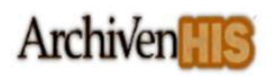

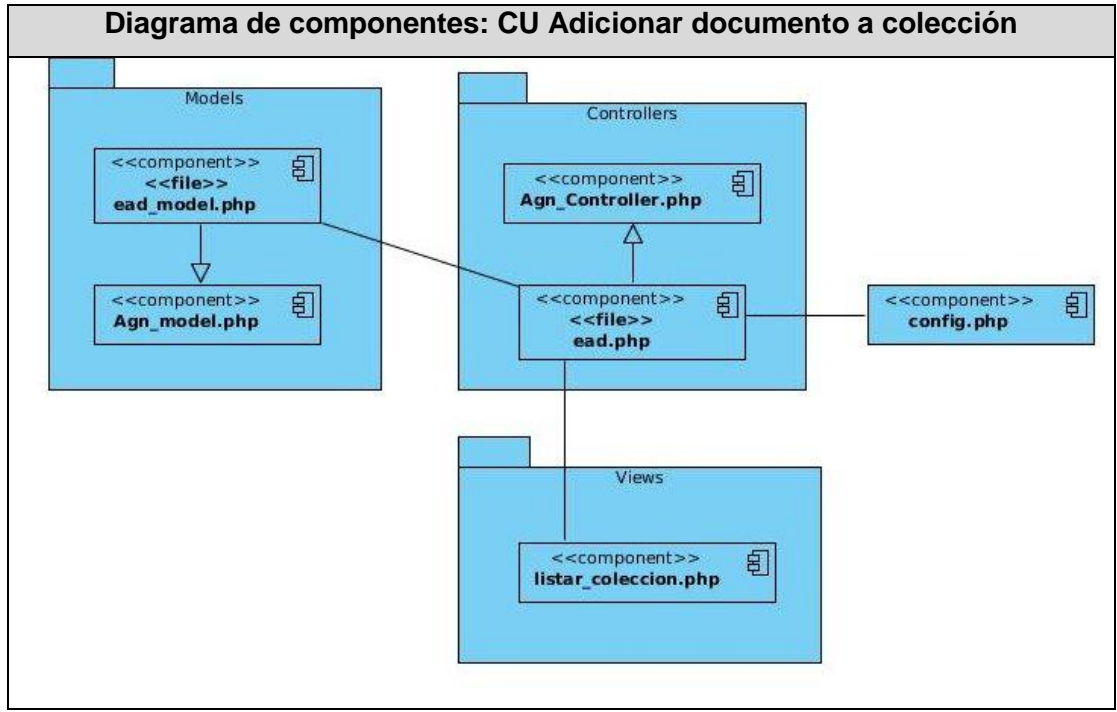

**Figura 15. Diagrama de componente CU: Adicionar documento a colección**

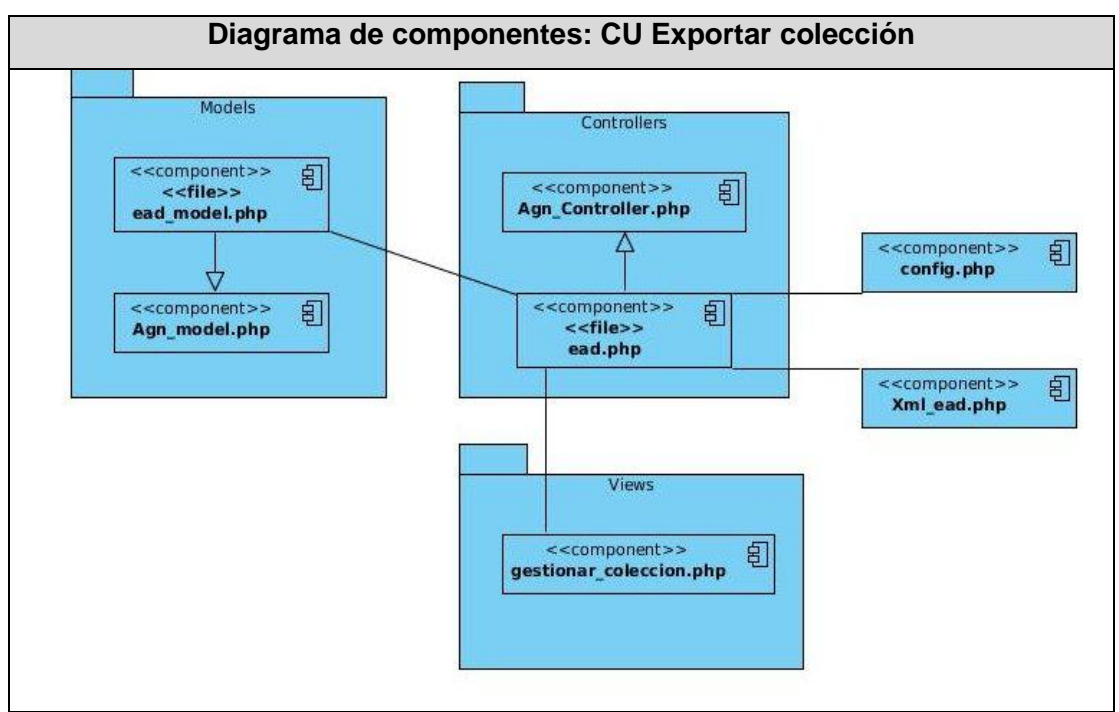

**Figura 16. Diagrama de componente CU: Exportar colección**

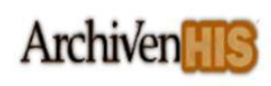

### **4.3Diagrama de despliegue**

Es un tipo de diagrama UML, que se utiliza para modelar el hardware utilizado en las implementaciones de sistemas y las relaciones entre sus componentes *(LARMAN, 1999).*

El presente diagrama de despliegue muestra una máquina cliente que se conecta a un servidor de aplicaciones (mediante el protocolo de hipertexto HTTP) y éste establece una conexión con el servidor de base de datos (mediante el protocolo TCP/IP).

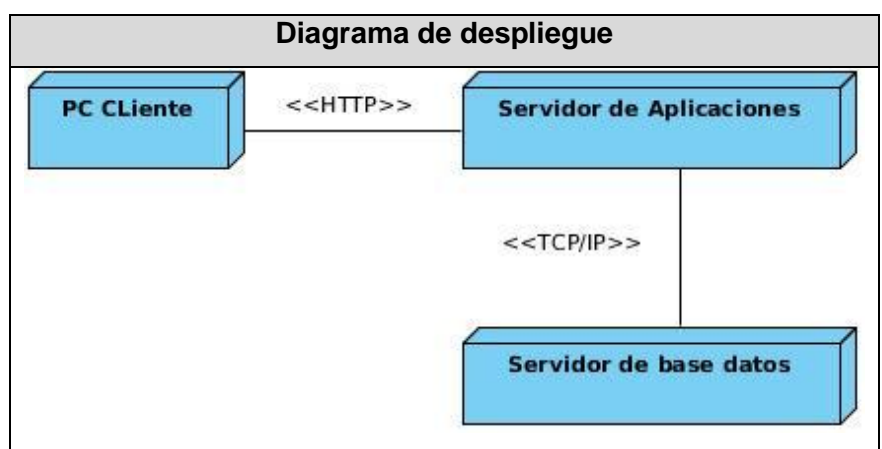

**Figura 17. Diagrama de despliegue**

### **4.4Pruebas**

Las pruebas permiten detectar y corregir el máximo de errores posibles al sistema antes de ser entregado al usuario, su objetivo principal radica en asegurar que el software cumpla con las especificaciones requeridas y eliminar los posibles errores que pudiera tener *(Pressman, 2001).*

Las pruebas de caja negra se refieren a las pruebas que se llevan a cabo sobre la interfaz del software, se centran en los requisitos funcionales del software y permiten obtener un conjunto de condiciones de entrada que ejerciten completamente todos los requisitos funcionales de un programa. Para diseñar los casos de prueba se necesita un número de datos que ayuden a la ejecución de los mismos y que permitan que el sistema se ejecute en todas sus variantes, pueden ser datos válidos o inválidos para el programa con el objetivo de hallar un error o probar una funcionalidad *(Pressman, 2001).*

Dentro del método de Caja Negra la técnica de la partición de equivalencia es una de las más efectivas, pues permite examinar los valores válidos e inválidos de las entradas existentes en el software, descubre

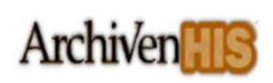

de forma inmediata una clase de errores que, de otro modo, requerirían la ejecución de muchos casos antes de detectar el error genérico.

A continuación se muestra una descripción resumida de los diseños de casos de prueba (DCP) aplicados en el módulo, de 3 de los casos de uso críticos, el resto pueden ser consultados en el expediente de proyecto.

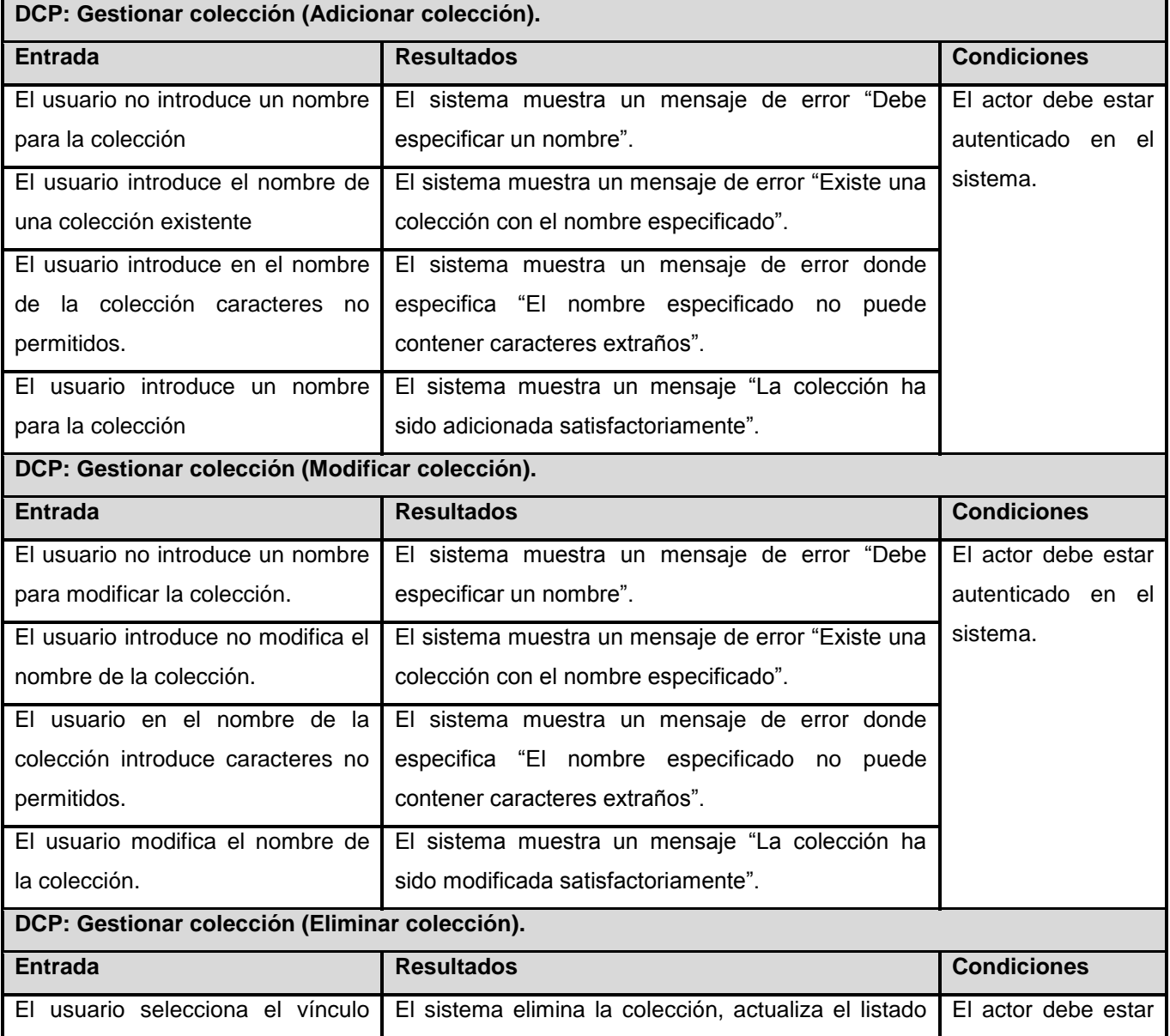

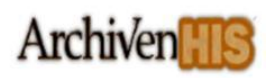

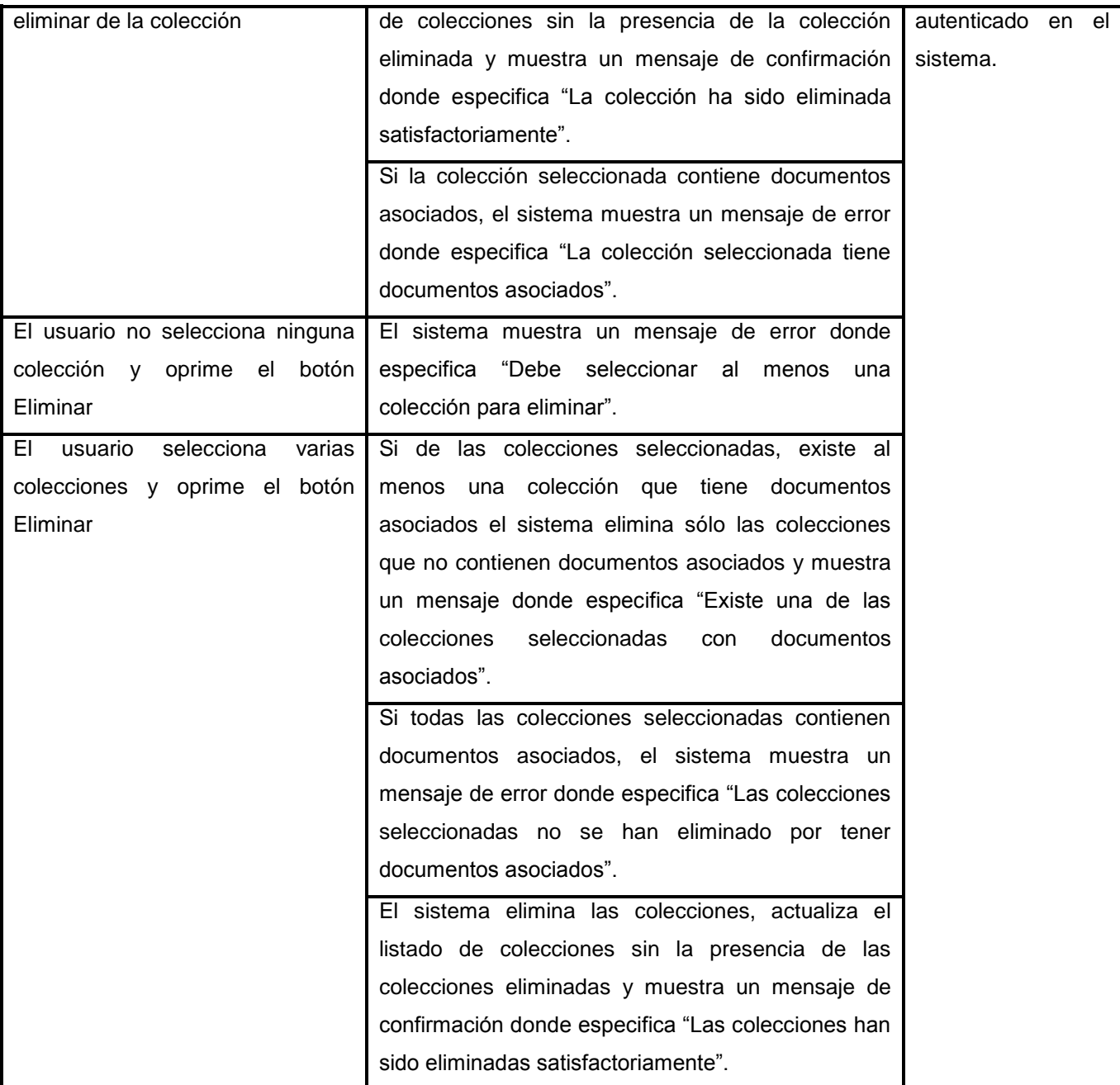

# **Tabla 12. Diseño de caso de prueba. Gestionar colección**

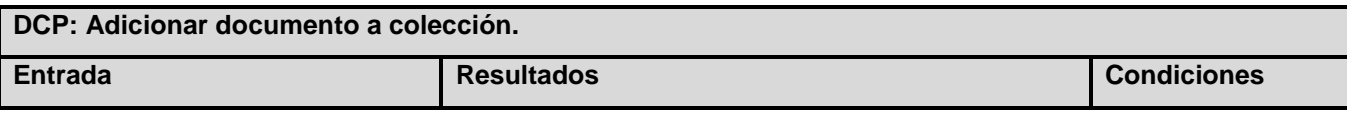

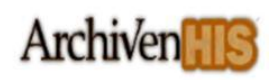

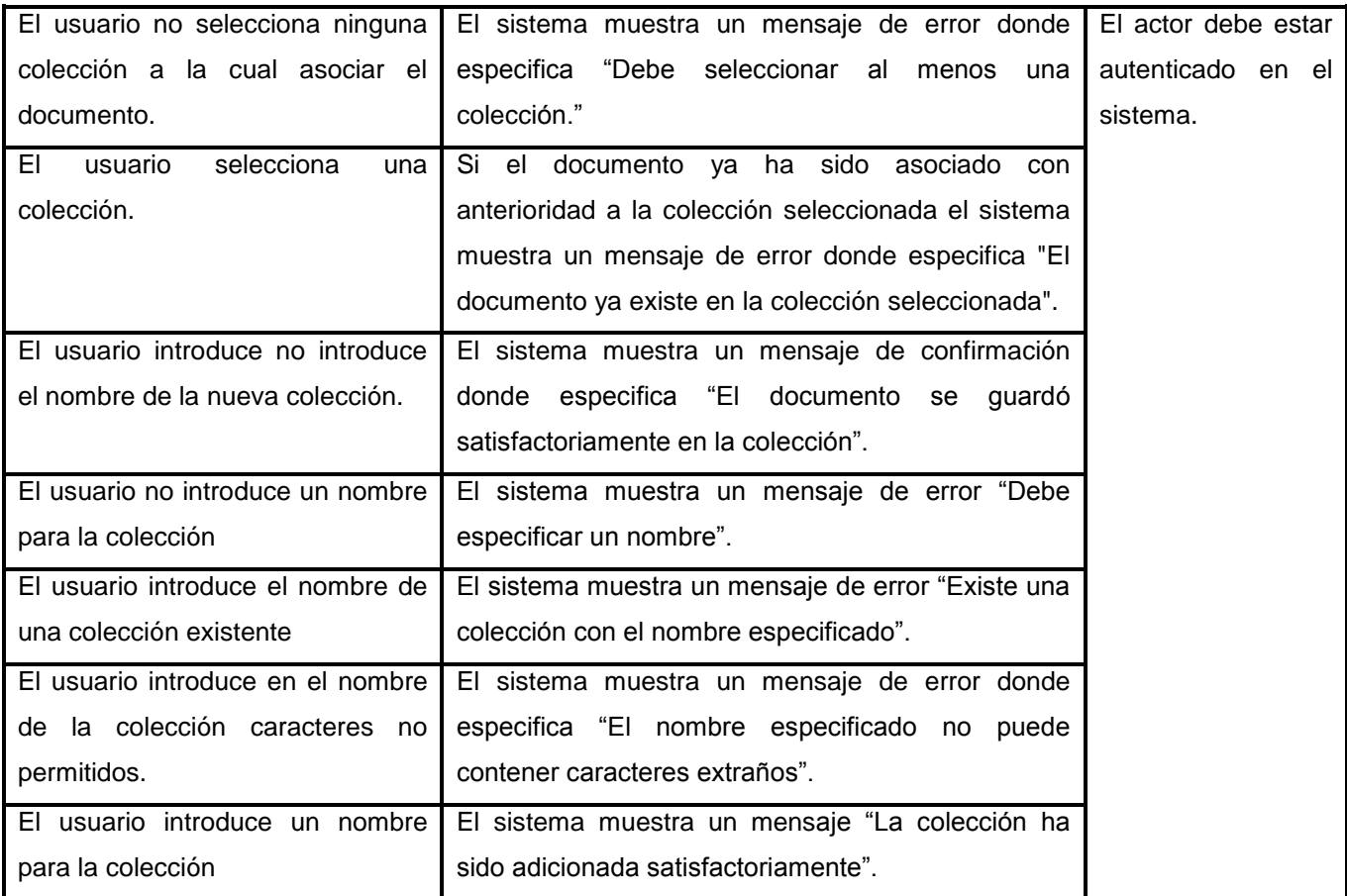

**Tabla 13. Diseño de caso de prueba. Adicionar documento a colección**

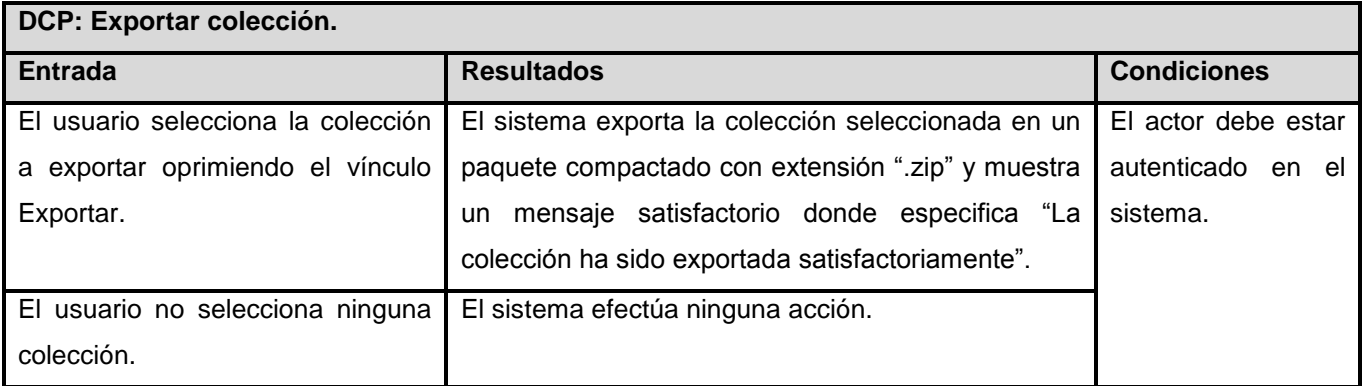

## **Tabla 14. Diseño de caso de prueba. Exportar colección**

De un total de 14 diseños de casos de prueba aplicados se identificaron en una primera iteración 13 no conformidades las cuales 11 fueron corregidas en su totalidad y 2 no proceden, en una 2da iteración no se

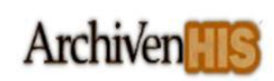

detectaron no conformidades, lo que concluye que se cuenta con un producto de software listo para ser desplegado y utilizado.

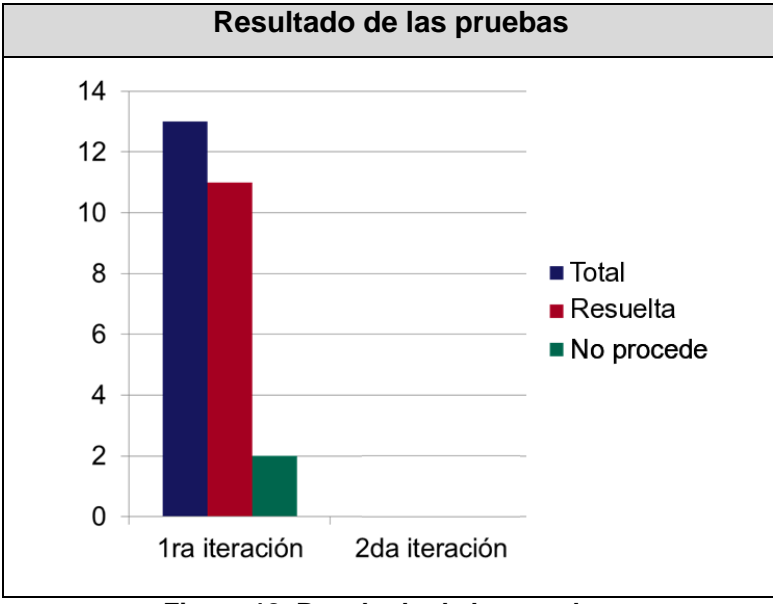

**Figura 18. Resultado de las pruebas**

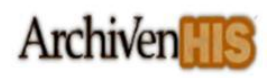

# **Conclusiones generales**

urante el desarrollo de la presente investigación se expuso la necesidad de implementar un módulo Durante el desarrollo de la presente investigación se expuso la necesidad de implementar un módulo<br>Que permita exportar las colecciones documentales del Sistema ArchiVenHIS, arribando a las siguientes conclusiones:

- $\triangleright$  Se identificó que internacionalmente para la descripción archivística se utiliza conjuntamente con normas particulares de cada país o institución la norma ISAD (G) y para el intercambio de información archivística entre sistemas informáticos se emplea el estándar EAD. Para el intercambio de colecciones documentales entre sistemas informáticos no se encontró ningún estándar que facilite esta actividad.
- Se identificó que existe un sistema nombrado Archon que permite la conformación de colecciones documentales, sin embargo no se encontró ningún sistema que implemente su exportación; esto puede ser debido a la no existencia de un estándar para su empaquetado. Se realizó una propuesta para el empaquetado de colecciones de documentos junto con sus representaciones digitales.
- Mediante el estudio de los sistemas analizados se identificaron 18 funcionalidades para el módulo de exportación de colecciones documentales con el objetivo de sentar las bases para diseñar la solución.
- Se modeló el módulo exportación de colecciones documentales lo cual permitió tener una visión más precisa del resultado final que se deseaba alcanzar.
- Con la implementación del módulo exportación de colecciones documentales para el sistema ArchiVenHIS se logra crear y conformar colecciones documentales, las cuales puede ser exportadas y consultadas fuera de AGN.
- Las pruebas de caja negra con la técnica de partición de equivalencia aplicadas al módulo permitieron validar el correcto funcionamiento del mismo.

Con los resultados obtenidos en presente trabajo de diploma se le ha dado cumplimiento a los objetivos específicos propuestos.
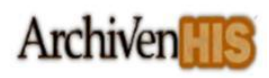

# **Recomendaciones**

 $\mathcal{\mathcal{Y}}$ e recomienda:  $\widetilde{\curvearrowright}$ 

- Continuar el estudio de un estándar para el intercambio de colecciones documentales.
- Implementar una funcionalidad que permita exportar las colecciones documentales sin las representaciones digitales de los documentos contenidos en ellas.
- > Incorporar una funcionalidad que permita renombrar las colecciones que le han sido compartidas a un usuario y presenten el mismo nombre de alguna de sus colecciones documentales.
- Implementar una herramienta que permita importar colecciones documentales utilizando la propuesta de empaquetado expuesta en el presente trabajo.

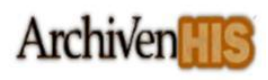

### **Referencias bibliográficas**

**Archives, University of Illinois.** Archon. *The Simple Archival Information System.* [En línea] 2011. [Citado el: 25 de 10 de 2011.] http://www.archon.org/.

**Archivo 3000.** [En línea] [Citado el: 22 de Octubre de 2011.] Disponible en: [http://www.archivo3000.com/.](http://www.archivo3000.com/) **Alarcón Medina, José Manuel. 2006.** *Administración SGBD PostgreSQL.* Valenciana : s.n., 2006.

**Bahit, Eugenia.** *El paradigma de la Programación Orientada a Objetos en PHP y el patrón de arquitectura de Software MVC.*

**Barroso Horta, Lic. Lourdes y Delgado Arceo, Ing. María Magdalena.** Archivo Histórico Provincial. *Los Archivos Históricos como fuente de conocimiento y cultura para los estudiantes universitarios.* [En línea] 2005-2010. [Citado el: 05 de Octubre de 2011.] Disponible en: http://archivohistorico.villaclara.cu/estudios/los-archivos-historicos-y-las-universidades.

**Barzanallana Asensio, R.M.** METODOLOGIA DE DESARROLLO DE SOFTWARE. [En línea] 2007. [Citado el: 24 de Octubre de 2011.] Disponible en: http://www.wikilearning.com/metodologia\_de\_desarrollo\_de\_software-wkccp-3617-1.htm.

**Brito Acuña, Karenny.** *Selección de Metodologías de Desarrollo para Aplicaciones Web en la Facultad de Informática de la Universidad de Cienfuegos*, [En línea] 2009 [Citado el: 22 de Octubre de 2011.] Disponible en: http://www.eumed.net/libros/2009c/584/.

**Cid Almaguer, Adrian, Surós Vicente, Annias y Pernía Rodríguez, Reinier. 2006.** *Propuesta de estándar de codificación.* Ciudad de la Habana : s.n., 2006.

**Cruz Mundet, José Ramón.** *Manual de Archivística.* Madrid : 2da edición, 1996. ISBN 8.1-86168-94-5 (F.G.S.R.), ISBN 83-368-0860-6 (Pirámide).

**CodeIgniter**. [En línea] 2006-2011. [Citado el: 23 de Octubre de 2011.] Disponible en: http://codeigniter.com/user\_guide/.

**CÓDOVA, C.** *Requisitos funcionales*. Implementación de requisitos no funcionales a través de la programación orientada a aspectos. Cumaná, Centro Local Sucre: s.n 66p, 2007.

**Consejo Internacional de Archivos.** *Normal Internacional General de Descripción Archivística ISAD (G).*  Madrid : s.n., 2000.

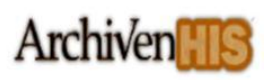

**De la Torre Llorente, Cesar.** *Guía de Arquitectura de N-Capas orientada al dominio con .NET.* España : Krasis, 2010. 978-84-936696-3-8.

**Eito-Brun, Ricardo.** E-LIS. E-prints in Library and Information Science. *Lenguajes de marcado y archivos digitales.* [En línea] 2005. [Citado el: 07 de Octubre de 2011.] Disponible en: http://eprints.rclis.org/handle/10760/13060.

**Encoded Archival Description Version 2002 Official Site**. [En línea] 6 de Junio de 2011. [Citado el: 25 de Octubre de 2011.] Disponible en: http://www.loc.gov/ead/ead2002a.html.

**Extensible Markup Language** (XML). [En línea] [Citado el: 22 de Octubre de 2011.] Disponible en: http://www.w3.org/XML/.

**Fernández Casell, Evismar y Blanco Miranda, Yosdany.** Módulo de Conservación del Sistema de Gestión de. Ciudad de la Habana : s.n., Junio 2011. Vol. 79.

**Fernández Villaverde, Raimundo. Albalá**. [En línea][Citado el: 22 de Octubre de 2011] Disponible en: http://www.baratz.es/Soluciones/Archivos/Albalá.

**F. Romero, Diego. 2007.** editum. *¿Qué es un Servidor Web?* [En línea] 2007. [Citado el: 2011 de Octubre de 22.] Disponible en: http://www.editum.org/Que-Es-Un-Servidor-Web-p-401.html.

**García, Elisa y Huidobro, Morales.** *Archiviólogo. GESTIÓN DOCUMENTAL EN INTRANET.* [En línea] 1998. [Citado el: 05 de Octubre de 2011.] Disponible en: http://archivologo.blogcindario.com/2006/07/00259-gestion-documental-conceptos-i.html.

**Gómez Mosqueda, Sandra Brenda y Balón Montejo, Mailin.** HERRAMIENTA PARA LA DESCRIPCIÓN DIGITAL DE DOCUMENTOS DE ARCHIVO. 2008. pag 38.

**Heredia Herrera, Antonia.** *Archivística General, Teoría y Práctica.* Sevilla: Diputación Provincial.: s.n., 1991.

**ICA Atom.** [En línea] [Citado el: 30 de Octibre de 2011.] http://ica-atom.org/.

**Issi Camy, Lázaro.** *JavaScript.* Madrid : ANAYA MULTIMEDIA, 2002. 84-415-1384-8.

**INSTITUTO NACIONAL DE ESTADISTICA E INFORMÁTICA. 1999.** *Herramientas CASE.* s.l. : 300 Ejemplares, 1999. 875-99-OI-OTDETI-INEI.

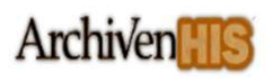

**Jacobson, Ivar y Booch, Grady y Rumbaugh, James***. El Proceso Unificado de Desarrollo de Software.* [Libro] - Madrid : [s.n.], 2000.

**LARMAN, C.** *Diagrama de clases del diseño.* UML y Patrones. [s.n] 265p. 1999. ISBN 970-17-0261-1.

**Lenguaje de Modelo UML.** [En línea] 2011. [Citado el: 3 de Noviembre de 2011.] Disponible en: http://www.docirs.cl/uml.htm.

**Matienzo, Mark y Nemmers, John.** EAD Encoded Archival Description. *What is EAD?* [En línea] 15 de Septiembre de 2010. [Citado el: 18 de Octubre de 2011.] Disponible en: http://www.archivists.org/saagroups/ead/aboutEAD.html.

**Manual de referencia de MySQL** 5.0. 2006.

**Martín-Gavilán, César.** E-LIS. E-prints in Library and Information Science. Temas de Biblioteconomía:. *La descripción archivística: guías, inventarios, catálogos e índices. La norma ISAD (G).* [En línea] 2009. [Citado el: 07 de Octubre de 2011.] Disponible en: http://eprints.rclis.org/handle/10760/14566.

**Mejías, Myriam. 1994.** *Servicios de archivos. Acceso y difusión de la información.* Santafé de Bogotá. Colombia : s.n., 1994. ISBN 958-9298-27-3.

**Mena Mugica, Mayra.** *Gestión Documental y organización de archivos.* Ciudad de la Habana, Cuba : Félix Varela, 2005.

**Murphey, Rebecca.** *JQuery fundamentals*. [En línea] 2010. [Citado el: 23 de Octubre de 2010.] Disponible en: http://www.etnassoft.com/biblioteca/jquery-fundamentals.

**NetBeans.** *Qué es NetBeans?* [En línea] 2011. [Citado el: 21 de Octubre de 2011.] Disponible en: http://netbeans.org/index\_es.html.

**Organización Internacional para la Estandarización** (ISO). Artículo de la web de Baja California [en línea]. 2011, [consultado 2012-04-11], Disponible en: http://www.bajacalifornia.gob.mx/registrocivilbc/iso\_informa2.htm.

**Peis, Eduardo Peis y Ruiz Rodríguez, Antonio A.** HIPERTEXT.NET. *EAD (Encoded Archival Description): Desarrollo, estructura, uso y aplicaciones.* [En línea] hipertext.net, 2004. [Citado el: 19 de 10 de 2011.] Disponible en: http://www.hipertext.net/web/pag223.htm.

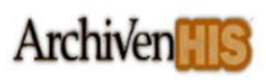

**Pérez, Javier Eguíluz**. LibrosWeb.es. Introducción a AJAX. [En línea] 2010. [Citado el: 30 de Octubre de 2011.] Disponible en: http://www.librosweb.es/css/capitulo1.htmlREFERENCIAS

**PHP**. *General Information.* [En línea] 2011. [Citado el: 22 de Octubre de 2011.] Disponible en: http://www.php.net/manual/en/faq.general.php#faq.general.what.

**Pressman, Roger S.** *Ingeniería de Software. Un enfoque práctico.* Madrid y Carchelejo (España) : s.n., 2001.

**Proenza Sera, Yixy María y Brugal Ramírez, Alexis.** Módulos de Procesos Técnicos y Almacenamiento del Sistema de Gestión de Archivos Históricos deXcriba :s.n., Junio 2011.

**Servidor Apache HTTP**. [En línea] 2009. [Citado el: 23 de Octubre de 2011.] Disponible en: http://web.mit.edu/rhel-doc/4/RH-DOCS/rhel-rg-es-4/ch-httpd.html.

**Visual Paradigm for UML**. [En línea] 5 de Marzo de 2007. [Citado el: 19 de Octubre de 2011.] Disponible en: http://www.freedownloadmanager.org/es/downloads/Paradigma\_Visual\_para\_UML\_(MÍ)\_14720\_p/.

**w3c.** World Wide Web Consortium. *HTML & CSS.* [En línea] 2012. [Citado el: 26 de Octubre de 2011.] Disponible en: http://www.w3.org/standards/webdesign/htmlcss.

**w3c**. Extensible Markup Language (XML) [En línea] [Citado el: 18 de Octubre de 2011.] Disponible en: http://www.w3.org/XML/

**w3**. W3schools.com. Tutorila de AJAX. [En linea] 2010. [Citado el: 30 de Octubre de 2011.] Disponible en: http://www.w3schools.com/ajax/default.asp.

# **Bibliografía**

**Consejo Internacional de Archivos.** *ISAD (G) Norma Internacional General de descripción archivística*, Segunda Edición, Madrid, 2000

**EcuRed.** Servidor HTTP Apache [Citado el: 03 de noviembre de 2011.] Disponible en: http://www.ecured.cu/index.php/Servidor\_HTTP\_Apache.

**Fernandez Valderrama, Luis David.** *Gestión Documental*. 2007. [Citado el: 30 de Octubre de 2011.] Disponible en: http://www.sociedadelainformacion.com/12/Gestion Documental.pdf.

**Gustavo Villanueva Bazán.** *Manual de procedimientos técnicos para archivos históricos de universidades e instituciones de educación superior.* 2002. [Citado el: 05 de noviembre de 2011.] Disponible en: http://www.segen.buap.mx/au/forma\_arch/m1.pdf.

**LEÓN, Y. R.** *La descripción como parte del tratamiento de los archivos personales en el siglo XXI: en busca de nuevas alternativas* [Citado el: 20 de Octubre de 2011]. Disponible en: http://bvs.sld.cu/revistas/aci/vol14\_5\_06/aci18506.htm.

**Lozano, Viktor.** Manual de CodeIgniter en Español. Medellín : s.n.

**Manual de PHP.** Qué es PHP. [En línea] 2009. [Citado el: 22 de Octubre de 2011.] http://www.forosdelweb.com/wiki/Manual\_de\_PHP:\_Qu%C3%A9\_es\_PHP.

**MORA, M. E. R.** *Concla.net. Glosario Ilustrado de Terminología Archivística Costarricense.* [Citado el: 3 de Noviembre de 2011]. (). Disponible en: http://www.concla.net/Glosario/Glosario\_terminologia\_Archivistica\_Costarricense\_C.html.

**PARADING, V.** Visual Paradigm for UML [En línea] [Citado el: 22 de Octubre de 2011.] Disponible en: http://www.visual-paradigm.com.

**Quevedo, Estefanía.** *Qué es la archivística.* Granma : s.n., Abril de 2004.

**Rhoads, J.B.** *La Función de la Gestión de Documentos y Archivos en los Sistemas Nacionales de Información: estudio del RAMP.* París: Unesco. : s.n., 1983.

**Salvatore Vagnoni.** *Archivística*: ordinamento, normativa, classificazione, sistemi, economia, informatica. Bucalo-Latina [Roma], 1995.

**Sánchez del Corral, Fernando Luis de Lanzas.** *ISAD (G) Norma de Internacional General de Descripción Archivística. Adaptada por el Comité de Normas de Descripción.* Estocolmo. Suecia. : s.n., 19- 22 Septiembre 1999.

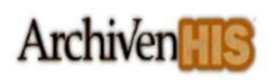

**Zaldívar Peña, Lena y Domínguez Más, Octavio Alejandro.** *Análisis y Diseño del módulo Procesos Técnicos del Sistema de Gestión de documentos de archivo para el Archivo Nacional de la República de Cuba.* Ciudad de la Habana: s.n., 2010.

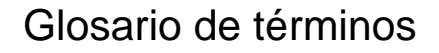

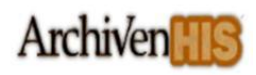

### **Glosario de términos**

**AJAX:** Asíncronos JavaScript And XML (JavaScript asíncrono y XML), es una técnica de desarrollo Web para crear aplicaciones interactivas. Estas aplicaciones se ejecutan en el cliente, es decir, en el navegador de los usuarios mientras se mantiene la comunicación asíncrona con el servidor en segundo plano.

**Colección documental:** Conjunto artificial de documentos acumulados sobre la base de una característica común.

**Cuadro de clasificación:** Instrumento de consulta resultado de la fase de identificación, que refleja la organización de un fondo documental o de la totalidad de los fondos de un archivo y aporta los datos esenciales de su estructura (denominación de secciones y series, fechas extremas).

**Descripción archivística:** Elaboración de una representación exacta de la unidad de descripción, mediante la recopilación, análisis, organización y registro de la información que sirve para identificar, gestionar, localizar y explicar los documentos de archivos.

**EAD:** (Encoding Archival Description), Estándar de Descripción Archivística Codificada, es un estándar para la creación, codificación y transferencia de descripciones de documentos de archivo en formato electrónico.

**Expurgo:** Procedimiento archivístico que consiste en la identificación de los documentos que se van a destruir conforme a los plazos establecidos en la fase de valoración.

**Fondo:** Conjunto de documentos, con independencia de su tipo documental o soporte, producidos orgánicamente y/o acumulados y utilizados por una persona física, familia o entidad en el transcurso de sus actividades y funciones como productor.

**HTTP:** Protocolo de transferencia de hipertexto. El protocolo de transferencia es el sistema mediante el cual se transfiere información entre los servidores y los clientes.

**HTTPS:** Protocolo de transferencia de hipertexto seguro. Es un protocolo de aplicación basado en el protocolo HTTP, destinado a la transferencia segura de datos de hipertexto, es decir, es la versión segura de HTTP.

**ISAD (G):** (International Standard for Archival Description-General) Norma Internacional General de Descripción Archivística, es una normativa internacional para la descripción de documentos de archivos.

**ISAAR (CPF):** Norma Internacional sobre Encabezamientos Autorizados Archivísticos para Entidades,

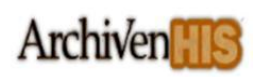

Personas y Familias. Proporciona las reglas generales para el establecimiento de encabezamientos archivísticos autorizados que describen las entidades, personas o familias que aparezcan como productores en las descripciones archivísticas.

**MARC:** Estándar digital internacional de descripción de información bibliográfica

**MVC:** (Model-View-Controller) Modelo-Vista-Controlador, es un patrón de arquitectura de software que separa los datos de una aplicación, la interfaz de usuario, y la lógica de control en tres componentes distintos.

**PHP:** (Hypertext Pre-processor) Es un lenguaje de programación interpretado, diseñado originalmente para la creación de páginas Web dinámicas.

**Serie:** Documentos organizados de acuerdo con un sistema de archivos o conservados formando una unidad como resultado de una misma acumulación, del mismo proceso archivístico, o de la mismaactividad; que tienen una forma; o como consecuencia de cualquier otra relación derivada de su producción, recepción o utilización. La serie se denomina también serie documental.

**Subfondo:** Subdivisión del fondo consistente en un conjunto de documentos relacionados entre sí que se corresponde con las subdivisiones administrativas de la institución u organismo que lo origina, y cuando esto no es posible, con agrupaciones geográficas, cronológicas, funcionales o similares de la propia documentación.

**Unidad documental compuesta:** Unidad organizada de documentos reunidos bien por el productor para su uso corriente, bien durante el proceso de organización archivística, porque se refieren al mismo tema, actividad o asunto.

**Unidad documental simple:** La unidad archivística más pequeña intelectualmente invisible, por ejemplo una carta, una memoria, un informe, una fotografía, una grabación sonora.

**XML:** (eXtensible Markup Language) Lenguaje de Marcas eXtensible, es un metalenguaje extensible de etiquetas desarrollado por el World Wide Web Consortium (W3C). Es una simplificación y adaptación del SGML y permite definir la gramática de lenguajes específicos.

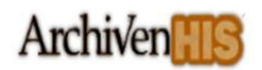

### **Anexos**

**Interfaz gráfica: Gestionar colección**

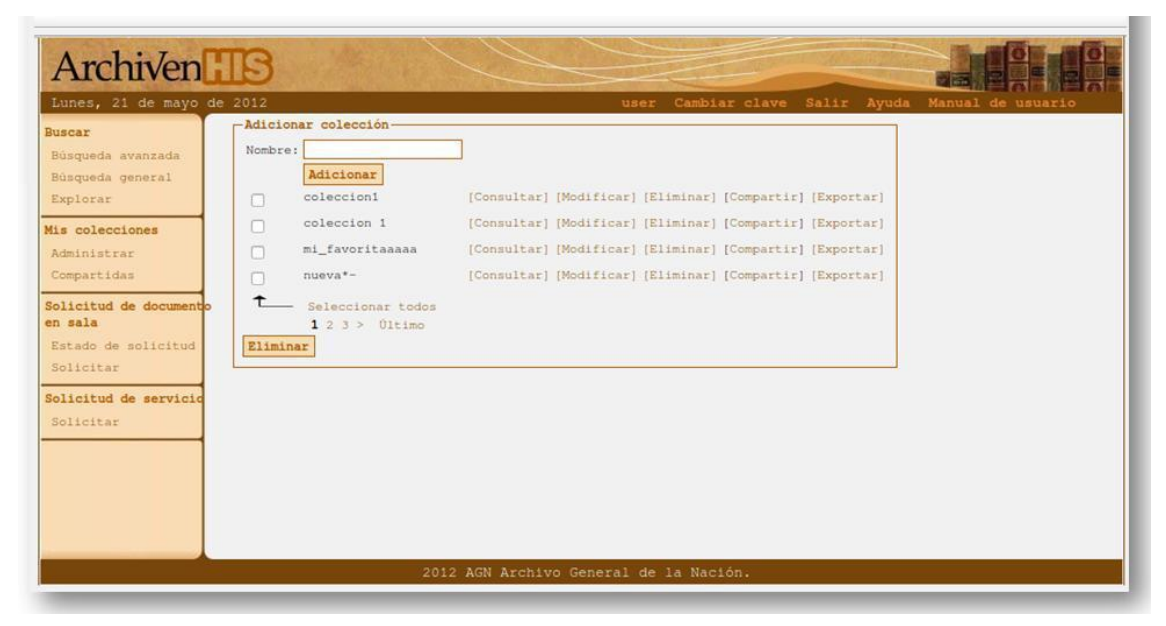

**Interfaz gráfica: Consultar documentos de colección**

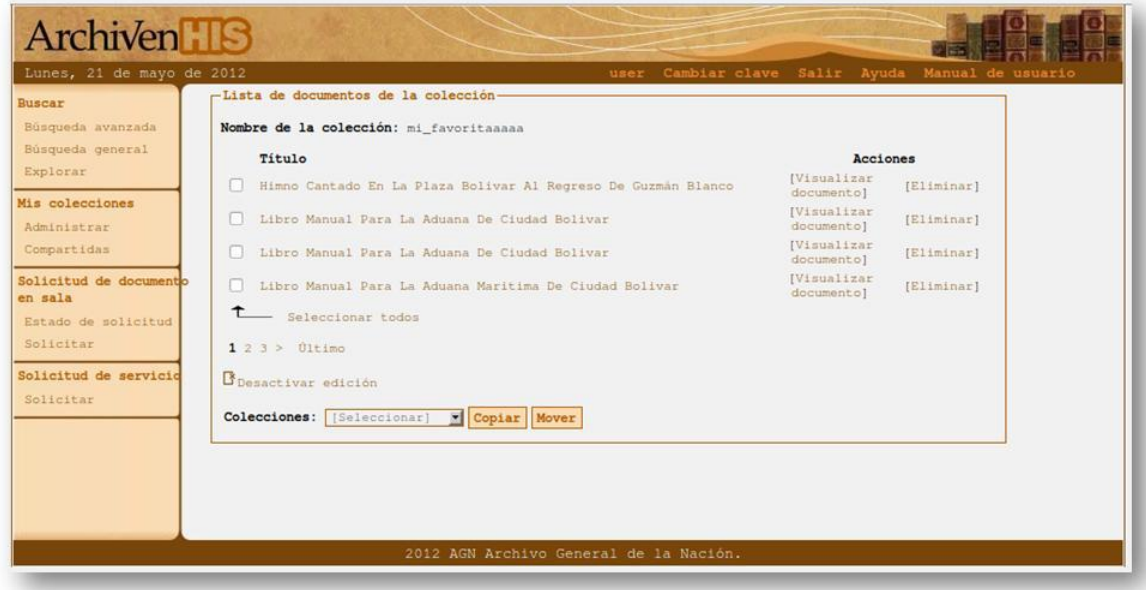

**Interfaz gráfica: Visualizar documento de colección**

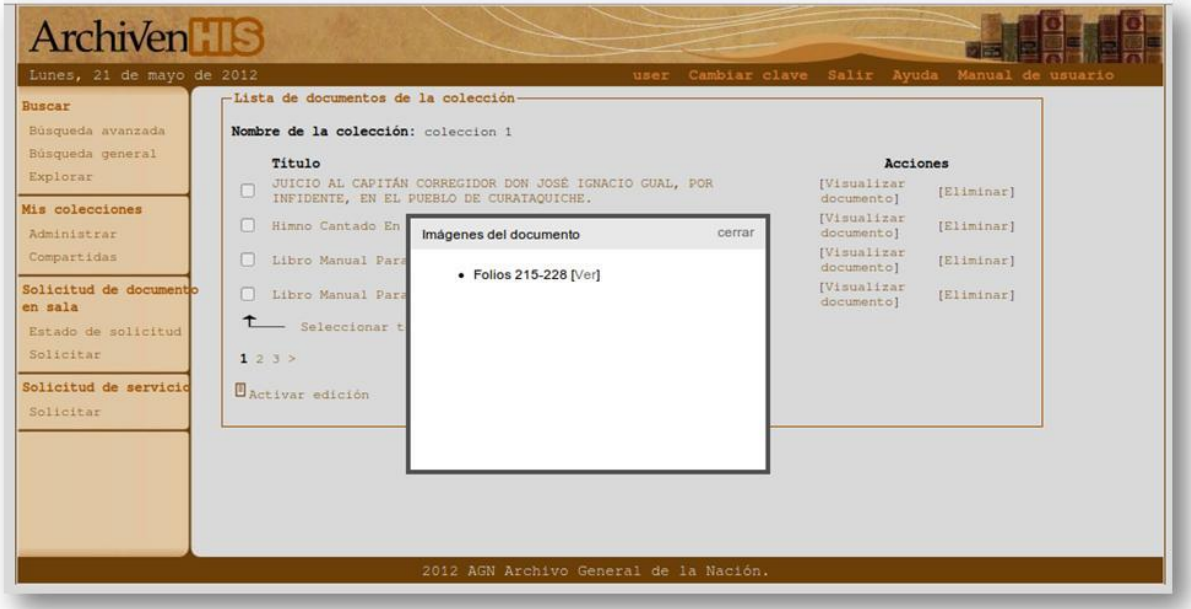

**Interfaz gráfica: Compartir colección**

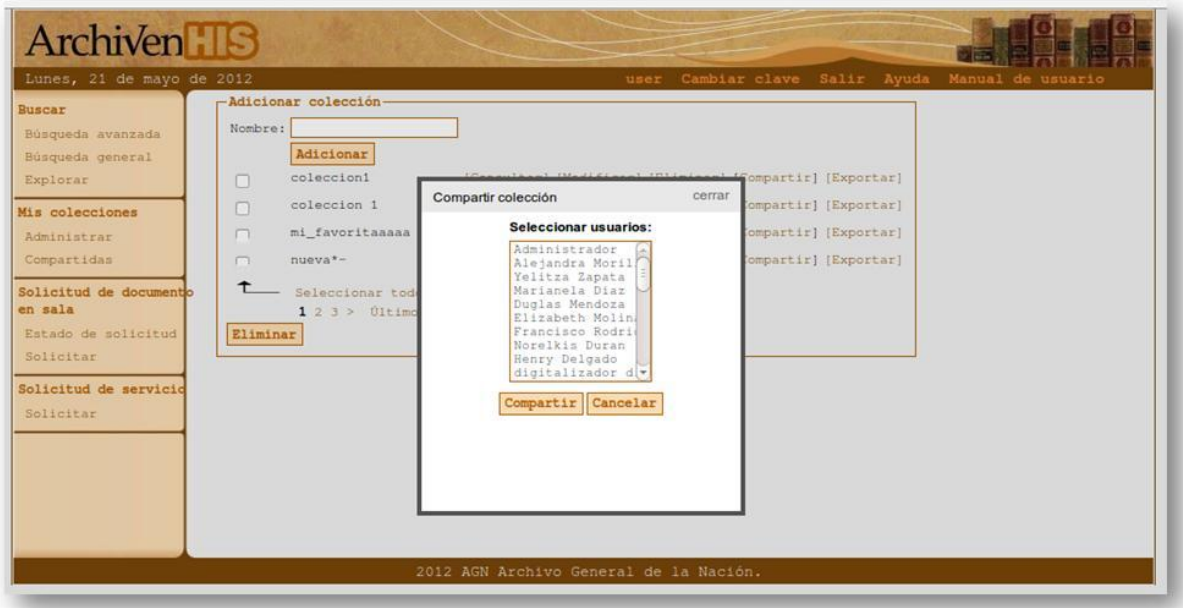

#### **Interfaz gráfica: Exportar colección**

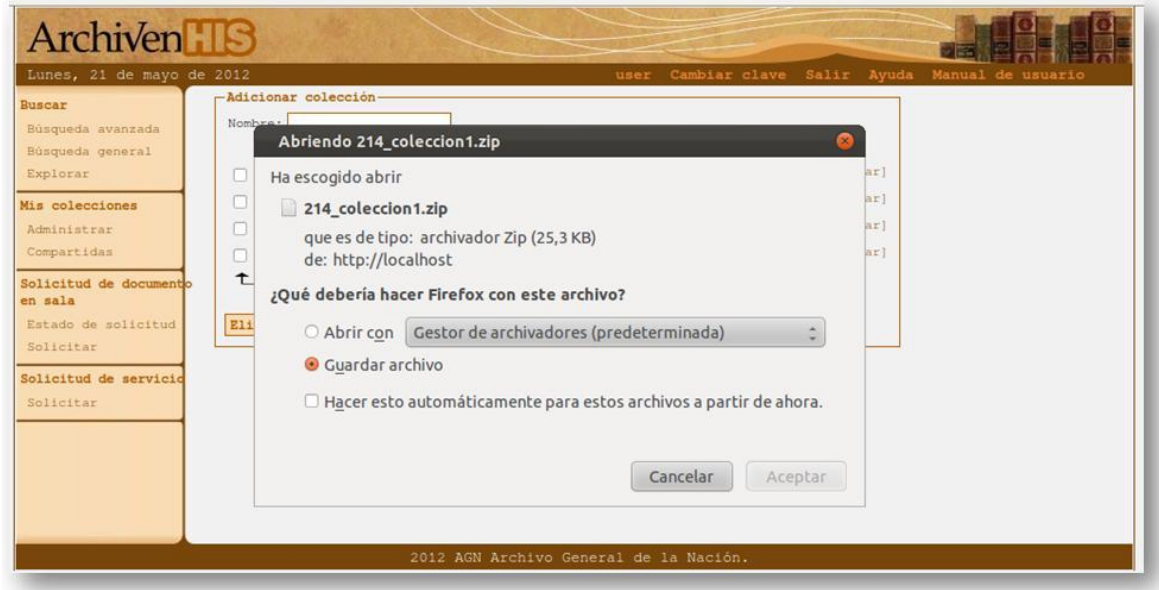

### **Interfaz gráfica: Buscar colecciones compartidas**

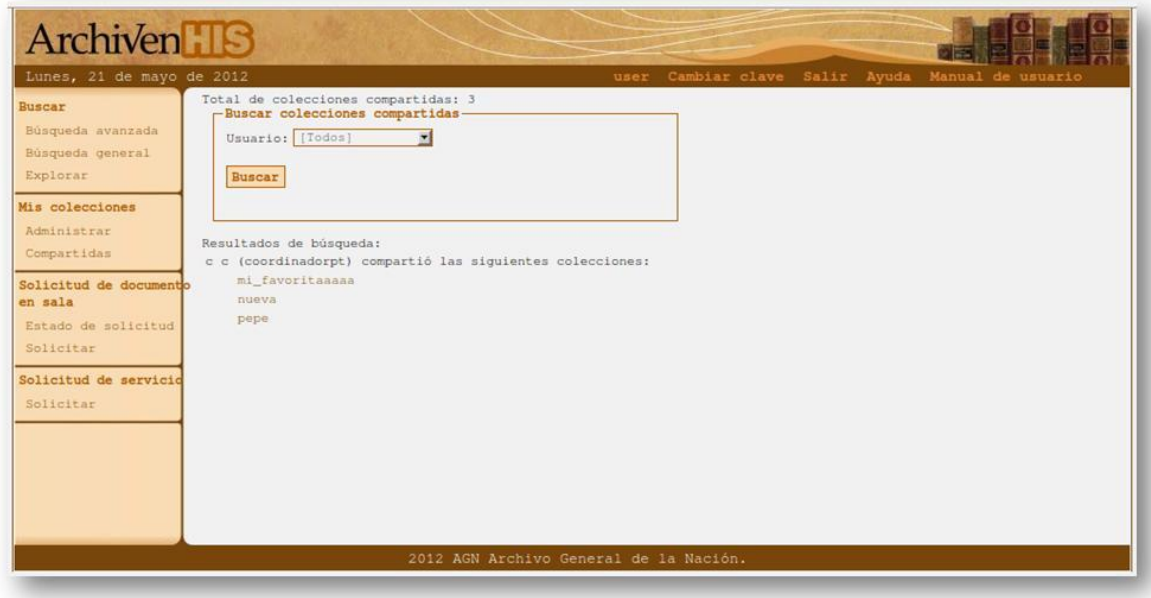

#### **Interfaz gráfica: Listar documentos de colección compartida**

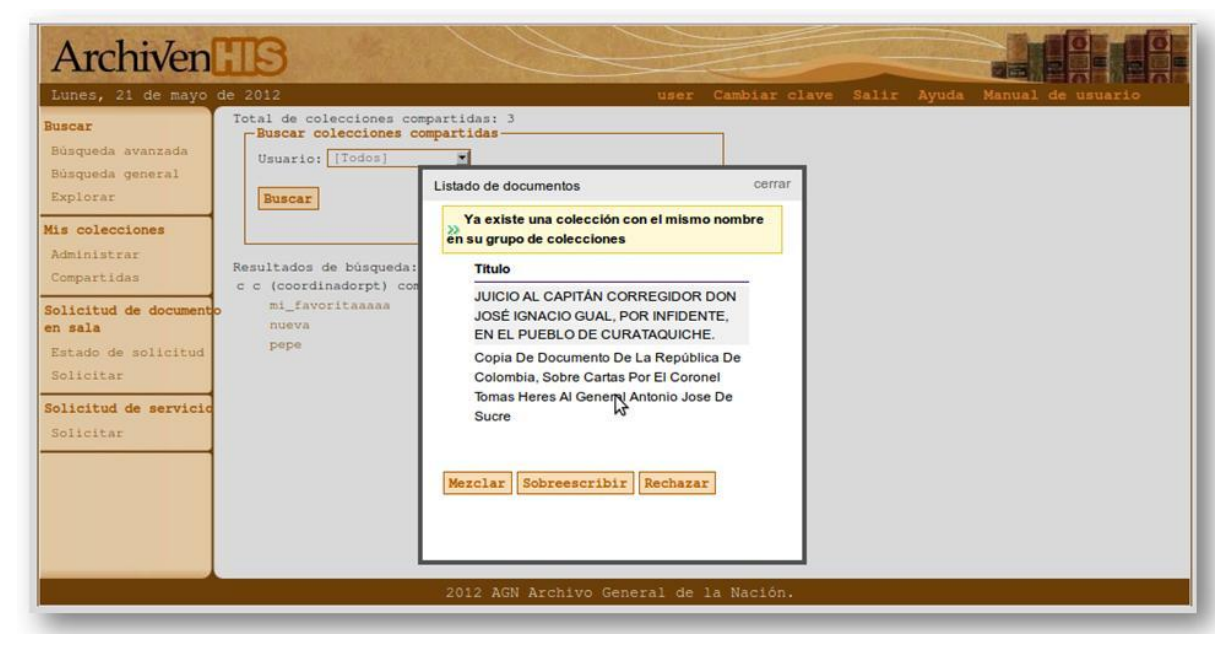

#### **XML del fichero manifest**

```
- < coleccion nombre="215_coleccion_1">
 -<file type="xml" size="5024" value="d62bcf67cf8ef4536d0ff0204922214b">
    AGN_AGN_RGC_Inf Ins Reb_CdInf_Inf I_Inf 1 Exp 4_AGN_foliber_ps1_Est 82_Pel 03_If1-4_215_228
  \frac{f_{\text{file}}}{f}- < file type="xml" size="1963" value="c215b446bcdf956d848a8419c1b5a920">
    AGN_AGN_Rep_Ind_AGN_S_Ppal_P04_C19_E52_Ind_1156_1_500
  \langlefile>
-<file type="xml" size="1851" value="ff1418e8cc993fe8abcfe3ce2003e5c5">
    AGN_AGN_Rep_Ind_AGN_S_Ppal_P04_C22_E57_Ind_0001_1_500
  \frac{f_{\text{file}}}{f}-<filetype="xml" size="1851" value="ff1418e8cc993fe8abcfe3ce2003e5c5">
    AGN_AGN_Rep_Ind_AGN_S_Ppal_P04_C22_E57_Ind_0002_1_500
  \langlefile>
+ <file type="xml" size="1867" value="a19acd7d2689207f9047f8cb01357370"></file>
+ <file type="xml" size="1869" value="68c694de94e6c110f42e587e8e48d852"></file>
+ <file type="xml" size="1849" value="cd63a3eec3319fd9c84c942a08316e00"> </file>
+<filetype="xml" size="1849" value="cd63a3eec3319fd9c84c942a08316e00"></file>
+ <file type="xml" size="1849" value="cd63a3eec3319fd9c84c942a08316e00"></file>
+ <file type="xml" size="1857" value="a3545bd79d31f9a72d3a78690adf73fc"></file>
  <file type="dtd" size="186679" value="f48cb3cdc5a38cf902069d8dccba0e25">ead</file>
  <file type="pdf" size="4096" value="f7efa4f864ae9b88d43527f4b14f750f">14</file>
</coleccion>
```
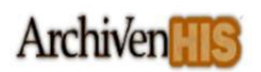

#### **XML de las descripciones de documentos de archivos**

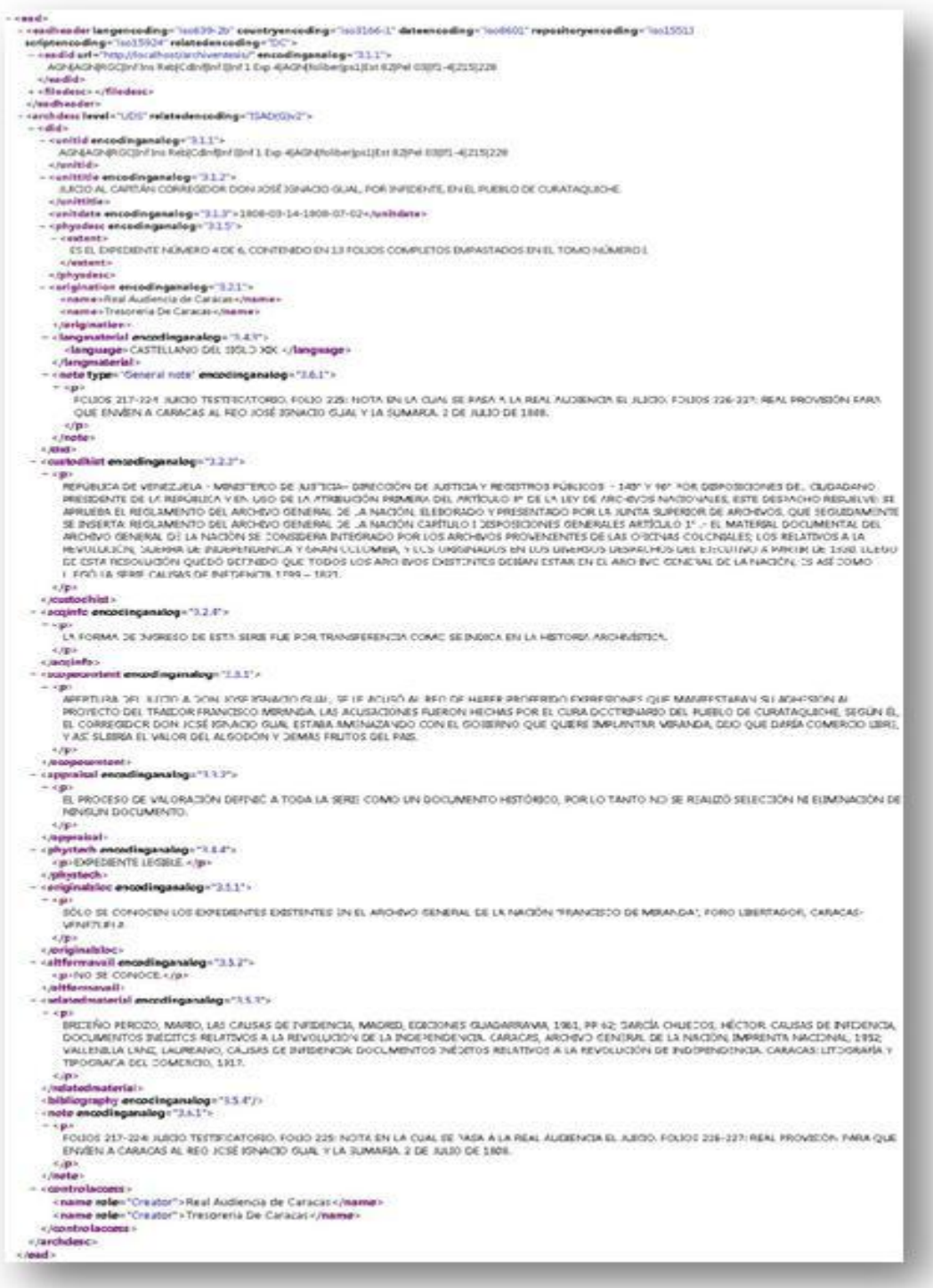

### **Descripción detallada de CU: Listar documento de colección**

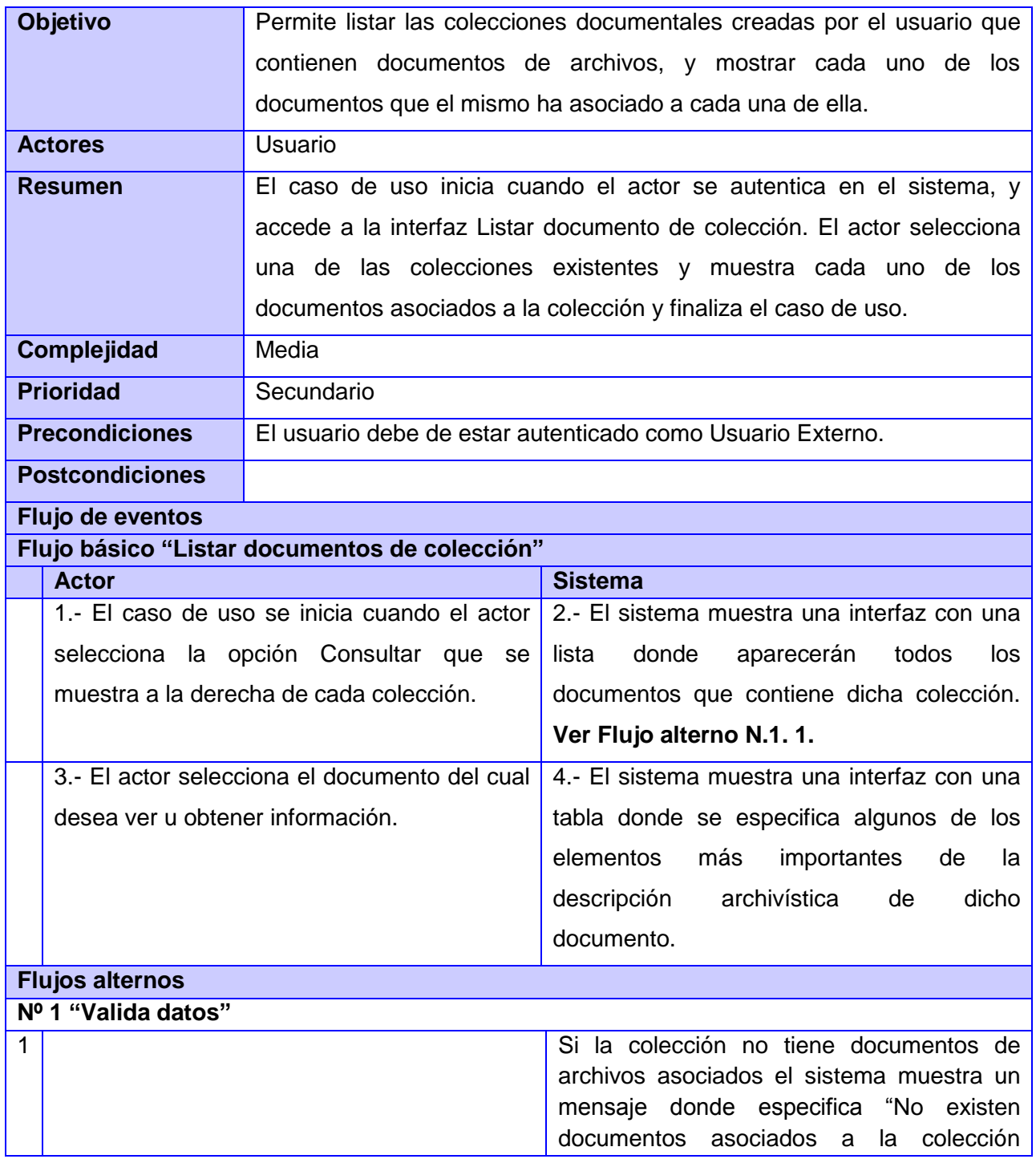

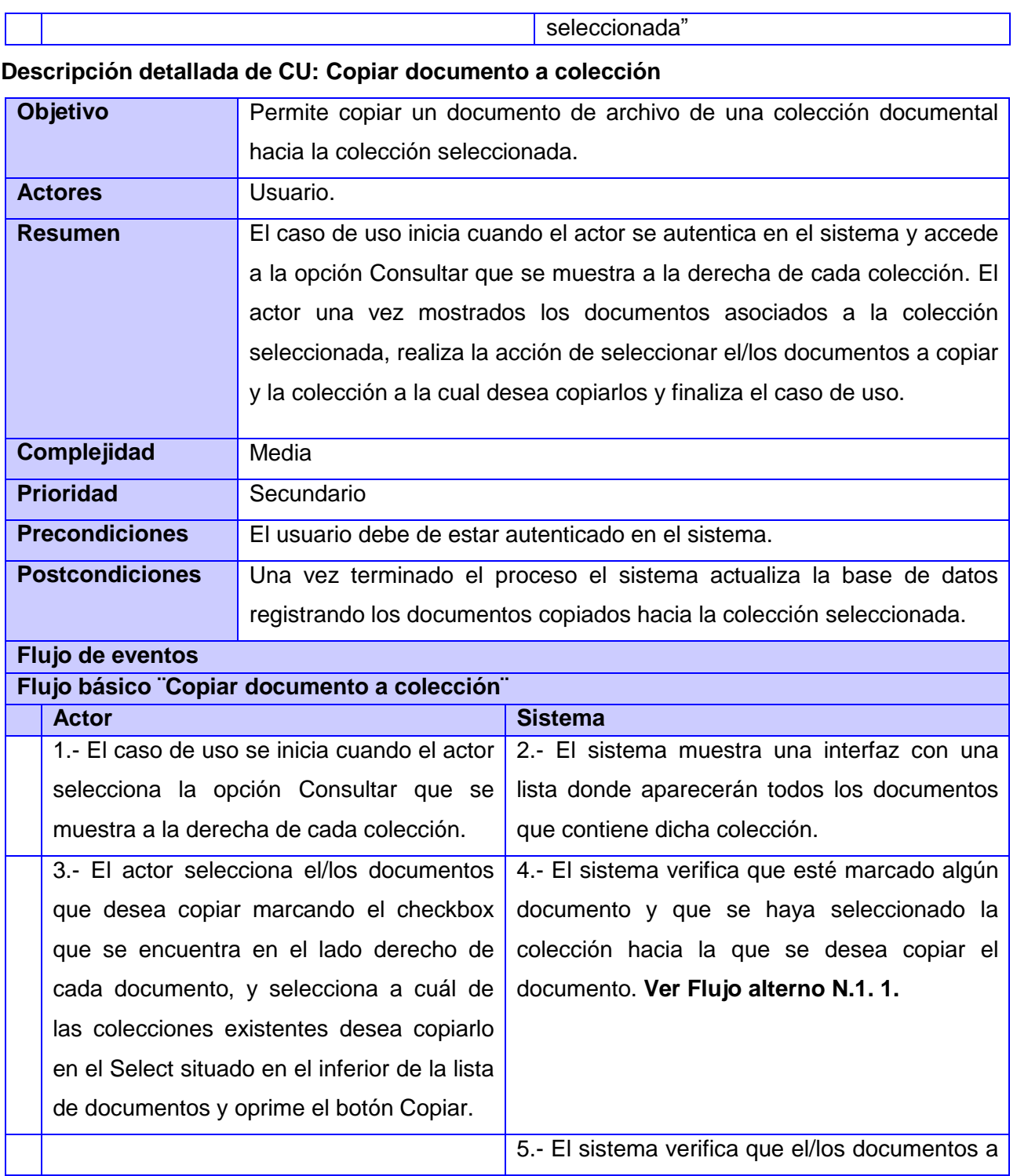

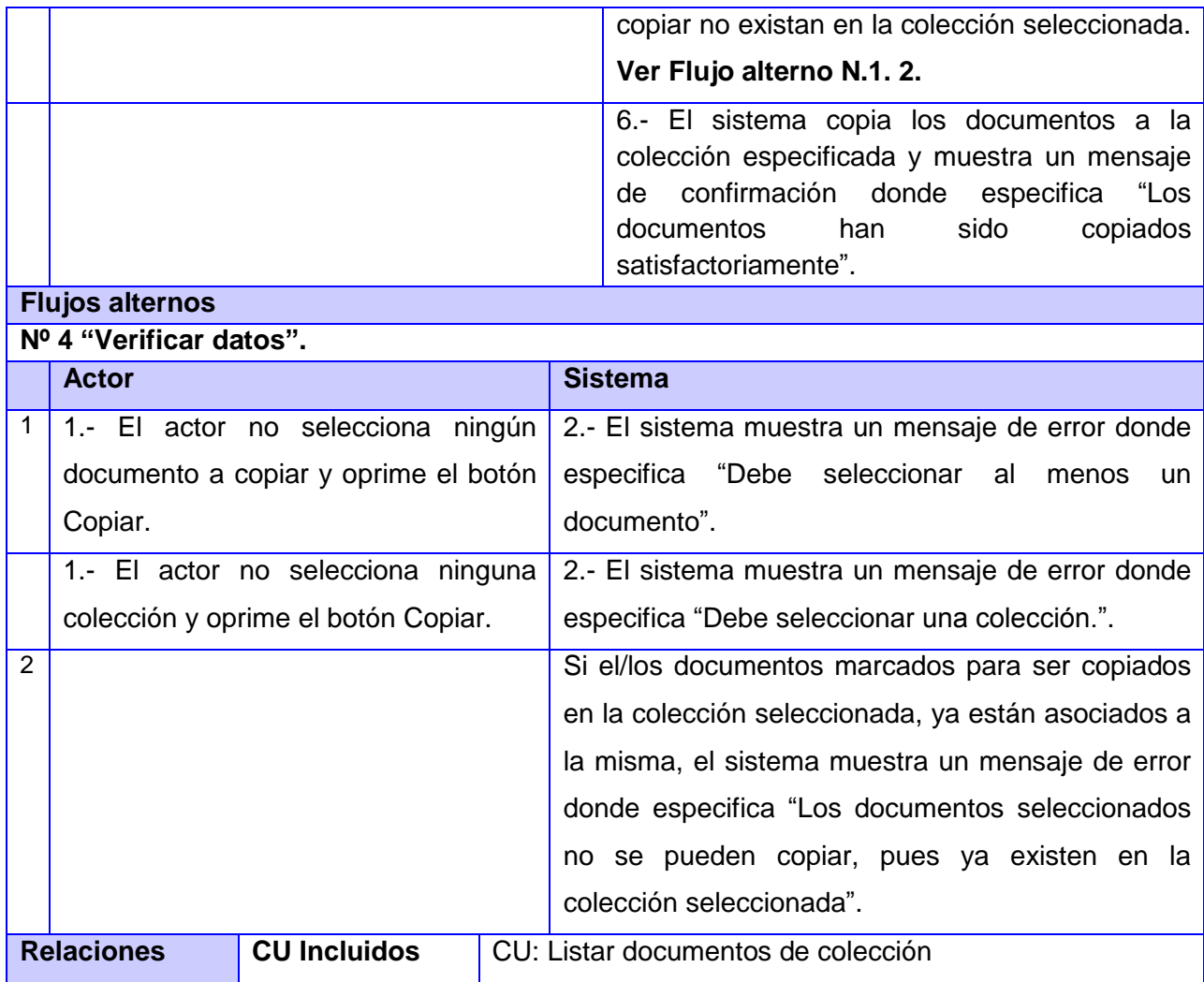

### **Descripción detallada de CU: Mover documento a colección**

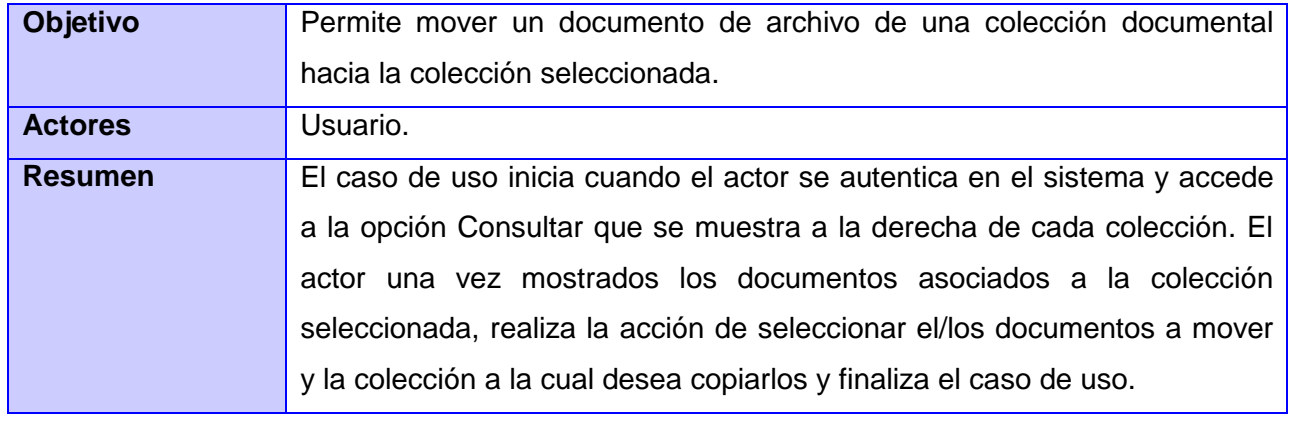

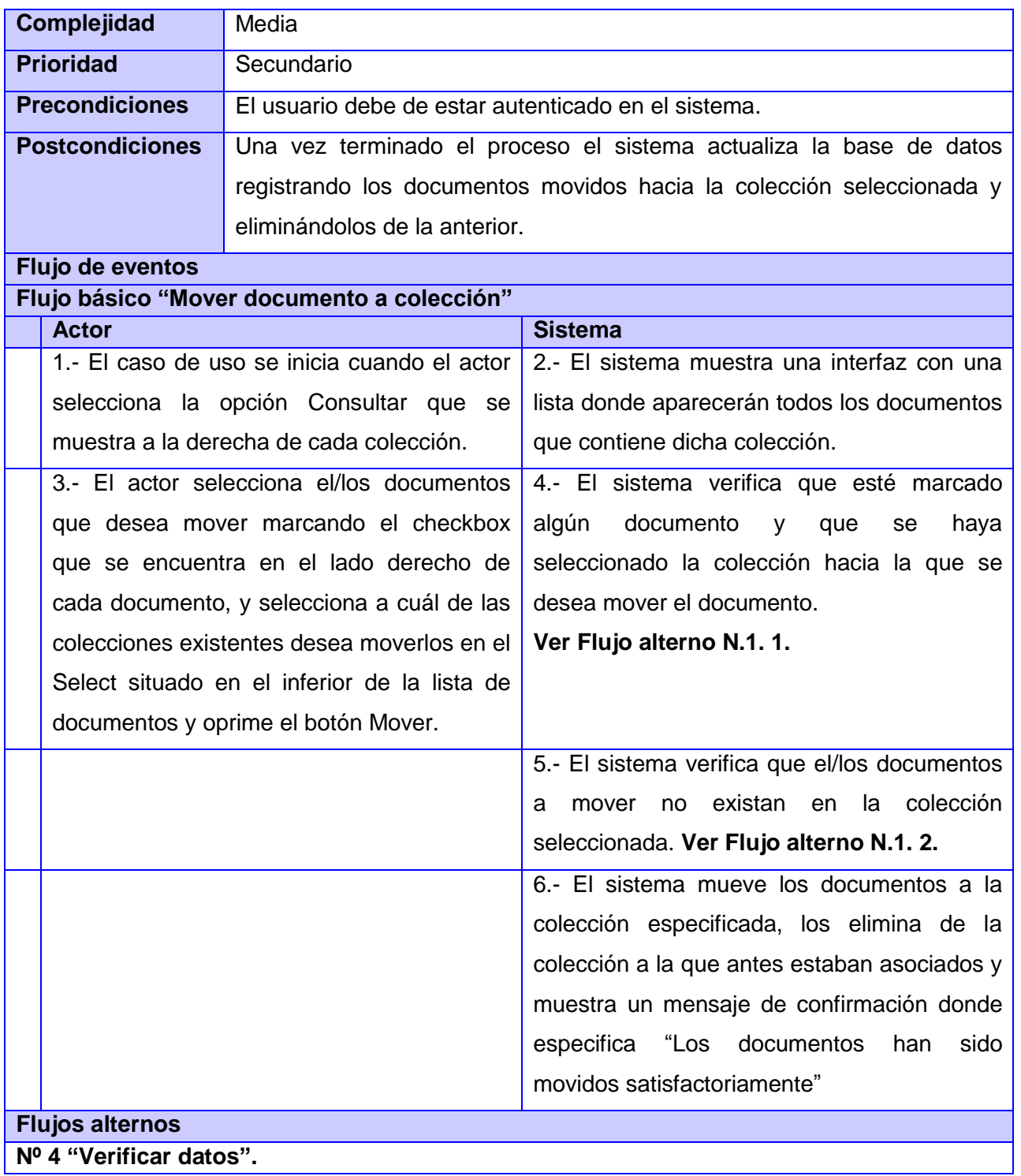

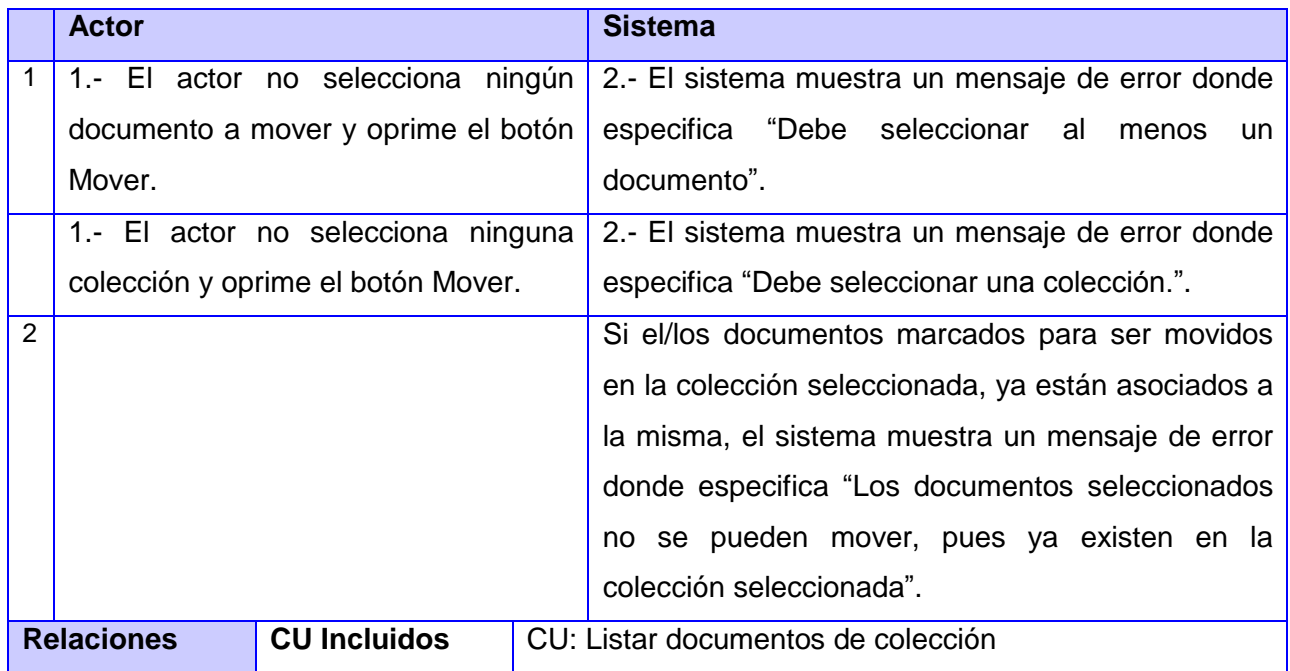

### **Descripción detallada de CU: Visualizar documento a colección**

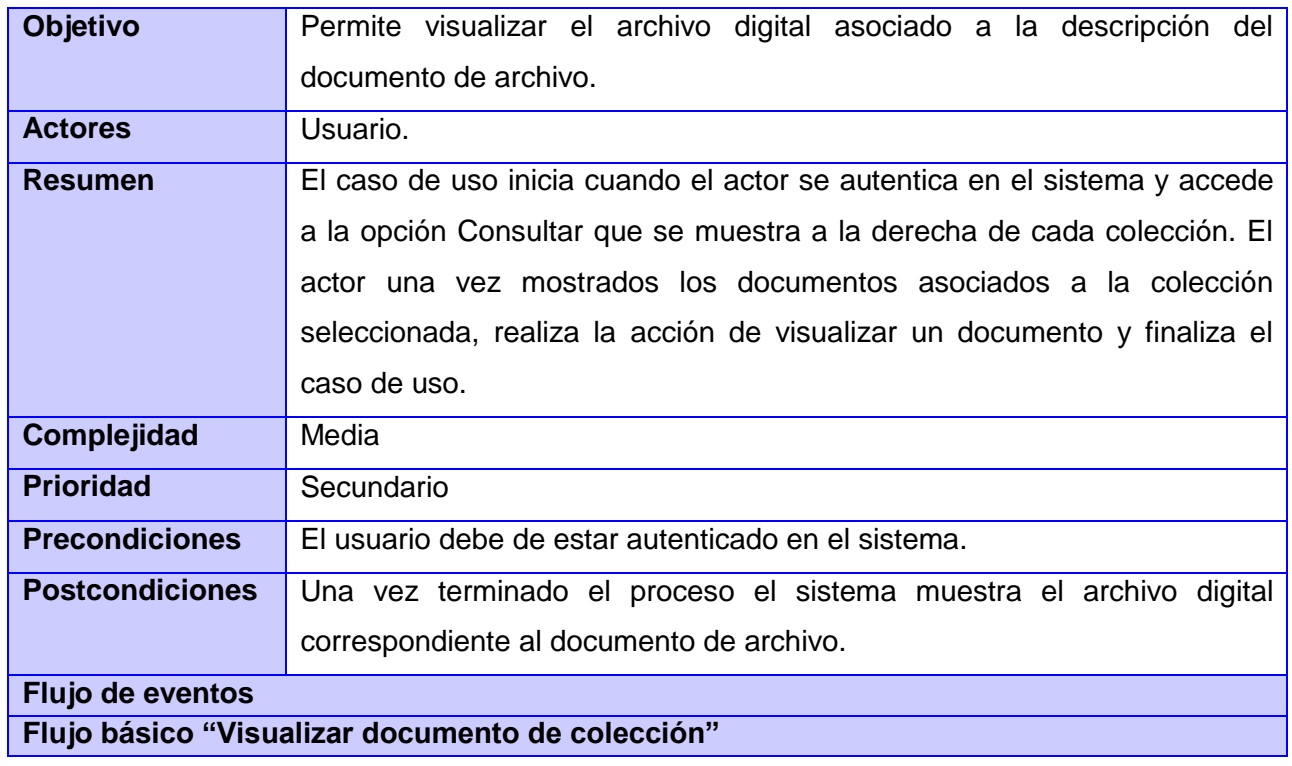

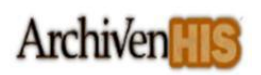

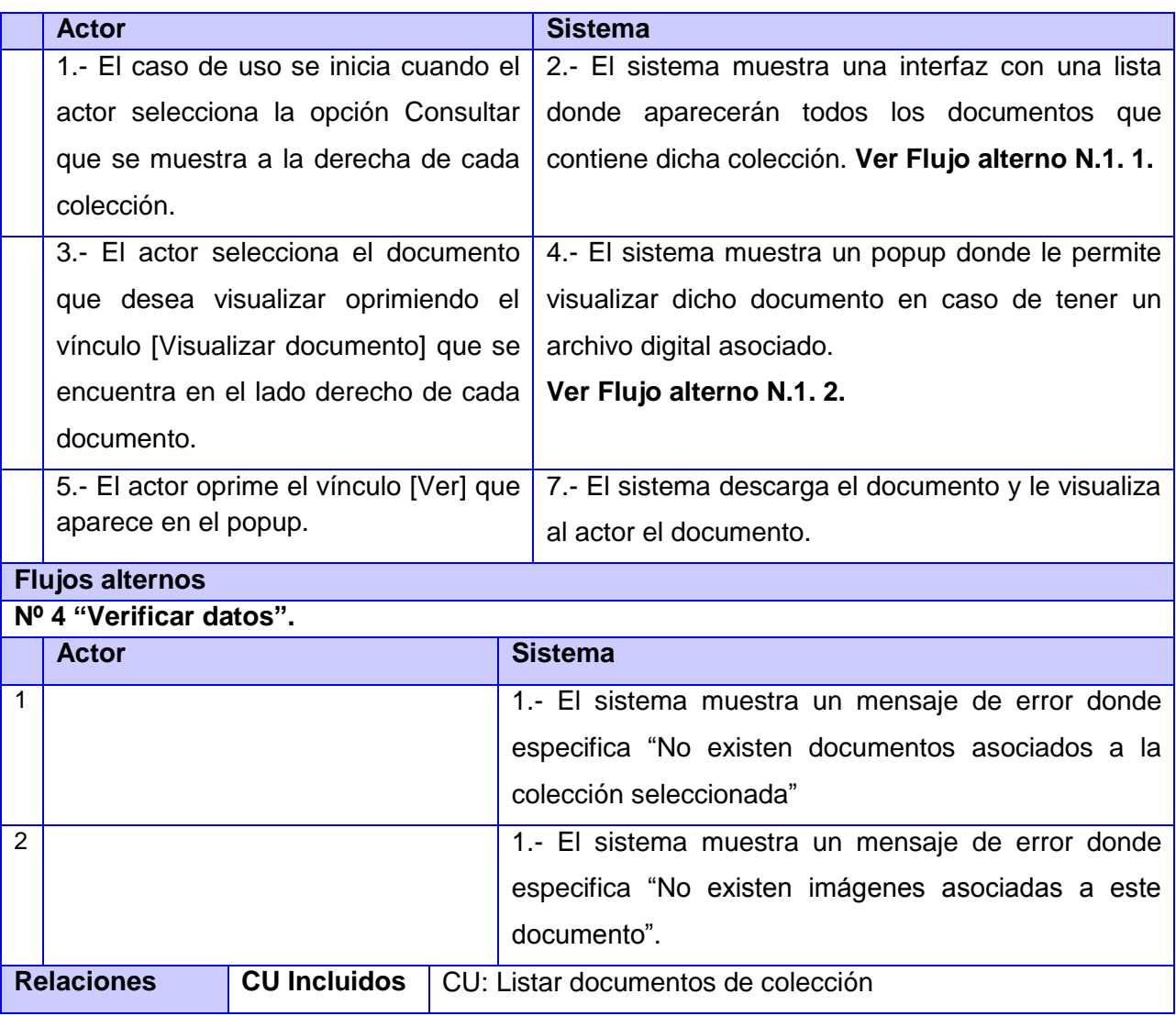

## **Descripción detallada de CU: Eliminar documento de colección**

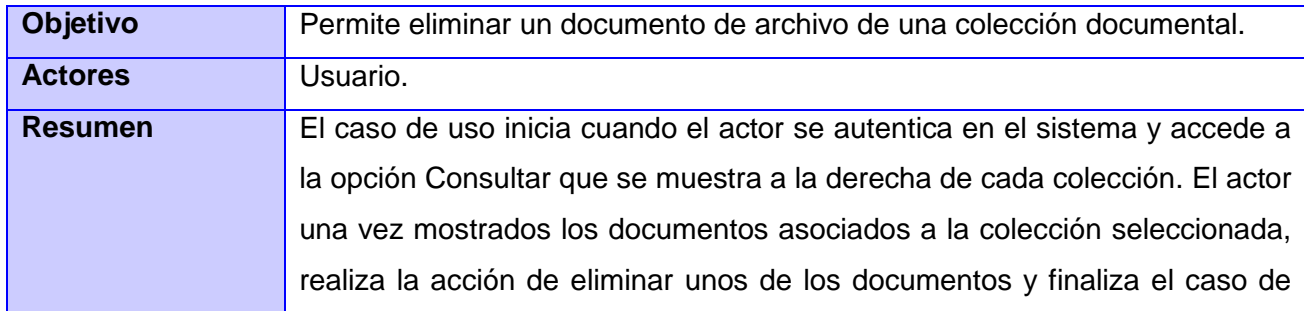

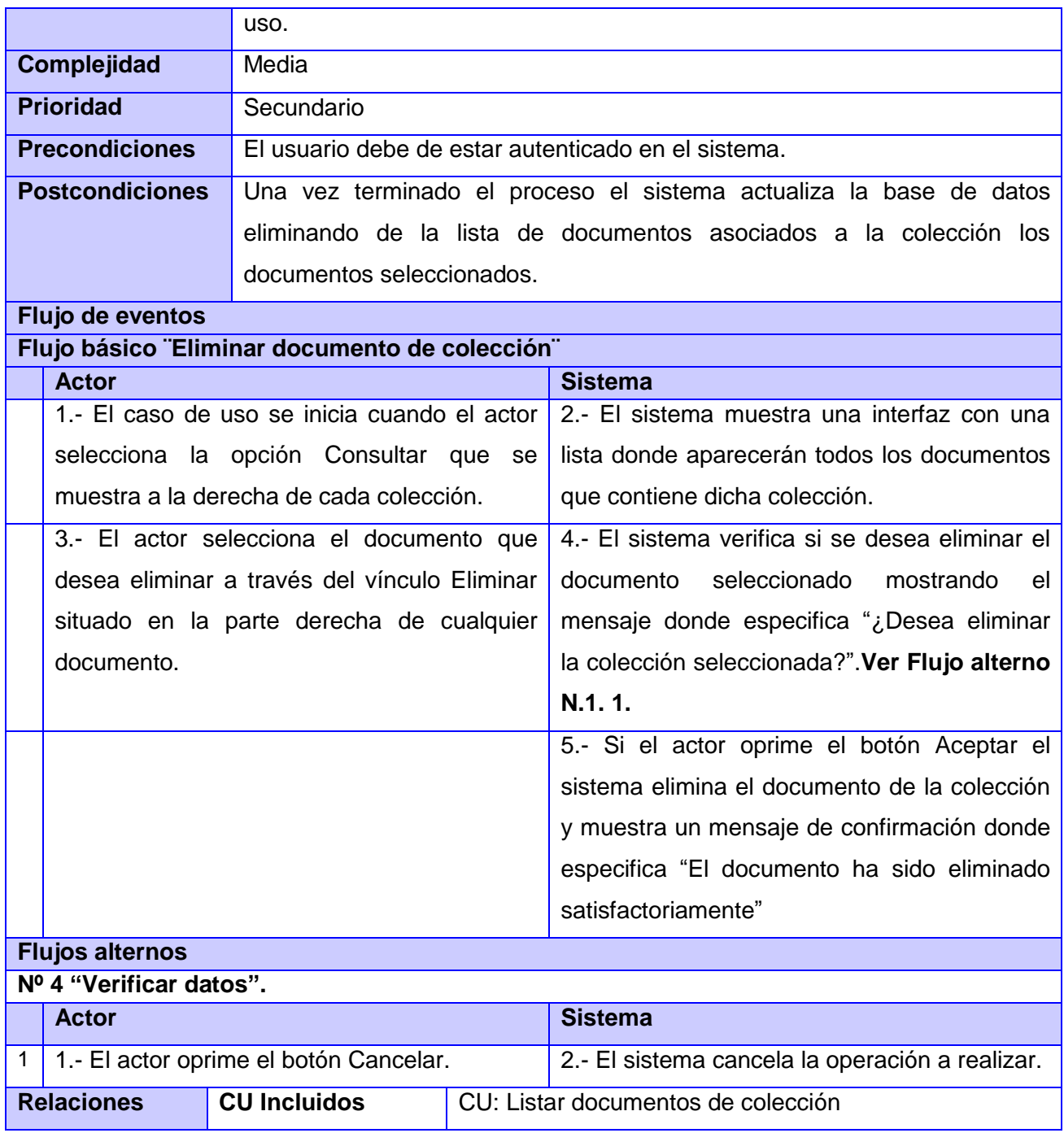

## **Descripción detallada de CU: Compartir colección**

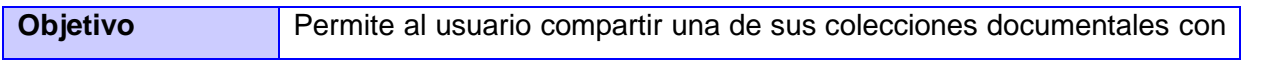

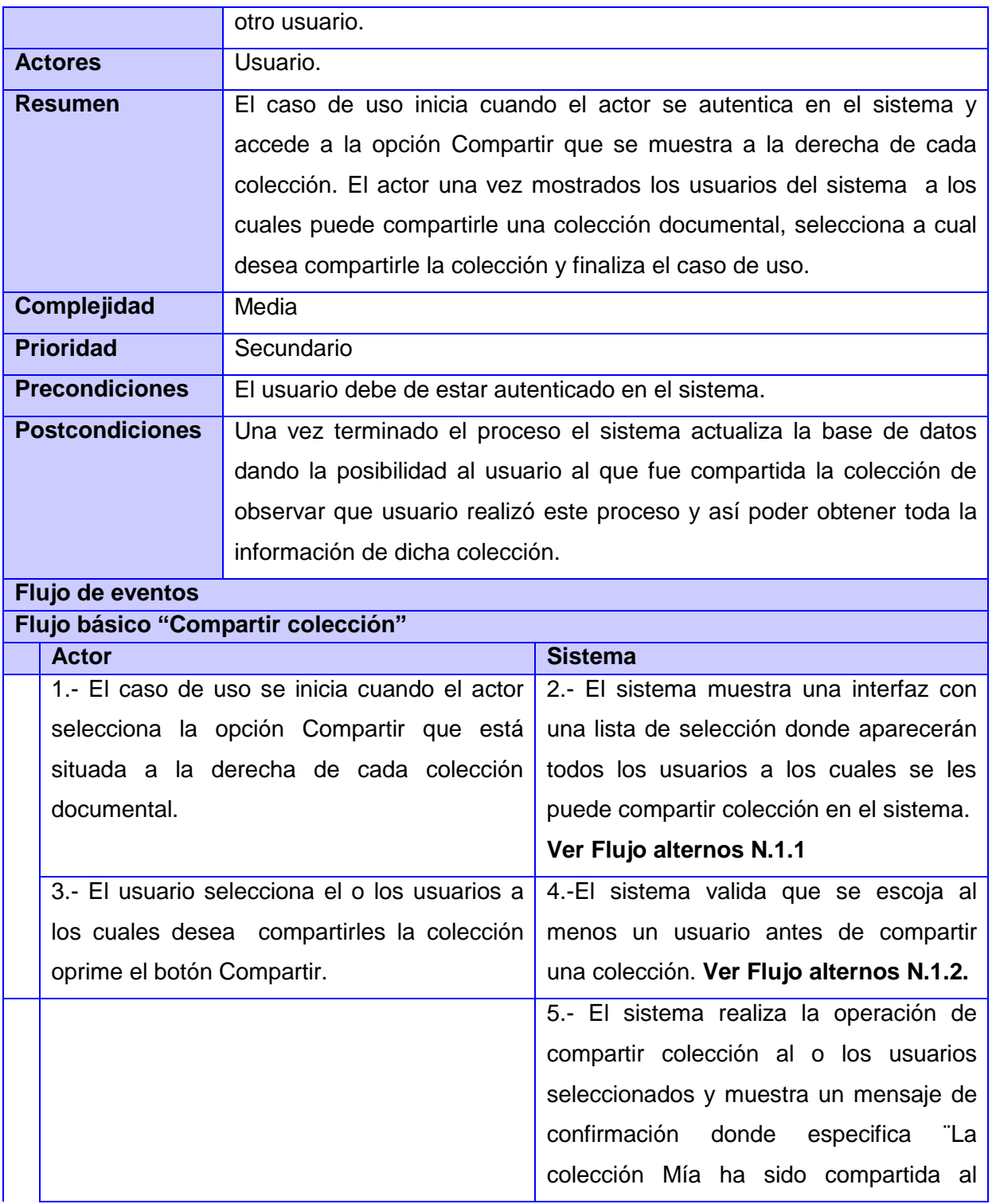

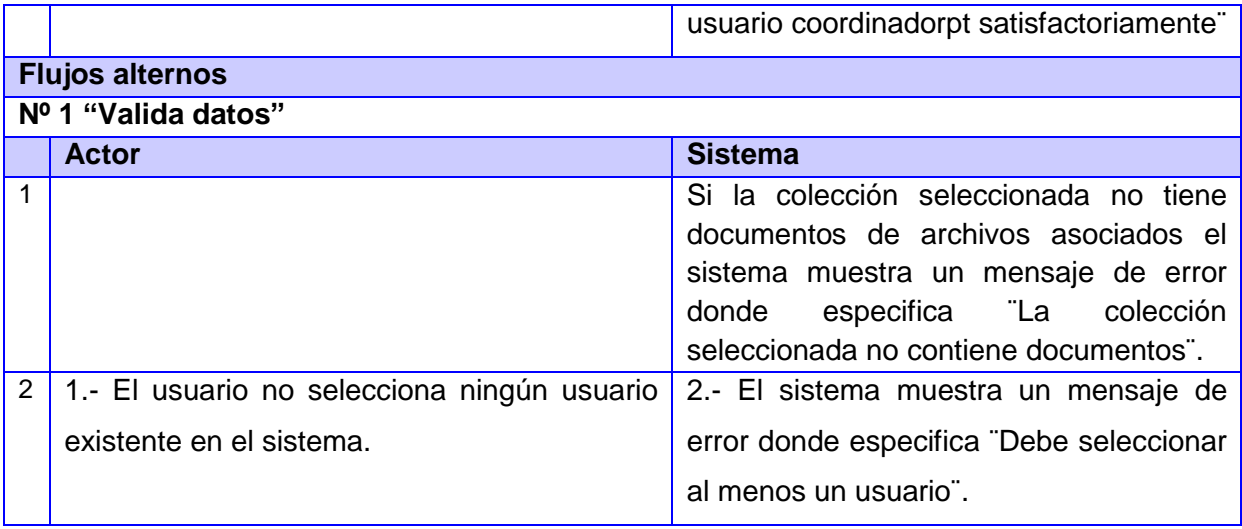

## **Descripción detallada de CU: Buscar colecciones compartidas**

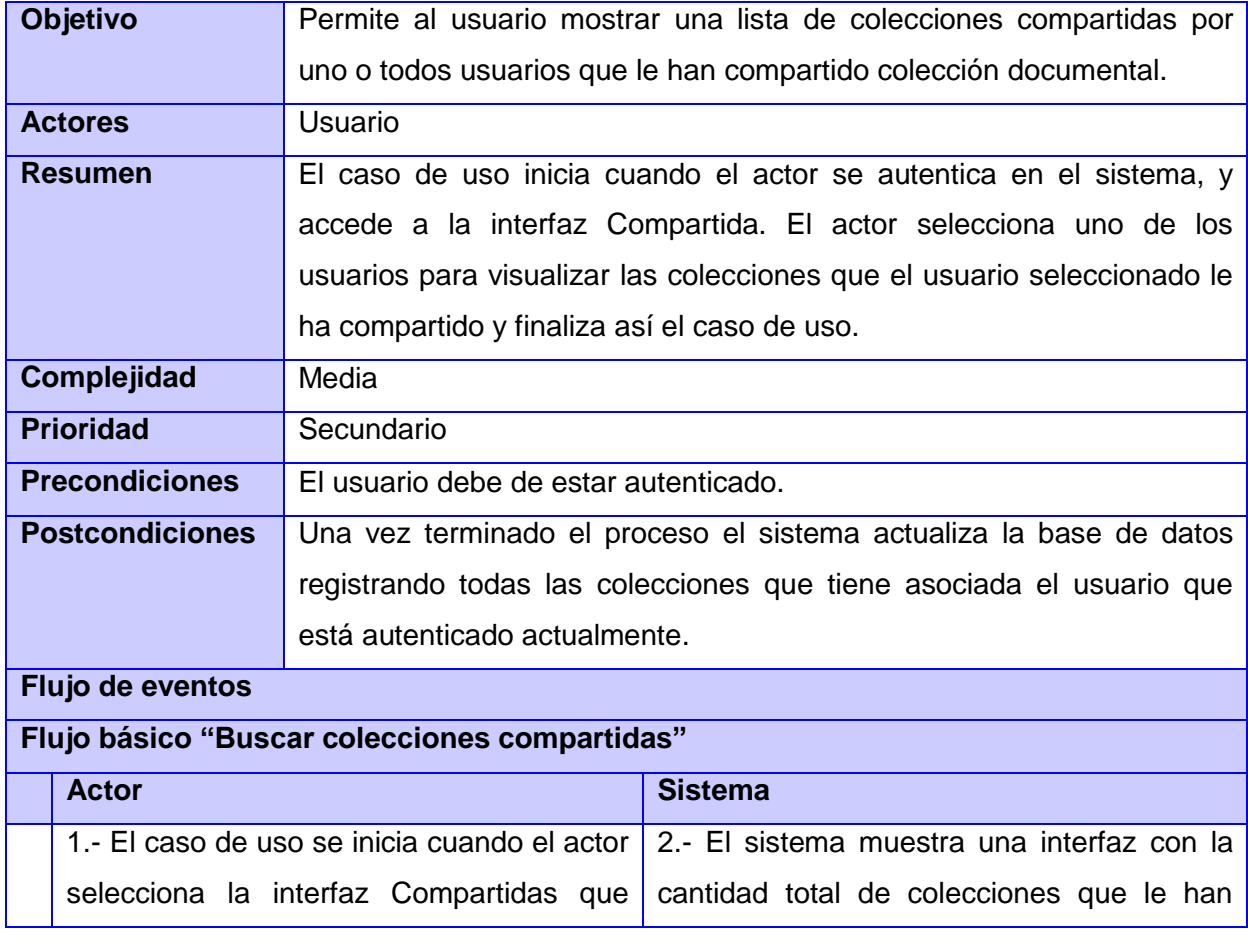

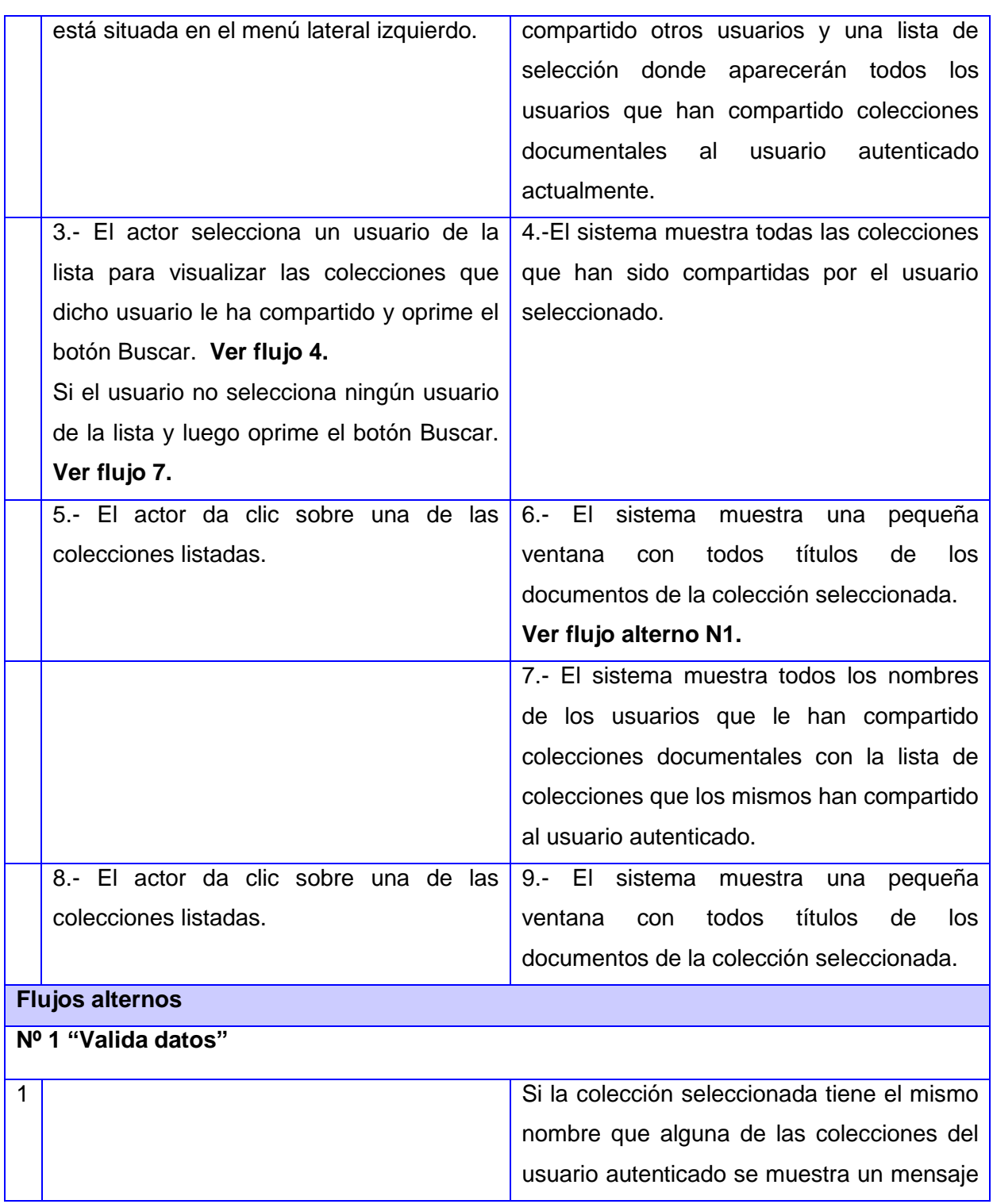

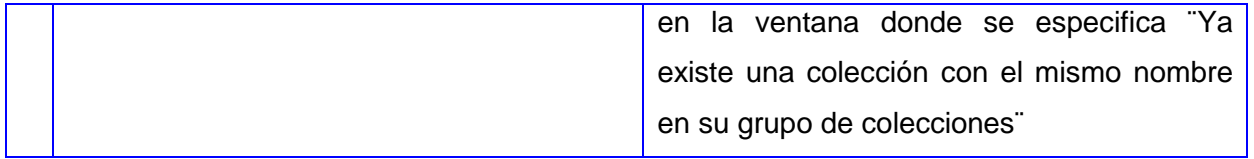

## **Descripción detallada de CU: Aceptar colección compartida**

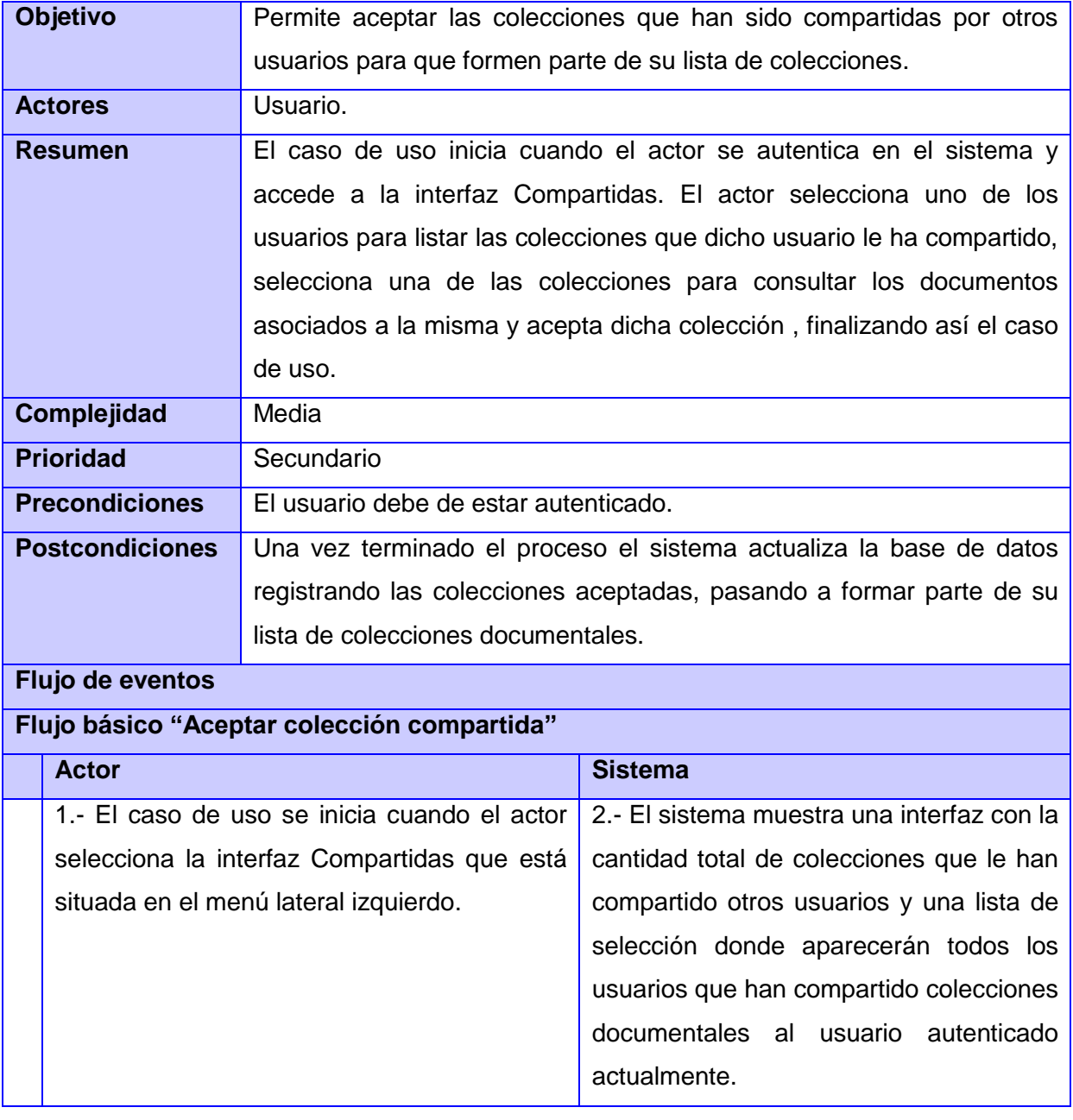

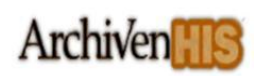

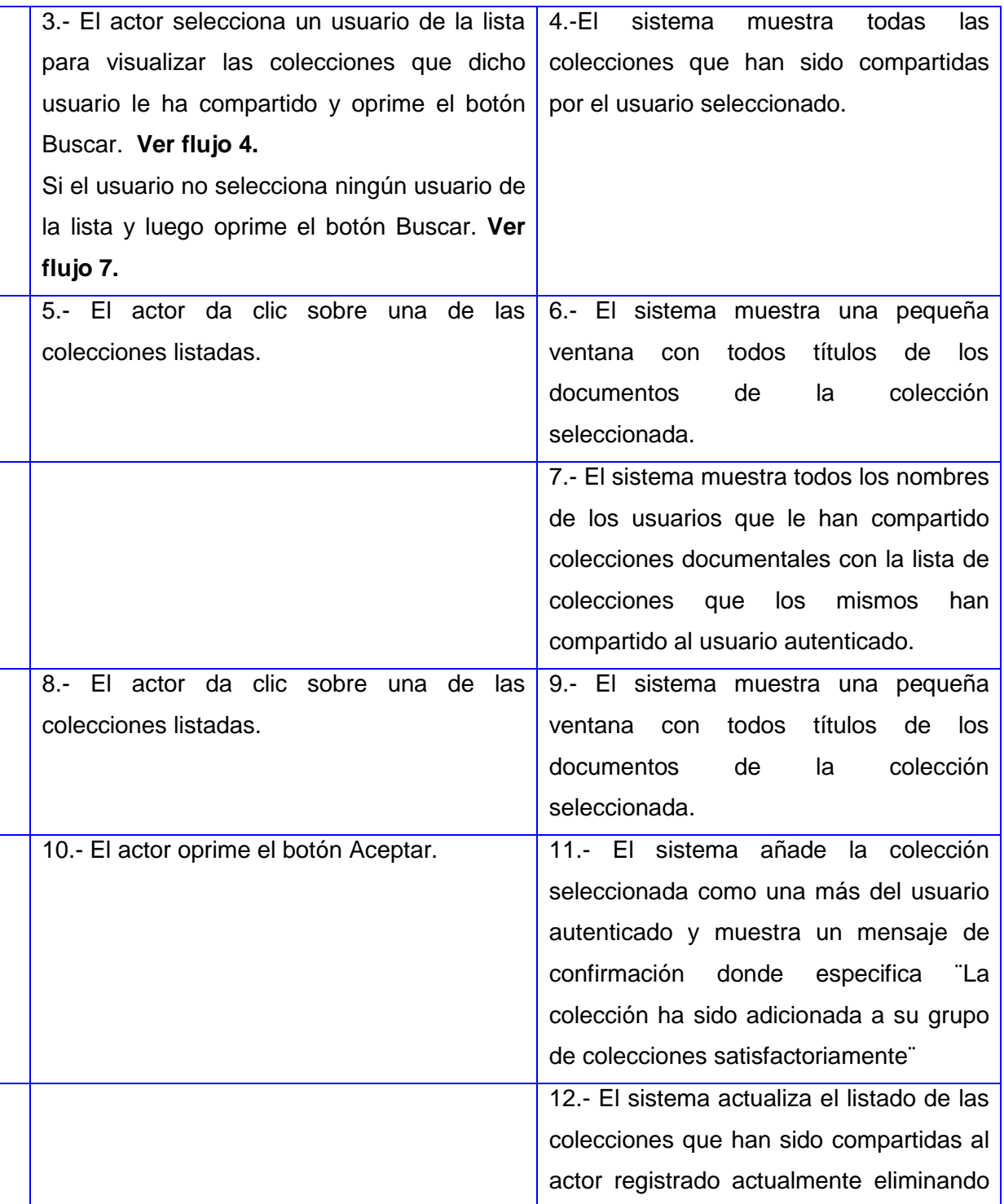

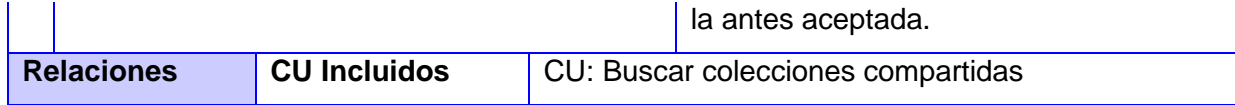

### **Descripción detallada de CU: Rechazar colección compartida**

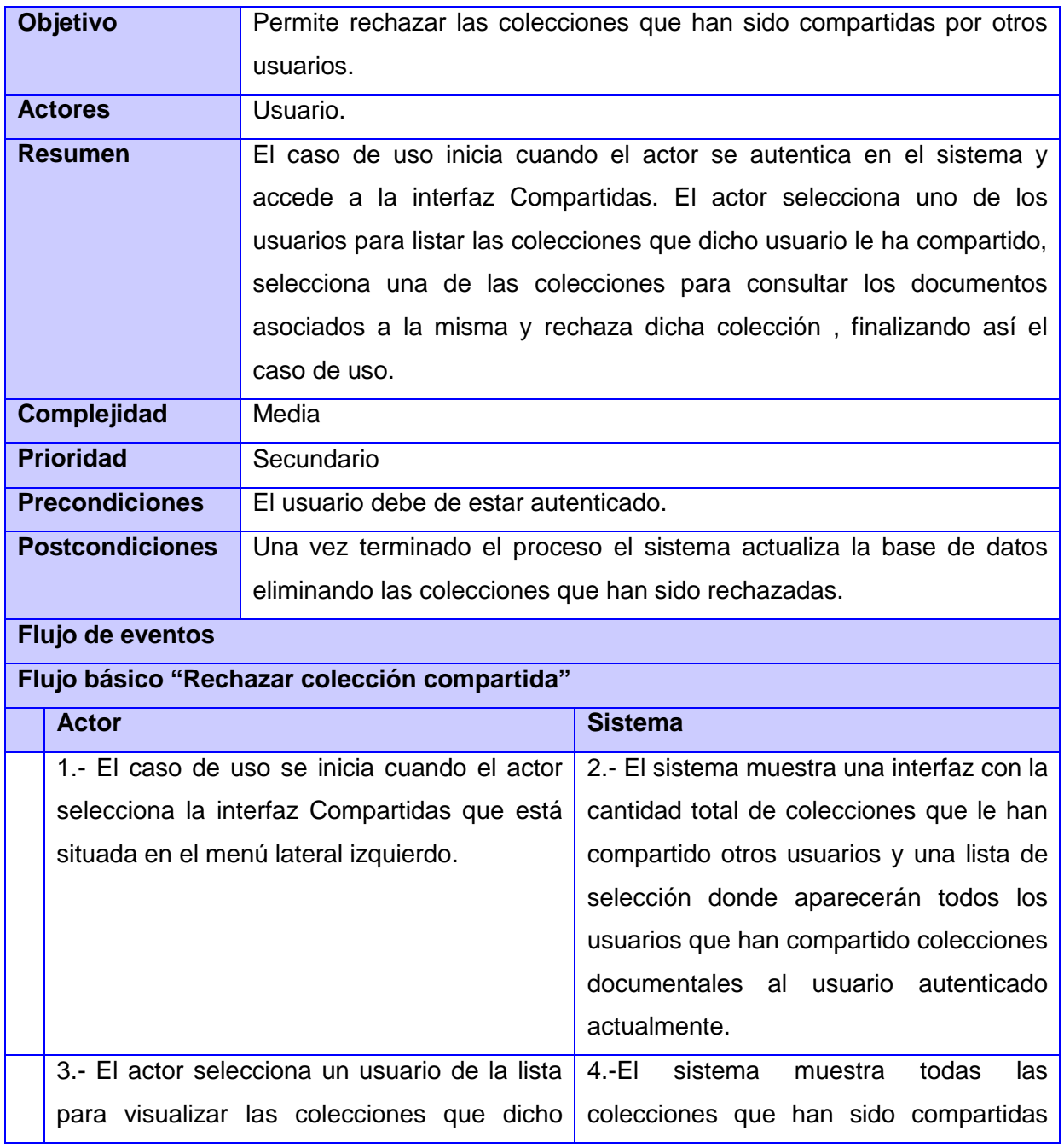

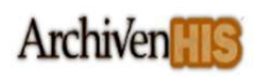

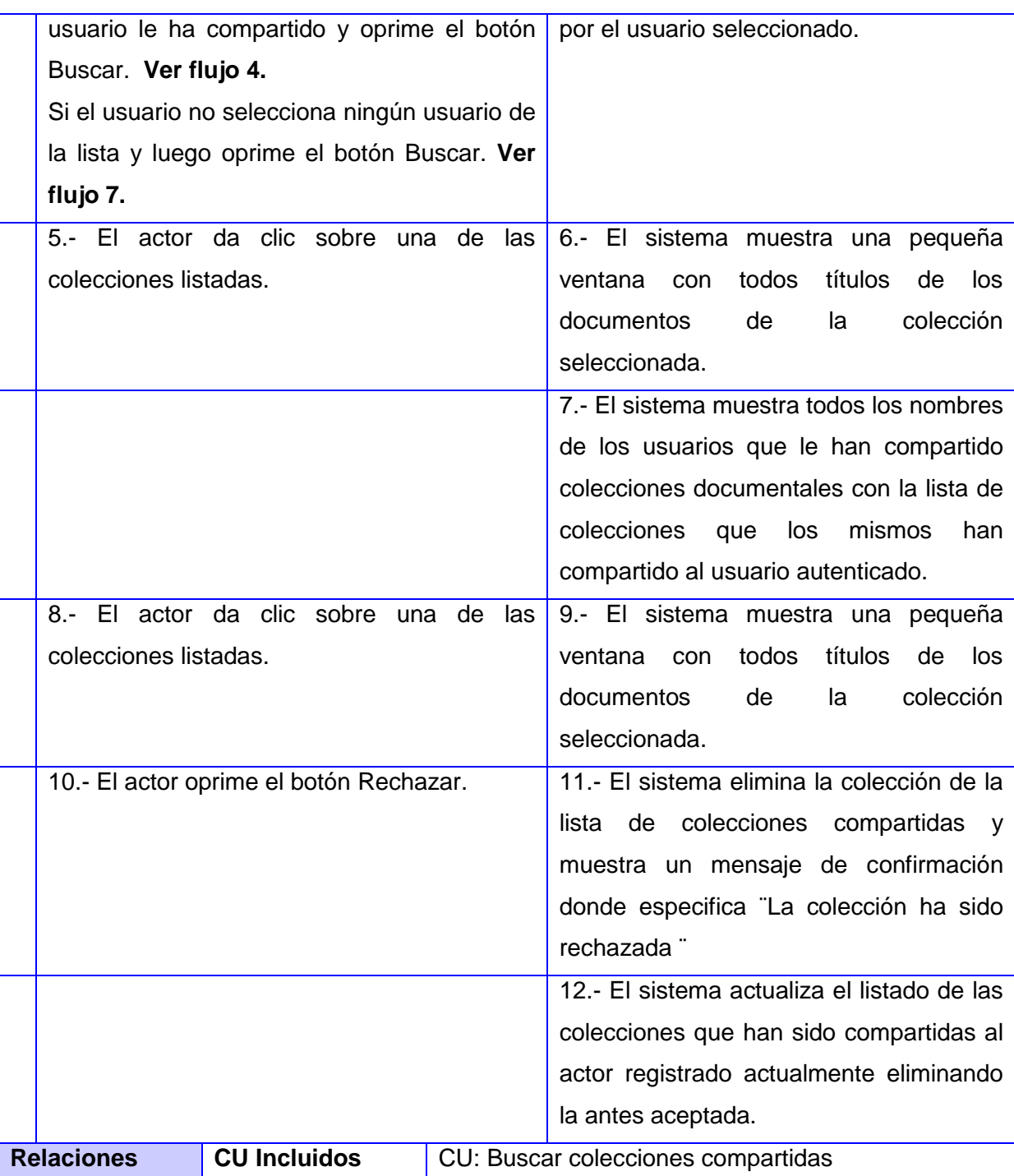

## **Descripción detallada de CU: Mezclar documentos de colección compartida**

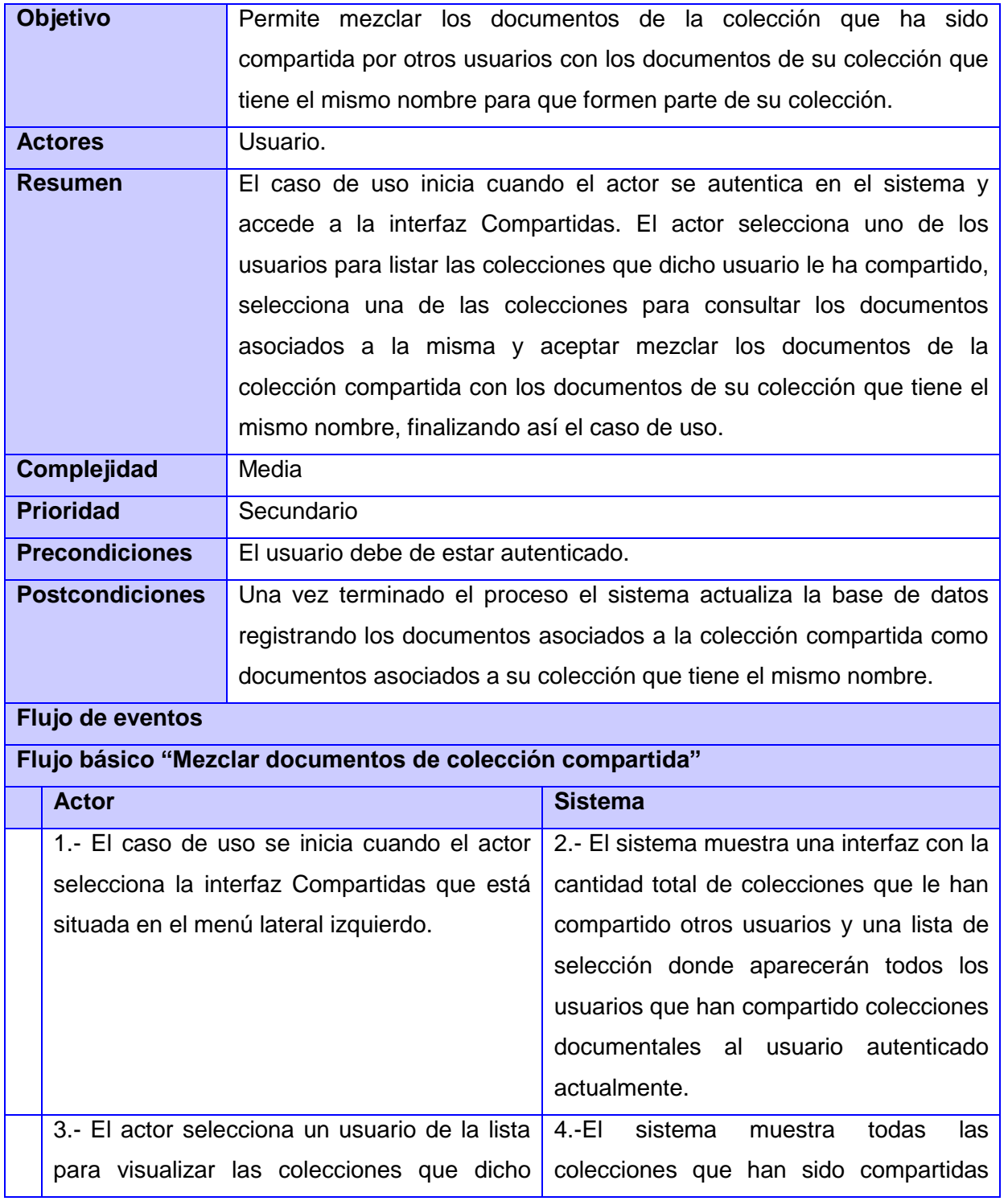

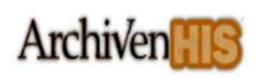

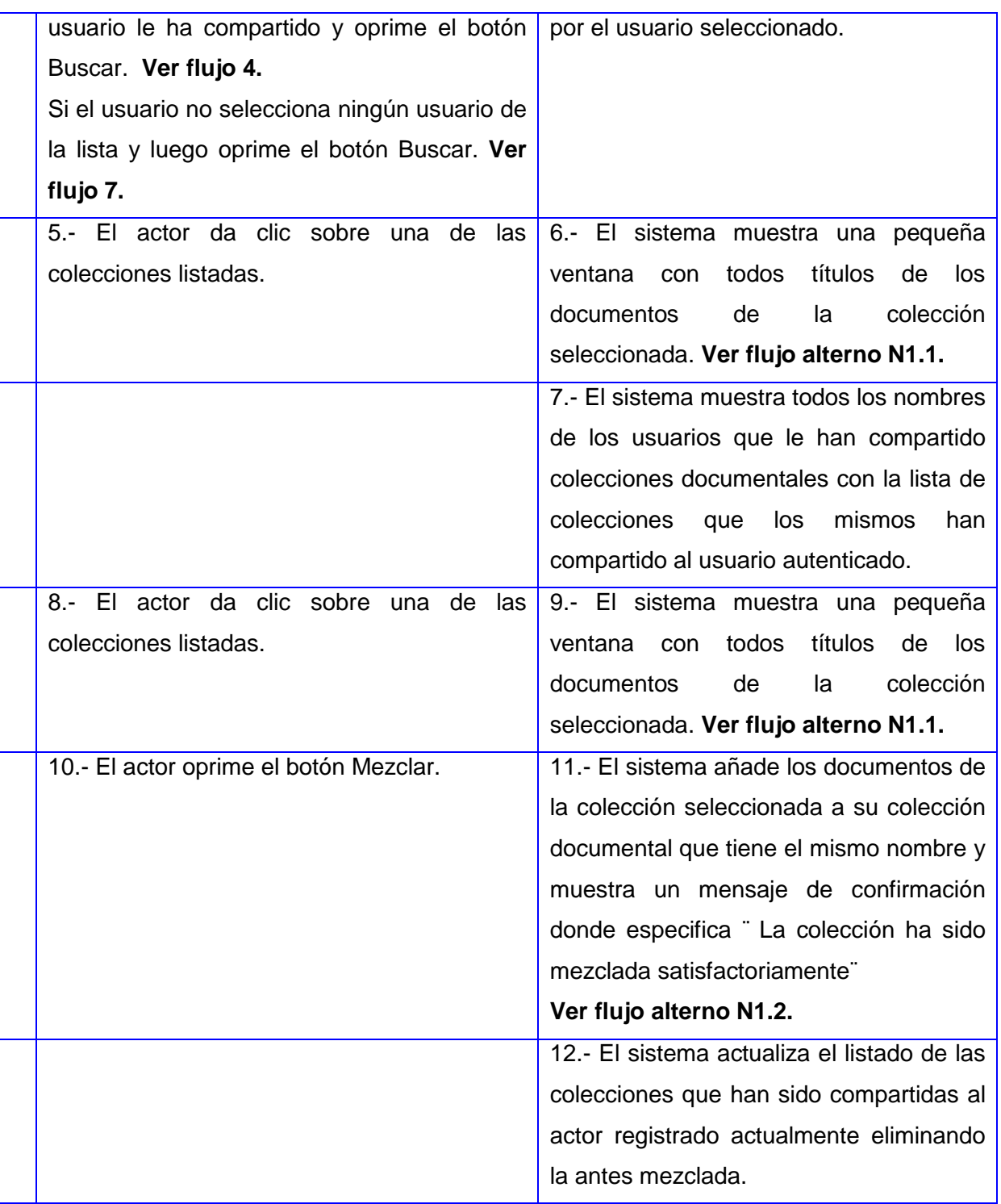

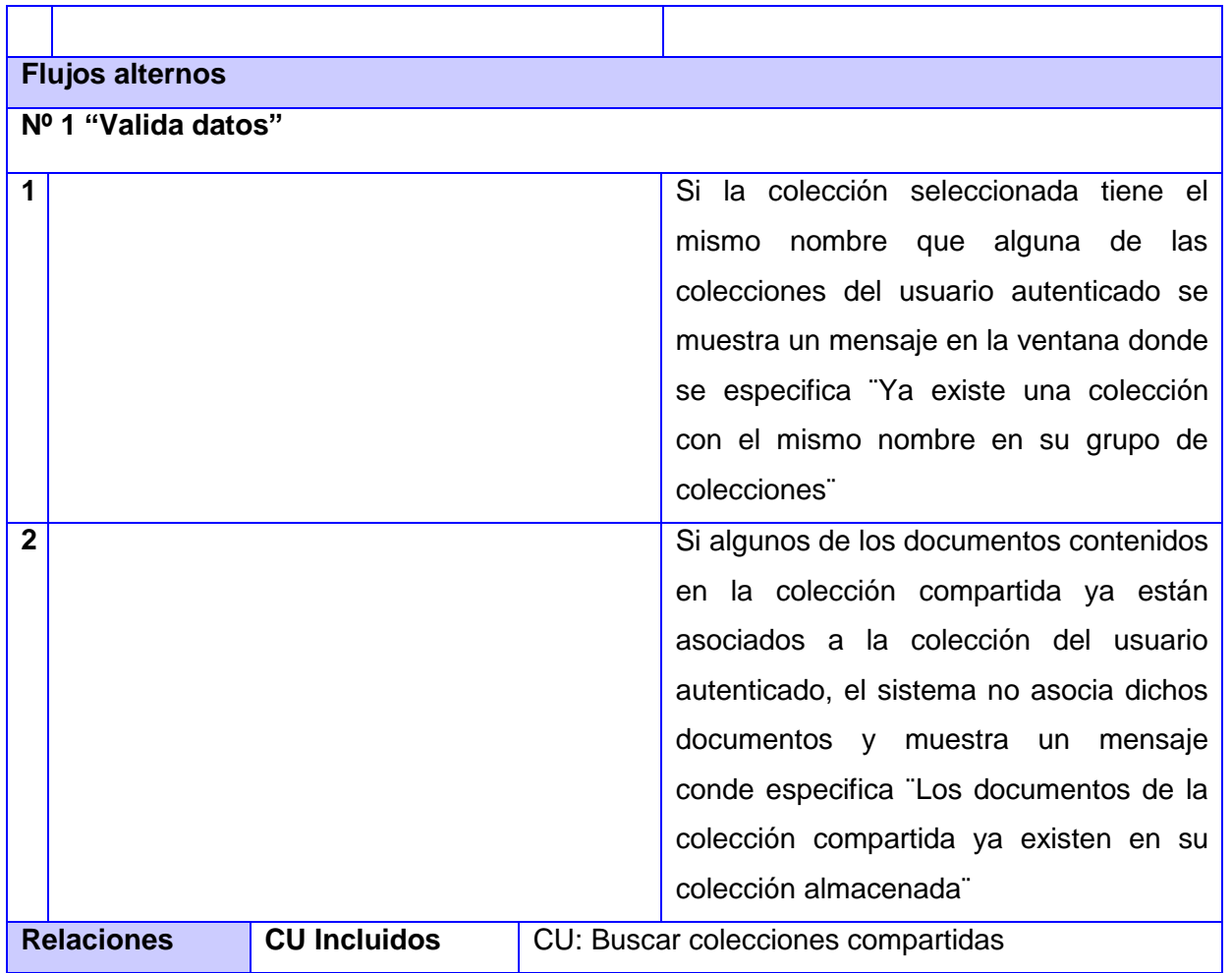

## **Descripción detallada de CU: Reemplazar documentos de colección compartida**

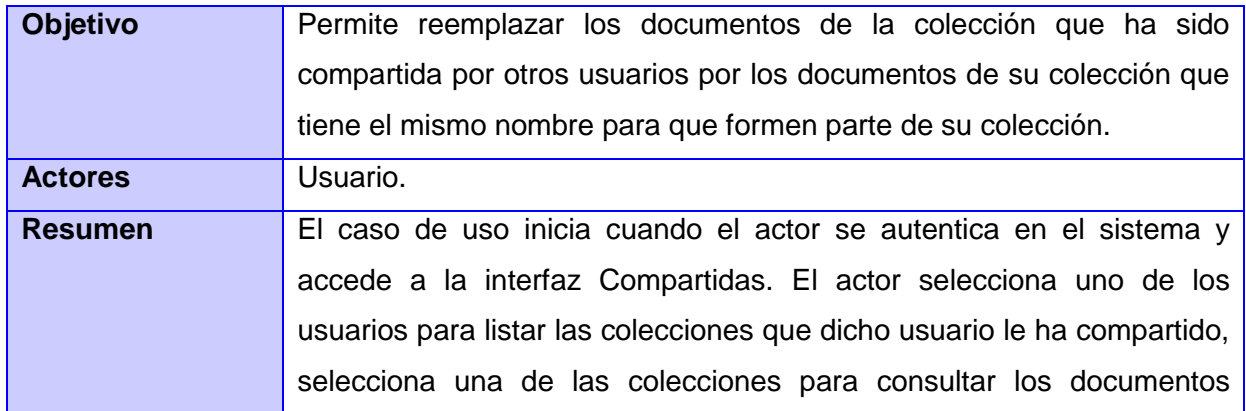

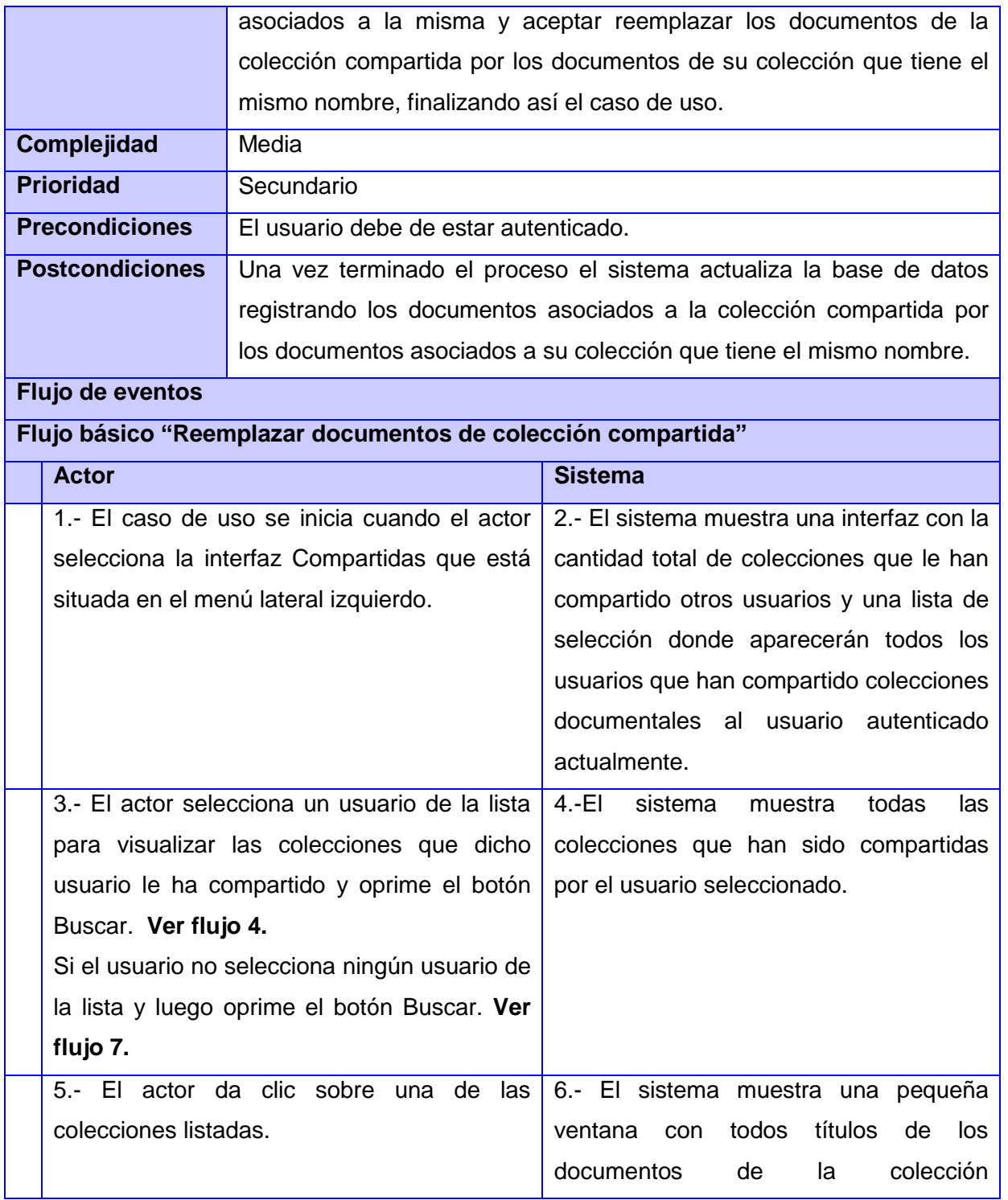

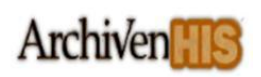

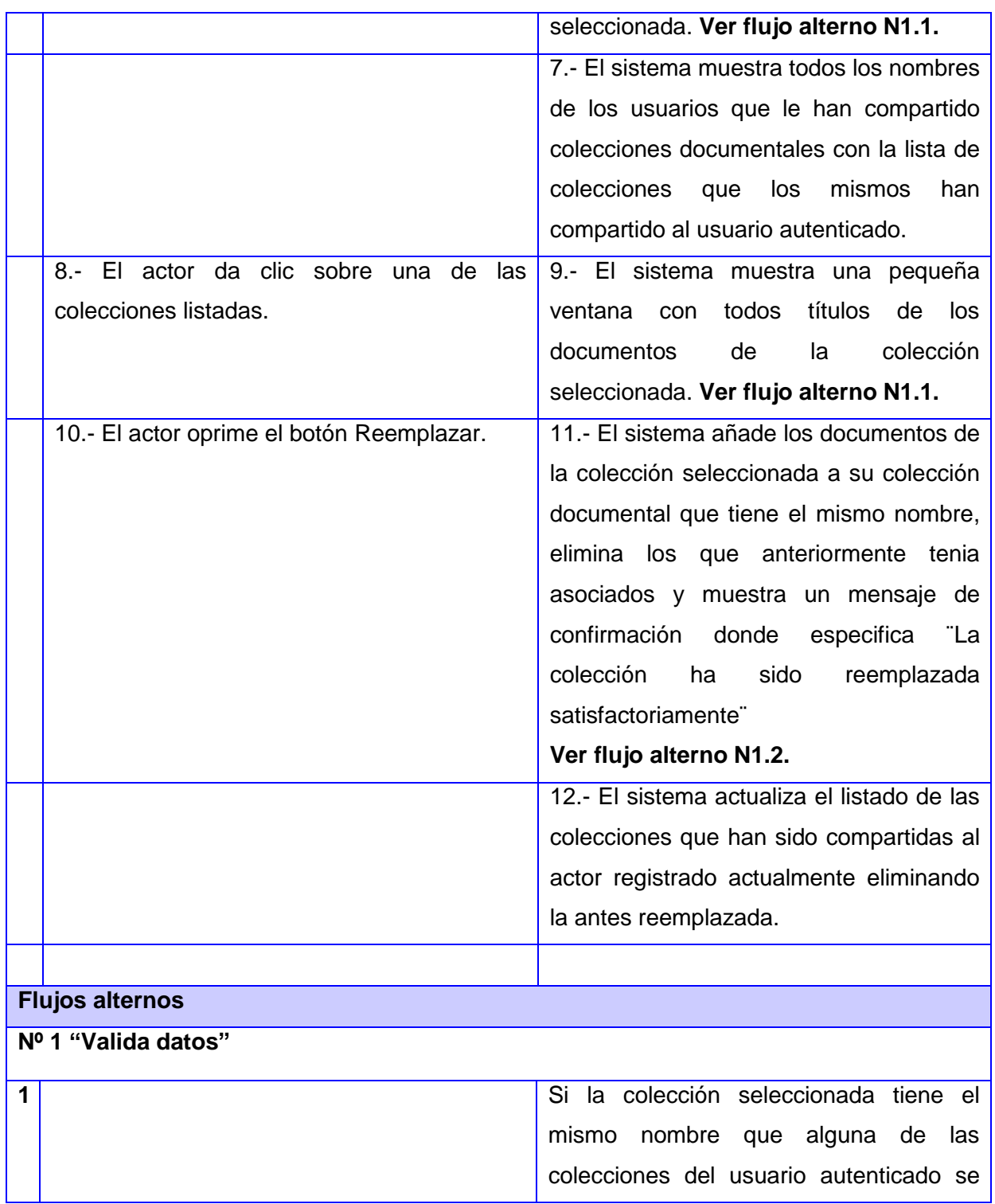

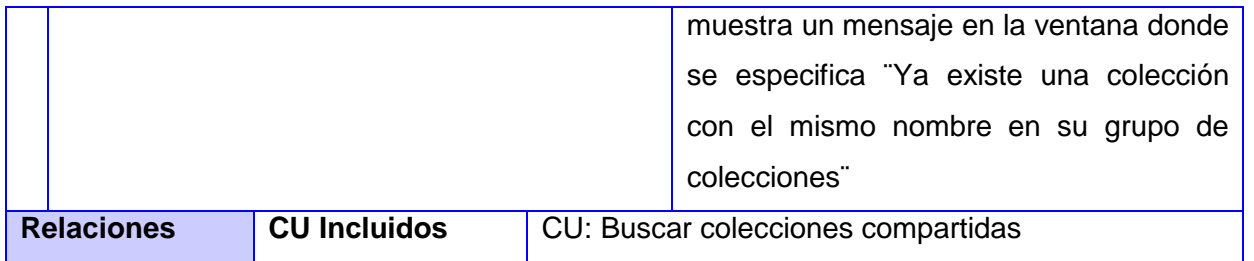